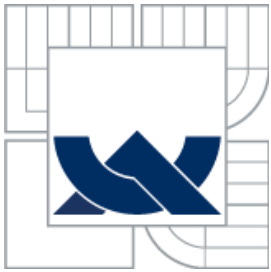

VYSOKÉ UČENÍ TECHNICKÉ V BRNĚ BRNO UNIVERSITY OF TECHNOLOGY

#### FAKULTA STROJNÍHO INŽENÝRSTVÍ ENERGETICKÝ ÚSTAV

FACULTY OF MECHANICAL ENGINEERING ENERGY INSTITUTE

#### NÁVRH VĚTRNÉ ELEKTRÁRNY PROJECT OF WIND POWER STATION

DIPLOMOVÁ PRÁCE MASTER'S THESIS

AUTHOR

AUTOR PRÁCE BC. MARTIN KULJOVSKÝ

**SUPERVISOR** 

VEDOUCÍ PRÁCE DOC. ING. JIŘÍ POSPÍŠIL, PH.D.

BRNO 2014

Vysoké učení technické v Brně, Fakulta strojního inženýrství

Energetický ústav Akademický rok: 2013/2014

# **ZADÁNÍ DIPLOMOVÉ PRÁCE**

student(ka): Bc. Martin Kuljovský

který/která studuje v **magisterském navazujícím studijním programu**

#### obor: **Energetické inženýrství (2301T035)**

Ředitel ústavu Vám v souladu se zákonem č.111/1998 o vysokých školách a se Studijním a zkušebním řádem VUT v Brně určuje následující téma diplomové práce:

#### **Návrh větrné elektrárny**

v anglickém jazyce:

#### **Project of wind power station**

Stručná charakteristika problematiky úkolu:

Práce je zaměřena na návrh větrné elektrárny pro zvolenou lokalitu. Jednotlivé fáze návrhu budou zahrnovat zpracování dat o větrnosti v dané lokalitě, popis koncepce navrhované VE, návrh hlavních rozměrů VE, návrh profilu lopatky VE a technicko ekeonomické hodnocení instalave navržené VE.

Cíle diplomové práce:

1. Zpracujte stručnou rešerši o používaných konstrukčních koncepcích VE komerčních výrobců pro sledovanou výkonovou oblast.

2. Popište zvolenou lokalitu pro instalaci VE a proveďte potřebná zpracování meteorologických dat.

3. Pro zvolenou lokalitu realizujte návrh VE - koncepce konstrukce stroje, návrh hlavních rozměrů, návrh profilu vrtulového listu (výkresy).

4. Proveďte podrobné technicko-ekonomické zhodnocení instalace navržené VE ve vybrané lokalitě.

Seznam odborné literatury:

 Görig, Tomáš: Návrh malé větrné elektrárny, 2013 Da Rosa, Aldo Vieira, Fundamentals of renewable energy processes, 2013

Vedoucí diplomové práce: doc. Ing. Jiří Pospíšil, Ph.D.

Termín odevzdání diplomové práce je stanoven časovým plánem akademického roku 2013/2014. V Brně, dne 22.11.2013

L.S.

 $\mathcal{L}_\text{max} = \frac{1}{2} \sum_{i=1}^n \mathcal{L}_\text{max}(\mathbf{z}_i - \mathbf{z}_i)$ 

doc. Ing. Zdeněk Skála, CSc. prof. RNDr. Miroslav Doupovec, CSc., dr. h. c. Ředitel ústavu Děkan fakulty Děkan fakulty

#### **Abstrakt**

Tato diplomová práce se věnuje tématu větrné energetiky v České republice. Udává stručný přehled větrných agregátů dostupných na evropském trhu ve sledované výkonnostní oblasti 50 kW s následným ekonomickým zhodnocením pro danou lokalitu. Zároveň jsou zde zmíněna pravděpodobností rozdělení spolu s matematickými modely, jež jsou nutné pro zpracování a vyhodnocení meteorologických dat. Nicméně hlavní část této práce je zaměřena na aerodynamický design lopatky větrné elektrárny pro danou lokalitu a to se zohledněním možných ztrát a bez nich.

**Klíčová slova:** Větrná elektrárna, aerodynamický profil, meteorologická data, obnovitelné zdroje

#### **Abstract**

This Master's thesis concerns a theme of wind power in Czech Republic. It gives a brief overview of wind turbines available at the European market, in the observed performance of range 50 kW with subsequent economic analysis for the locality. At the same time, it mentioned a probability distribution and the mathematical models needed for processing and evaluation of meteorological data. Nevertheless, the main part of this work is focused on the aerodynamic design of the blade of wind power plant for given location and it's both with and without considering the possible losses.

**Key words:** Wind mill, aerodynamic profile, meteorological data, sustainable sources of energy

# **Bibliografická citace:**

KULJOVSKÝ, M. *Návrh větrné elektrárny*. Brno: Vysoké učení technické v Brně, Fakulta strojního inženýrství, 2014. 74 s. Vedoucí diplomové práce doc. Ing. Jiří Pospíšil, Ph.D.

# **Čestné prohlášení**

Prohlašuji, že jsem tuto diplomovou práci vypracoval samostatně pod vedením vedoucího diplomové práce pana doc. Ing. Jiřího Pospíšila, Ph.D. a s použitím uvedených zdrojů.

V Brně dne 27. května 2014 metal na herec a metal na herec a metal na herec a metal na herec a metal na herec a metal na herec a metal na herec a metal na herec a metal na herec a metal na herec a metal na herec a metal na

Martin Kuljovský

## **Poděkování**

Rád bych tímto poděkoval panu doc. Ing. Jiřímu Pospíšilovi, Ph.D. za cenné připomínky a odborné rady, kterými přispěl k vypracování této diplomové práce, a za čas, který mi věnoval. Zároveň bych také poděkoval panu Ing Martinu Nociarovi za dokumenty a rady, které mi poskytl.

## Obsah

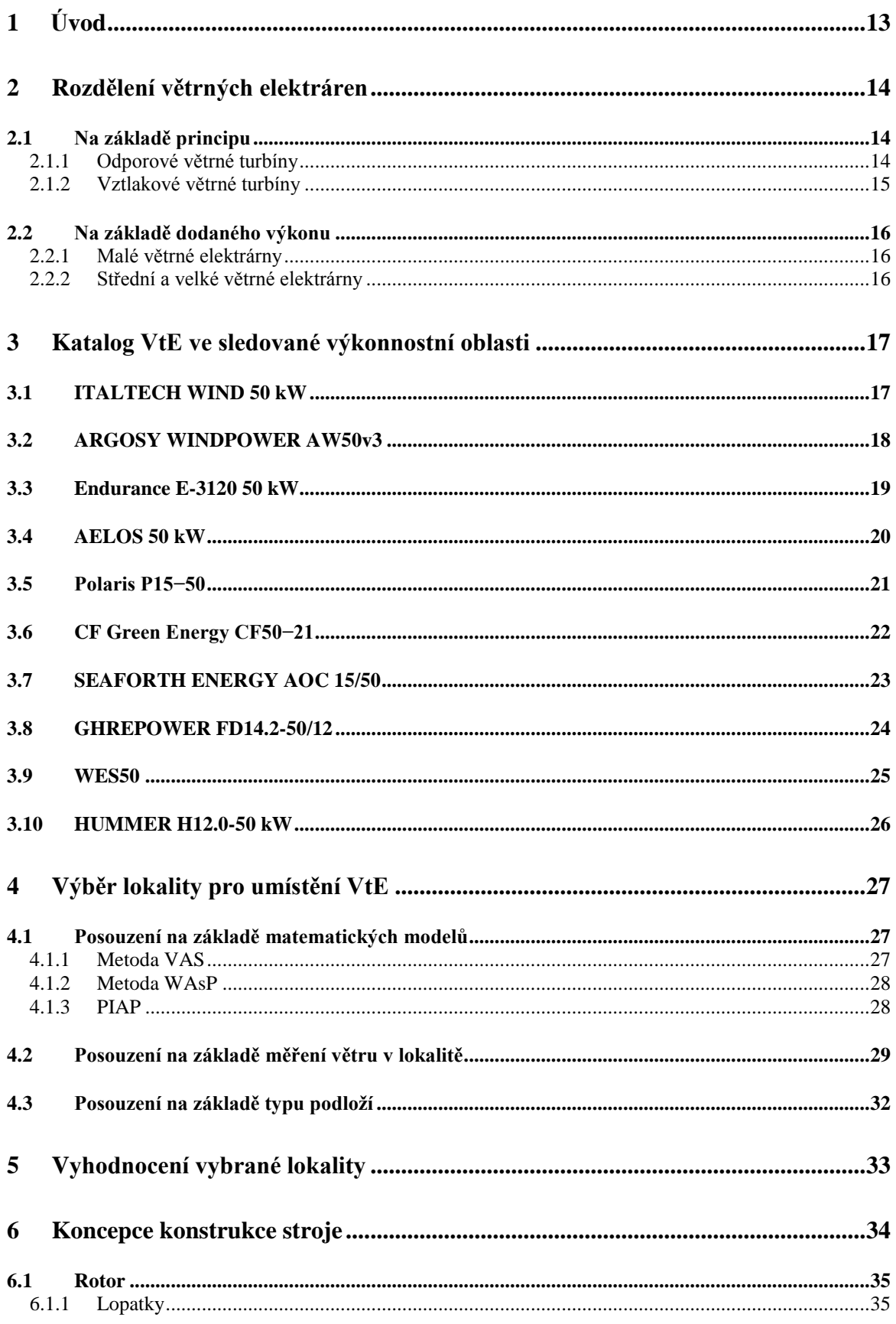

# Fakulta strojního inženýrství<br>VUT Brno

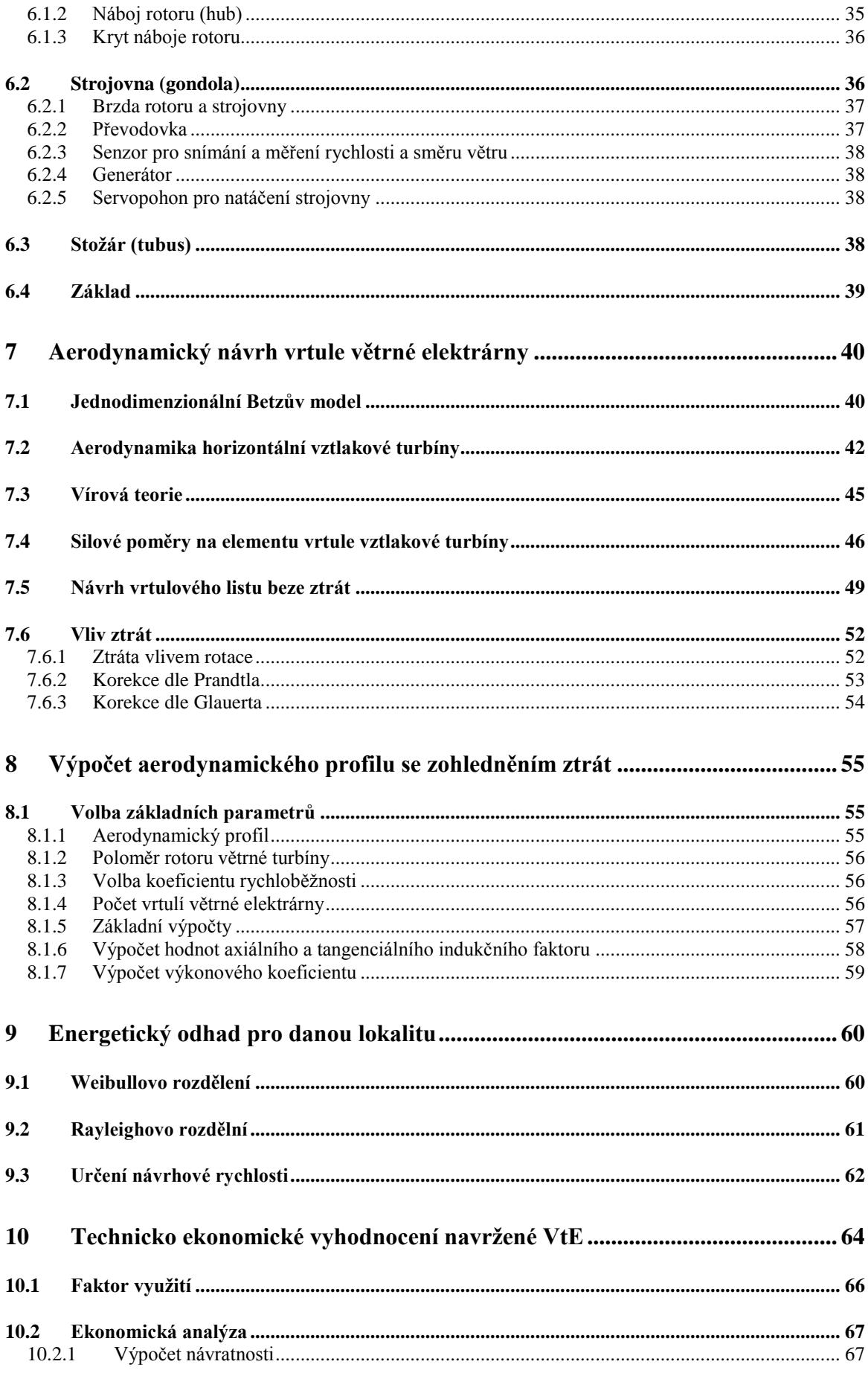

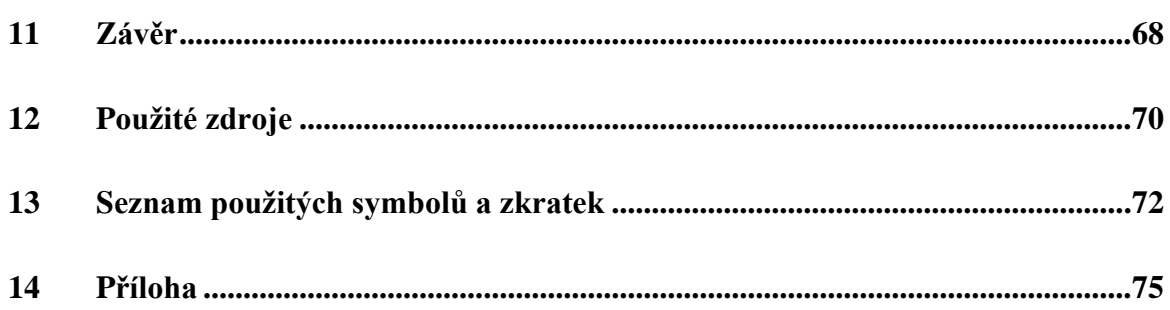

# <span id="page-12-0"></span>**1 Úvod**

Vítr jako jedna z forem sluneční energie projevující se na Zemi vzniká horizontálním prouděním vzduchu. Důsledkem odlišných teplot v různých nadmořských výškách jsou vytvářeny rozdíly v atmosférickém tlaku, které jsou příčinou toku vzduchu. Podstatný vliv na vzduchovou vrstvu, její výslednou velikost a směr má také rotace Země.

Potencionální využití tohoto typu energie je známo již z dávné historie, jež sloužilo jako pohon původních plachetnic. První aplikace větrných motorů za účelem získání mechanické práce je zaznamenáno ve starověké Číně, Egyptě a následně pak okolo středověku také již v Evropě. Dynamického rozvoje dosáhla větrná energetika během kolonizace západní části USA. Více než 6 milionů malých, mnoholopatkových strojů zde sloužilo primárně jako levná čerpadla vody pro hospodářské účely.

Až začátek 19. stol. přinesl zásadní průlom v tomto odvětví. Aerodynamické síly působící na listy rotoru vlivem energie větru bylo možno nyní využít nejen jako energii mechanickou, ale v kombinaci s vynalezeným dynamem dokonce transformovat na energii elektrickou, tak jak ji vesměs známe dnes.

Zrod moderní větrné energetiky započal ropnou krizí v 70. letech minulého století. Výrazný vzestup cen paliv, obavy o životní prostředí spojené s možností omezeného přísunu zdrojů fosilních paliv, to vše vedlo k přehodnocení a následnému rozšíření energetického mixu především ve vyspělých zemí světa. Dalším důležitým impulsem pro rozvoj větrné energetiky bylo embargo zemí OPEC na vývoz ropy do průmyslově vyspělých zemí. Na území České republiky proběhl rozkvět v letech 1990–1995, následně však vedl ke stagnaci.

Aktuálním tendrem a snahou Evropské unie je osamotnění se od závislosti na fosilních palivech a tedy rozšíření energetického mixu. Nejen z tohoto důvodu je problematika větrné energie velice aktuálním tématem mnoha konferencí. Samotná technologie dnešní doby umožňuje výstavbu větrných parků špičkové úrovně, kde jednotlivá zařízení běžně dosahují nominálních výkonů 2 MW, 3 MW a více.

Nicméně ne vždy je zapotřebí takto vysokých výkonů. V případě výběru vhodné větrné oblasti je možné navrhnout větrný agregát s kilowattovým výkonem, který bude pracovat stejně dobře jako jeho větší bratr. Tímto lze dosáhnout energetické nezávislosti s možnou úsporou peněz, případně se naskýtá možnost pro investici peněz.

Tato diplomová práce může posloužit jako průvodce při hledání oblasti o dostatečném energetickém potencionálu na území České republiky a zároveň pak jako návod při samotném designu větrné elektrárny.

## <span id="page-13-0"></span>**2 Rozdělení větrných elektráren**

Větrné motory jsou stroje, které se používají k přeměně kinetické energie větru na energii mechanickou. Tato energie je odebírána listy rotoru zpomalením proudu vzduchu, který touto pracovní plochou protéká. Je tedy více než jasné, že nelze odebrat z jednotkové plochy více energie, než vítr obsahuje. Tak jak je formulováno v termodynamickém zákoně [1].

### <span id="page-13-1"></span>**2.1 Na základě principu**

Turbíny mohou být děleny dle mnoha hledisek, ale za základní je považován aerodynamický princip, tedy způsob, jakým větru odebírají energii a který má pro jejich činnost největší význam.

#### <span id="page-13-2"></span>**2.1.1 Odporové větrné turbíny**

Při pohledu do historie, jednoznačně nejstarší mezi turbínami. Principem jejich funkce je plocha nastavená vůči směru větru. Na základě toho vzniká aerodynamický odpor, který vyvozuje sílu, a ta je pak mechanicky transformována na rotační pohyb. Funkční plocha však musí mít takový tvar, aby byla zaručena její kontinuální rotace. To je zajištěno hned dvěma způsoby:

1. Je nutné zajistit odlišný odpor plochy v různé poloze rotoru. Příkladem může být miskový anemometr, kde dutinová část klade přibližně 3,5krát větší odpor než část vypuklá (Obr. 1). Podobný systém využívá ke svému chodu také Savoniův motor (Obr. 2). Zde jsou použity dvě vůči sobě vzájemně předsazené válcové plochy. V této kombinaci je část energie větru ze zadní strany lopatky směrována na aktivní přední lopatku [2].

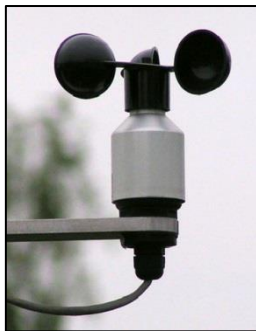

Obr. 1: Miskový anemometr [24]

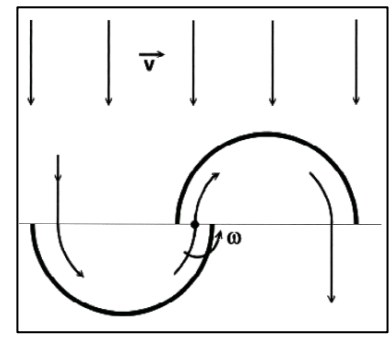

Obr. 2: Savoniova turbína [2] Obr. 3: Schéma rotoru s krycím

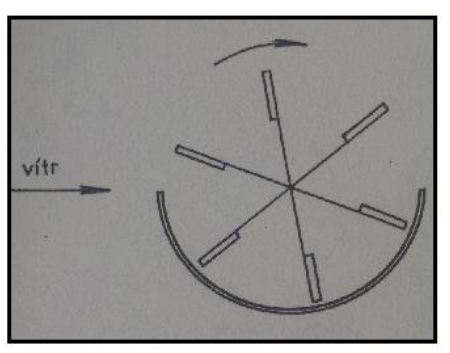

štítem [1]

2. Část turbíny, která se pohybuje směrem proti větru, je kryta štítem. Ten je nutno natáčet proti směru větru (Obr. 3) [1].

I přes jednoduchou konstrukci a využití širokého pásma síly větru (využitelnost již od 2 m/s) se vzhledem k účinnosti, která se pohybuje mezi 15–23 % (Obr. 6), tento typ turbín v dnešní době příliš nepoužívá.

#### <span id="page-14-0"></span>**2.1.2 Vztlakové větrné turbíny**

Patří zde větrné motory a kola pracující na vztlakovém principu s vodorovnou osou rotace, kde rovina otáčení je směrována kolmo ke směru větru a zároveň také turbíny s osou vertikální. V dnešní době jsou nejčastěji tyto rychloběžné motory konstruovány v provedení dvoulistém nebo třílistém. Můžeme se však setkat i s jednolistým provedením s protizávažím, či provedením vícelistým (Obr. 4) [2].

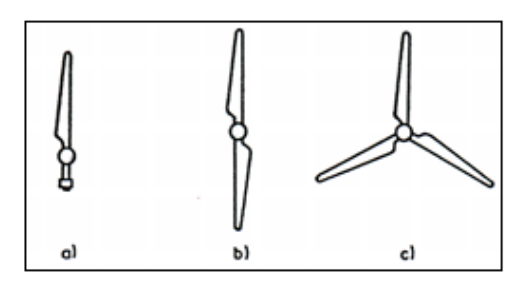

Obr. 4: Vztlakové motory a) jednolisté s protizávažím b) dvoulisté provedení c) třílisté provedení [2]

V posledních letech se turbíny úspěšně zdokonalují a s aktuální technickou vyspělostí se daří stále navyšovat jejich účinnost, která již přesahuje 40 % (Obr. 6). Výše již zmíněné turbíny s vertikální osou, všeobecně známe jako Darrieusovi turbíny (Obr. 5), bývají také v provedení dvoulistém, třílistém i čtyřlistém [23].

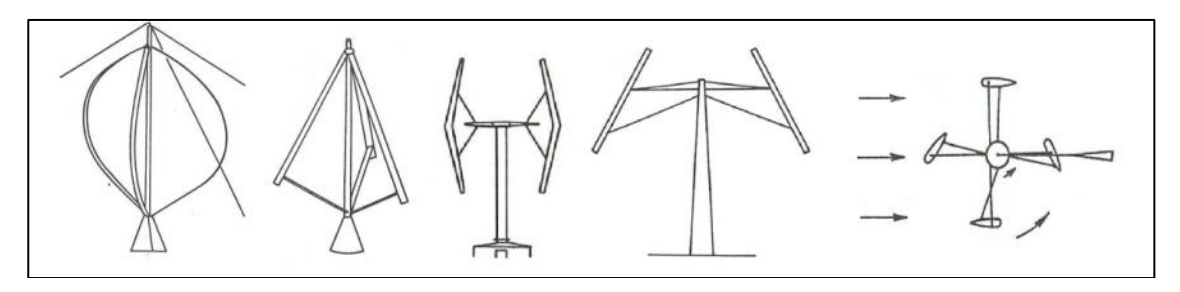

Obr. 5: Typy provedení Darrieusovi turbíny [2]

Ač pracují nezávisle na směru větru, značnou nevýhodou tohoto typu je jeho neschopnost samorozběhnutí, proto bývají často koncipovány v kombinaci s odporovými motory.

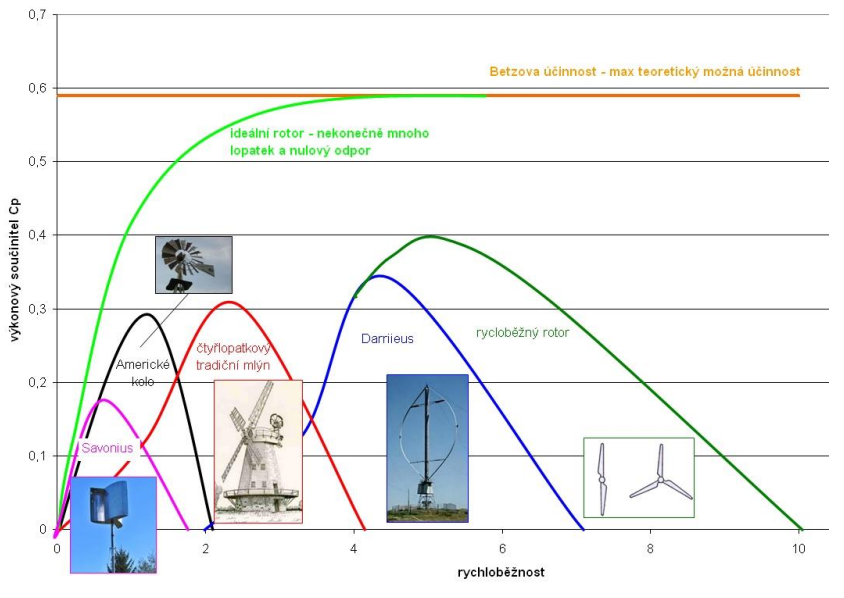

Obr. 6: Výkonový součinitel jednotlivých typů turbín [21]

### <span id="page-15-0"></span>**2.2 Na základě dodaného výkonu**

Na základě průměru vrtule, jenž určuje plochu S opsanou touto vrtulí (Obr. 7), která podle vztahu (2.1)

$$
P_T = \frac{1}{2} \cdot c_p \cdot \eta \cdot S \cdot \rho \cdot v^3 \tag{2.1}
$$

podmiňuje výkon odebraný proudícímu vzduchu rotorem turbíny, se tato zařízení také dělí na malé, střední a velké větrné elektrárny. Rozdělení převzaté od Endera (2006) je uvedeno v Tab. 1 [3].

| Větrné elektrárny |                          |             |              |                          |             |              |                          |             |  |
|-------------------|--------------------------|-------------|--------------|--------------------------|-------------|--------------|--------------------------|-------------|--|
| malé              |                          |             | střední      |                          |             | velké        |                          |             |  |
| vrtule            |                          | výkon do kW | vrtule       |                          | výkon do kW | vrtule       |                          | výkon do kW |  |
| průměr [m]        | plocha [m <sup>2</sup> ] |             | průměr [m]   | plocha [m <sup>2</sup> ] |             | průměr [m]   | plocha [m <sup>2</sup> ] |             |  |
| $\leq 8$          | $\leq 50$                | 10          | $16, 1 - 22$ | $200.1 - 400$            | 130         | $45.1 - 64$  | 1600,1-3200              | 1500        |  |
| $8,1 - 11$        | $50.1 - 100$             | 25          | $22.1 - 32$  | $400.1 - 800$            | 310         | $64.1 - 90$  | 3200.1-6400              | 3100        |  |
| $11, 1 - 16$      | $100.1 - 200$            | 60          | $32.1 - 45$  | $800.1 - 1600$           | 750         | $90.1 - 128$ | 6400.1-12800             | 6400        |  |

Tab. 1: Kategorizace větrných elektráren na malé, střední a velké (podle Endera, 2006) [3]

#### <span id="page-15-1"></span>**2.2.1 Malé větrné elektrárny**

Řadí se zde turbíny s nominálním výkonem menším než 60 kW a průměrem rotoru do 16 m. Nejčastěji slouží k napájení komunikačních systémů, rádiových a televizních přijímačů, vytápění či temperování domů a pracují nejčastěji v ostrovním režimu. Jsou tedy velice vhodné pro malé firmy nebo pro osobní využití a mohou sloužit v kombinaci, či jako náhrada solárních článků. Rentabilita v této výkonnostní kategorii není zaručena. Analýza, publikována ve výzkumné zprávě (Štekl et. al., 2002), ekonomicky ospravedlňuje výstavbu v místech s roční průměrnou rychlosti minimálně 4,5 m⋅s<sup>-1</sup> ve výšce 10 m.

#### <span id="page-15-2"></span>**2.2.2 Střední a velké větrné elektrárny**

Jelikož v poslední době dochází k velkému rozvoji větrné energetiky, a tím stále

zvětšujícím se rozměrům vrtulí nových VtE, bylo nutné dřívější kategorii velkých VtE přerozdělit. Na střední větrné elektrárny s průměrem rotoru od 16 m do 45 m a nominálním výkonem v rozsahu 60–700 kW a na velké větrné elektrárny s průměrem od 45 m do 128 m a nominálním výkonem turbín od 750 do 6400 kW a více. VtE s nominálním výkonem nad 3000 kW bývají nejčastěji stavěny na mořských podložích, jinak označovány jako ''offshore''[3]. Střední a velké větrné elektrárny nejčastěji tvoří takzvané větrné parky a mezi přední dodavatele se řadí společnosti jako: VESTAS, Enercon, Siemens, GE Energy, REpower, Nordex. Obr. 7: Závislost jmenovitého

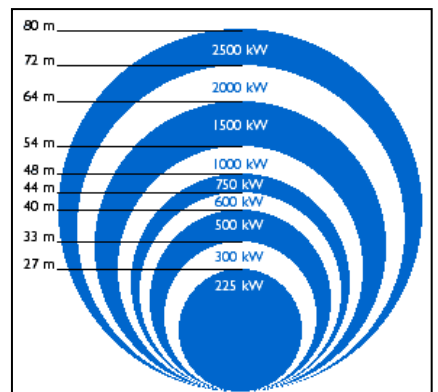

výkonu VtE na průměru rotoru [21]

## <span id="page-16-0"></span>**3 Katalog VtE ve sledované výkonnostní oblasti**

Tato diplomová práce je psána ve spolupráci se společností NELUMBO Energy a.s., která v blízké budoucnosti plánuje výstavbu dvou větrných elektráren o celkovém výkonu 100 kW. Vzhledem k širokému zastoupení výrobců pro sledovanou výkonnostní oblast 50 kW je níže uveden pouze výčet těch, které jsou k dostání na evropském trhu, nebo jsou navrhovány výše zmíněnou firmou. Pro vybraná zařízení jsou vždy uvedeny parametry nezbytné při návrhových výpočtech.

## <span id="page-16-1"></span>**3.1 ITALTECH WIND 50 kW**

Italská trojlistá koncepce je navrhována bez převodovky s permanentním magnetem. Zabezpečení proti poškození je řešeno aktivním hydraulickým systémem (pitch) natočením lopatek.

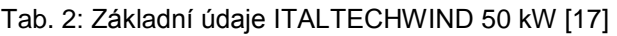

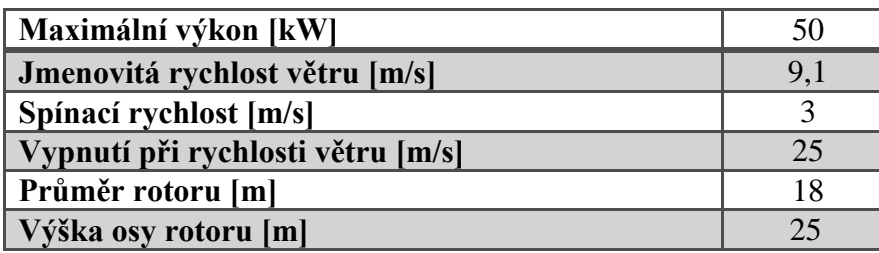

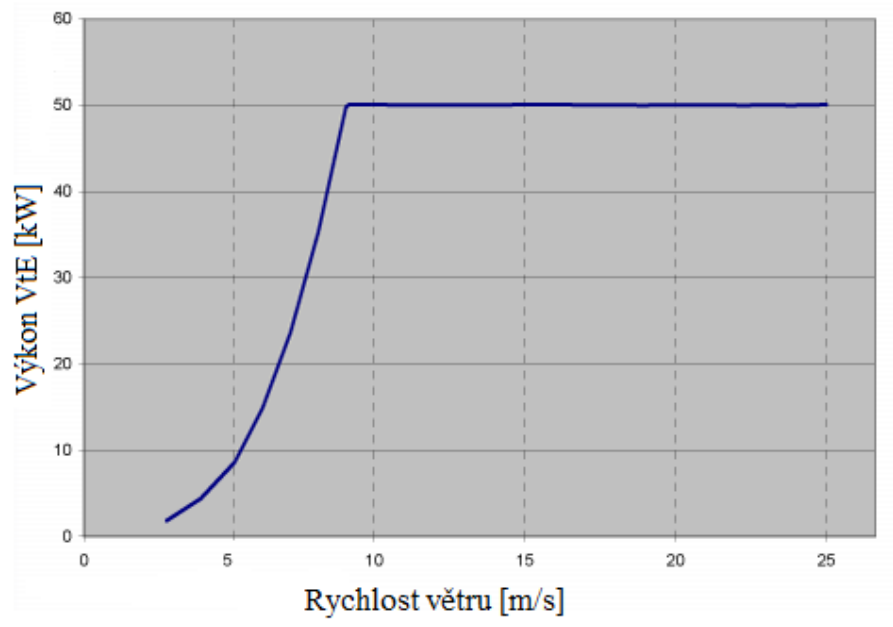

Obr. 9: Výkonnostní křivka ITALTECHWIND 50 kW [17]

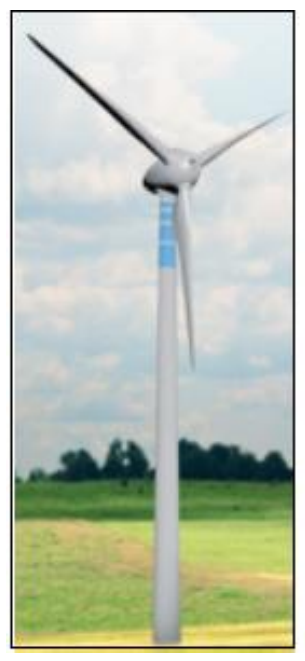

Obr. 8: ITALTECHWIND 50 kW [17]

## <span id="page-17-0"></span>**3.2 ARGOSY WINDPOWER AW50v3**

Americký výrobce je na evropském trhu zastoupen italským a anglickým distributorem, jenž tento model s inovativním designem a přímým výstupem nabízí hned ve třech výškových variantách.

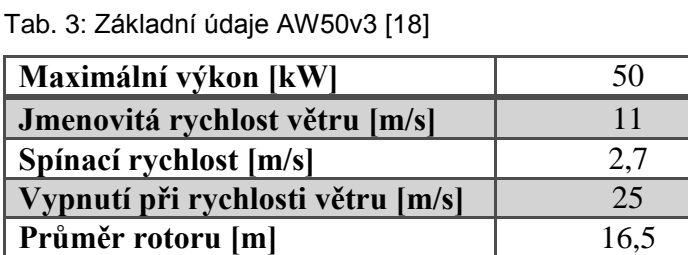

**Výška osy rotoru [m]** 21,3; 30; 36,6

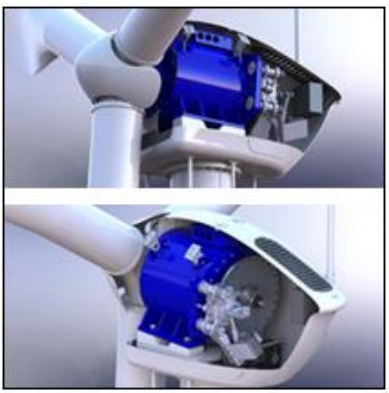

Obr. 10: AW50v3 [18]

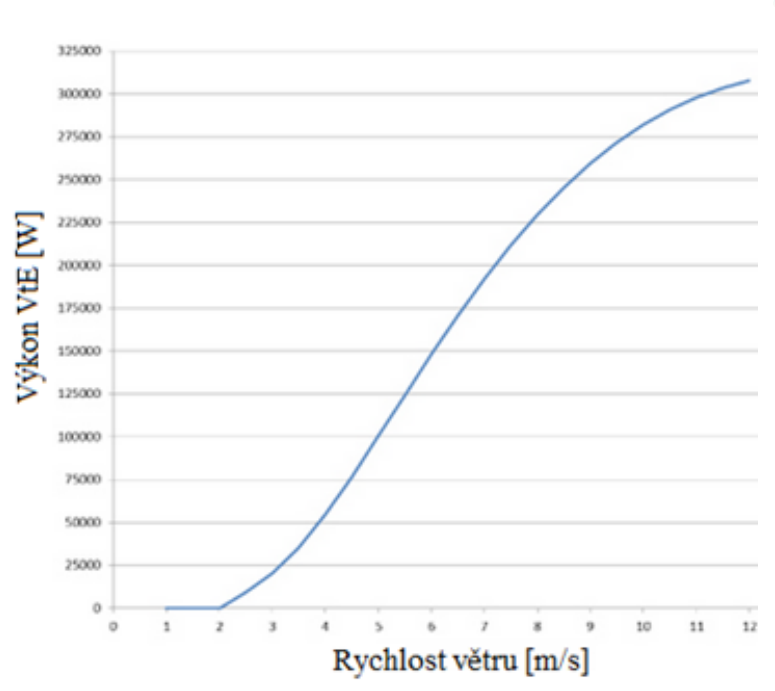

Obr. 11: Výkonnostní křivka AW50v3 [18]

#### <span id="page-18-0"></span>**3.3 Endurance E−3120 50 kW**

Anglický zástupce s robustně konvenční převodovkou zaručuje dlouhodobou životnost, a to s pětiletou zárukou. Koncept je navržen i pro nepříliš ideální větrné podmínky.

Tab. 4: Základní údaje E−3120 50 kW [19]

| Maximální výkon [kW]              | 50        |
|-----------------------------------|-----------|
| Jmenovitá rychlost větru [m/s]    | 11        |
| Spínací rychlost [m/s]            | 3,5       |
| Vypnutí při rychlosti větru [m/s] | 25        |
| Průměr rotoru [m]                 | 19,2      |
| Výška osy rotoru [m]              | 24,8;36,6 |

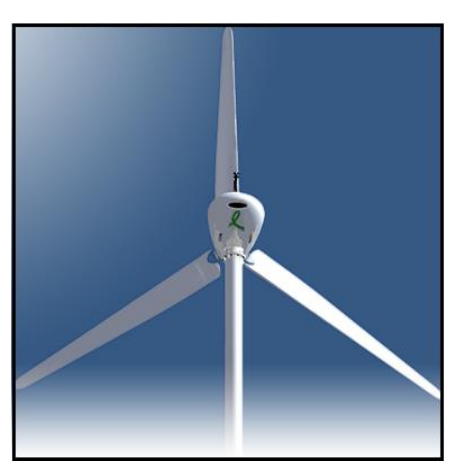

Obr. 12: E−312 50 kW [19]

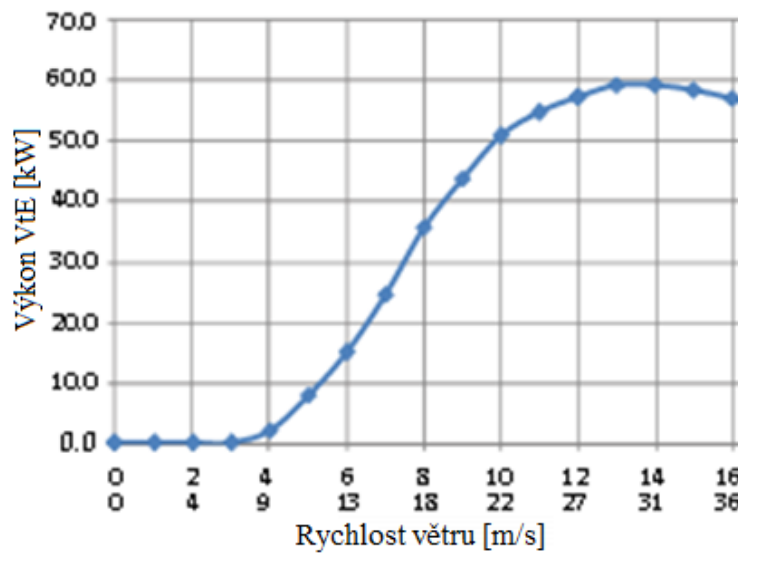

Obr. 13 Výkonnostní křivka E−3120 50 kW [19]

#### <span id="page-19-0"></span>**3.4 AELOS 50 kW**

Společnost s více než pětadvacetiletou tradicí nabízí větrnou turbínu s přímým třífázovým generátorem a programovatelným logickým automatem, který udržuje maximální roční produkci při stejné průměrné rychlosti a tím sníží dobu návratnosti.

Tab. 5: Základní údaje AELOS 50 kW [20]

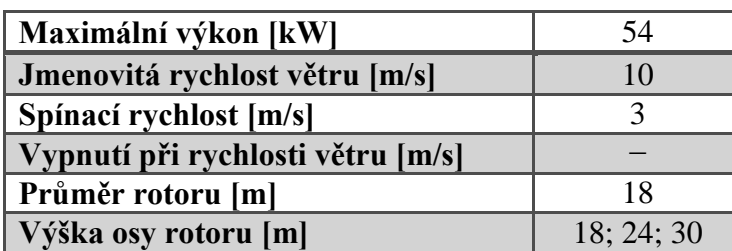

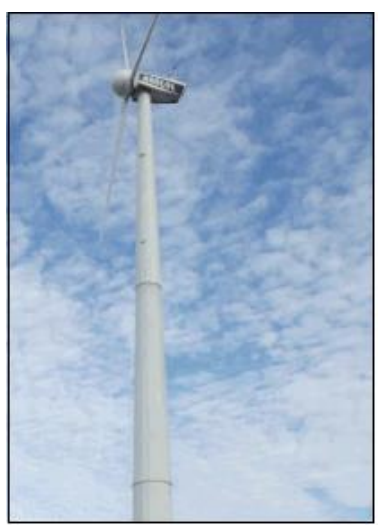

Obr. 14: AELOS 50 kW [20]

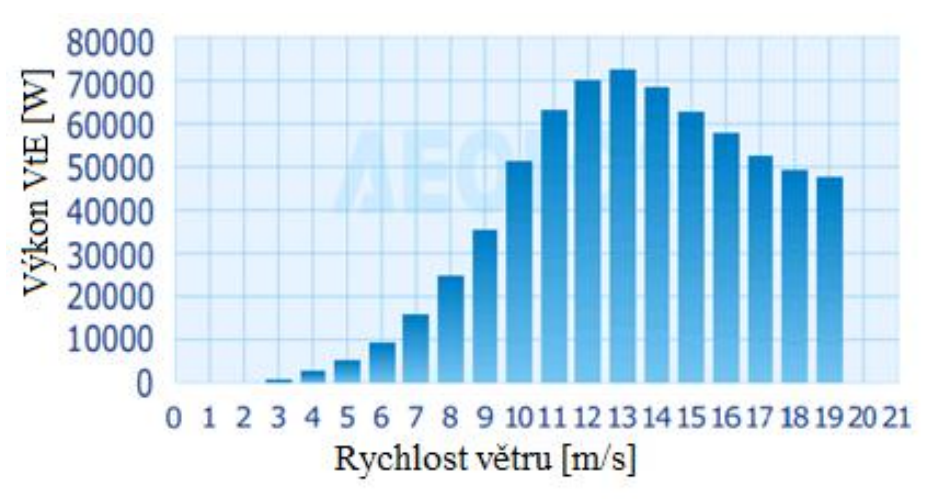

Obr. 15: Výkonnosní křivka AELOS 50 kW [20]

#### <span id="page-20-0"></span>**3.5 Polaris P15−50**

Speciální vzduchový chladicí systém u tohoto zařízení značně redukuje tření v generátoru, čímž udržuje účinnost na stejné úrovni a zároveň prodlužuje životnost stroje. Další výhodou oproti jiným je nízká spínací rychlost.

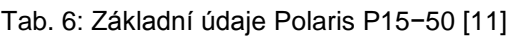

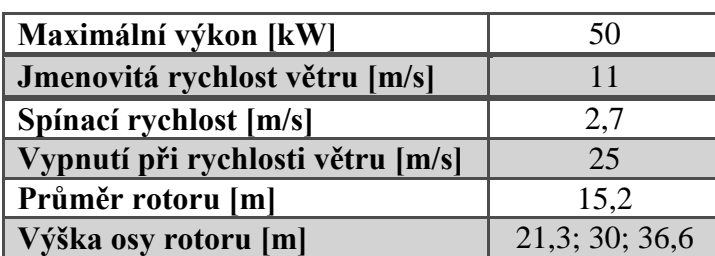

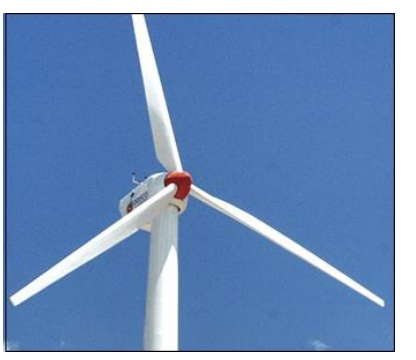

Obr. 16: P15−50 [11]

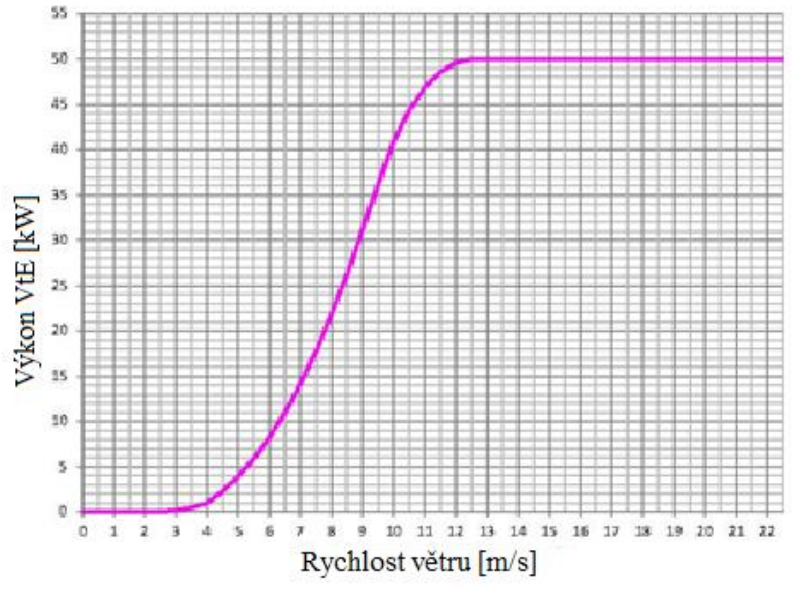

Obr. 17: Výkonnostní křivka Polaris P15−50 [11]

## <span id="page-21-0"></span>**3.6 CF Green Energy CF50−21**

Díky propracovanému aktivnímu systému natáčení jednak lopatek (pitch), ale i celé gondoly (yaw) jsou zde využity nadměrné velikosti lopatek, čímž se značně zvětšuje odporová plocha turbíny.

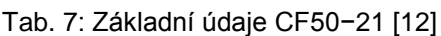

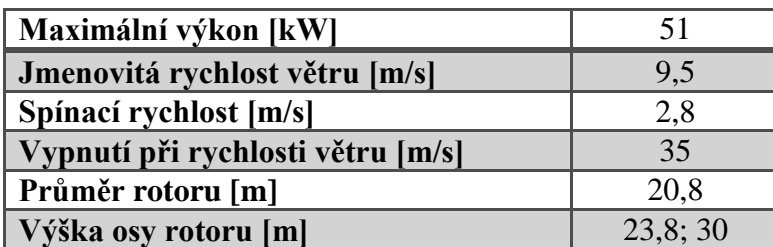

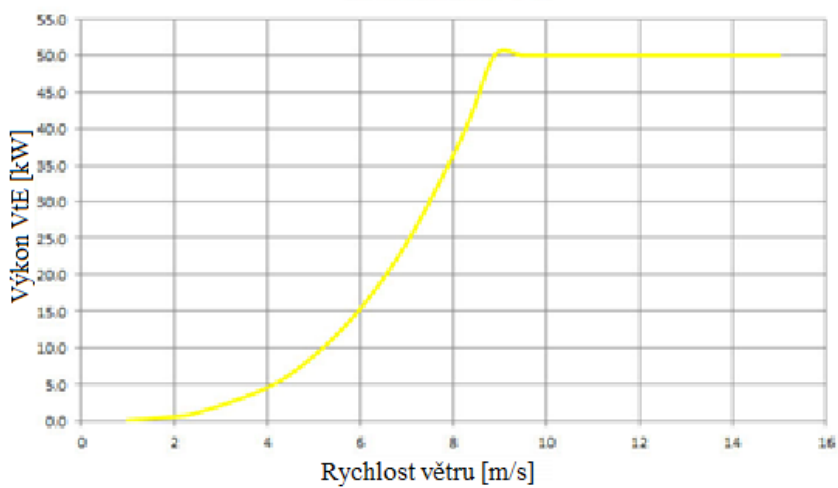

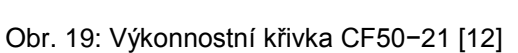

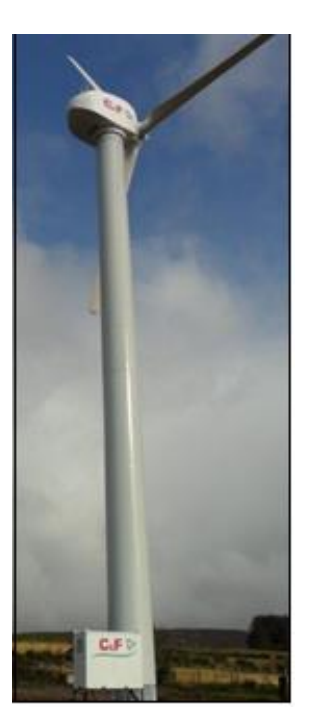

Obr. 18: CF50−21 [12]

#### <span id="page-22-0"></span>**3.7 SEAFORTH ENERGY AOC 15/50**

Jako jediný zástupce ve sledované výkonností kategorii nabízí provedení bez gondoly, a to pro jmenovitý výkon při rychlosti větru 11,3 m/s nebo 12 m/s. Další odlišností je přehradový stožár. Kompaktní řešení spojené s úsporou financí za přepravu. Na druhou stranu však nedisponuje aktivním řízením pro případnou změnu směru větru.

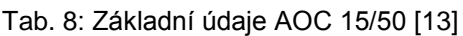

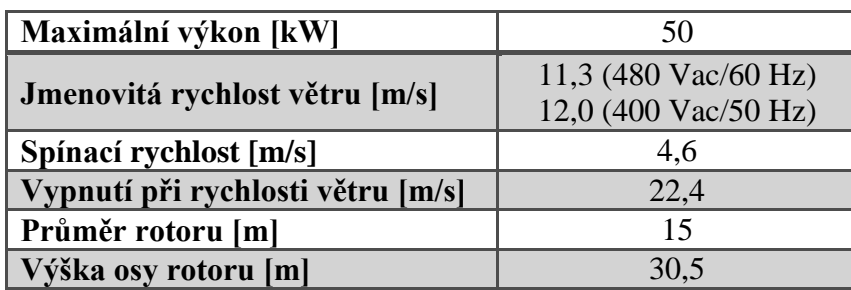

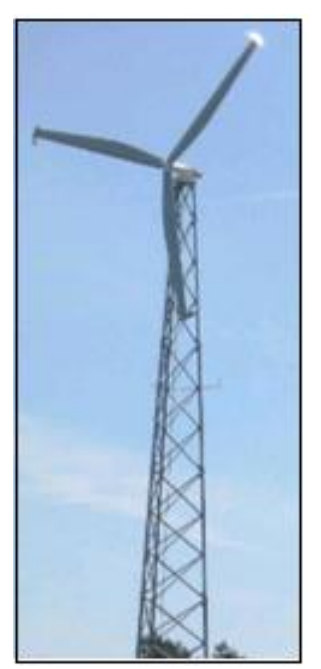

Obr. 20: AOC 15/50 [13]

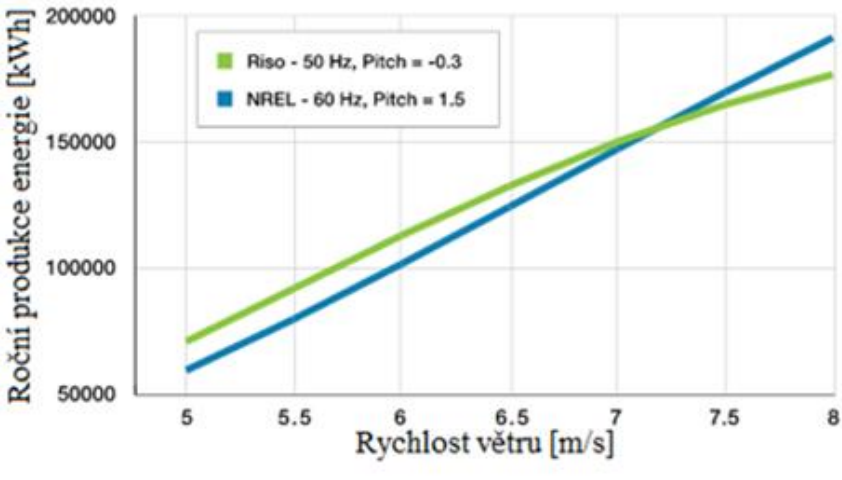

Obr. 21: Výkonnostní křivka AOC15/50 [13]

#### <span id="page-23-0"></span>**3.8 GHREPOWER FD14.2−50/12**

GHREPOWER 50 kW je bezpřevodovkový model, jehož výhodou je jednoduchost a spolehlivost. Zároveň, oproti jiným, uvádí patent na svůj instalovaný neodymový permanentní magnet, jenž má vykazovat nejlepší hodnoty ve své třídě.

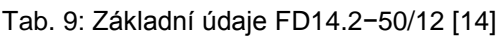

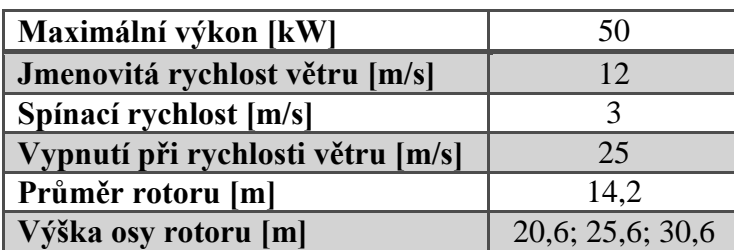

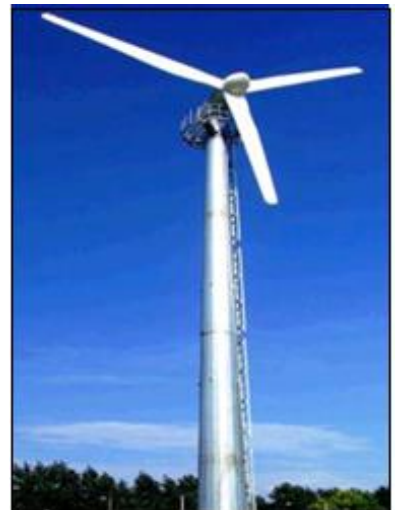

Obr. 22: FD14.2−50/12 [14]

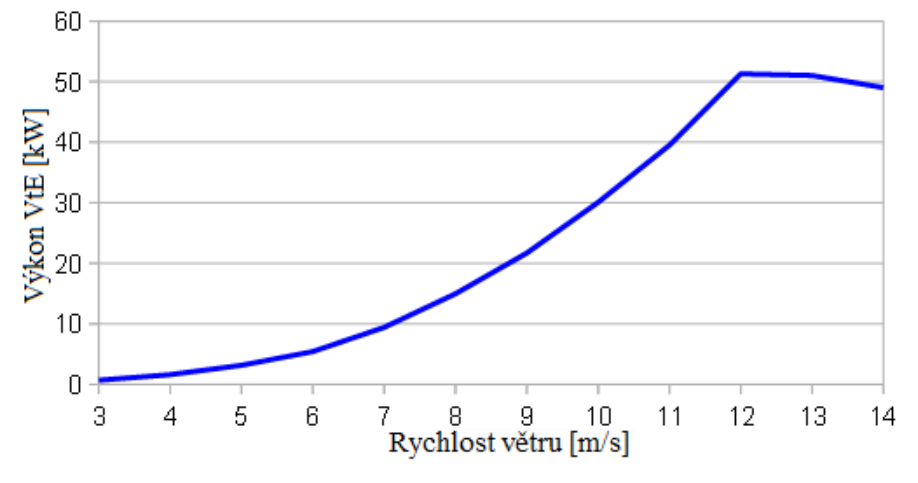

Obr. 23: Výkonnostní křivka FD14.2−50/12 [14]

#### <span id="page-24-0"></span>**3.9 WES50**

Tato unikátní dvoulistá větrná turbína je sestavena z nejmodernějších elektronických zařízení, avšak její mechanické části jsou založeny na originálech, které tato holandská firma používá již od roku 1983. Nabízí ideální řešení v oblastech s nízkou rychlostí větru.

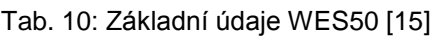

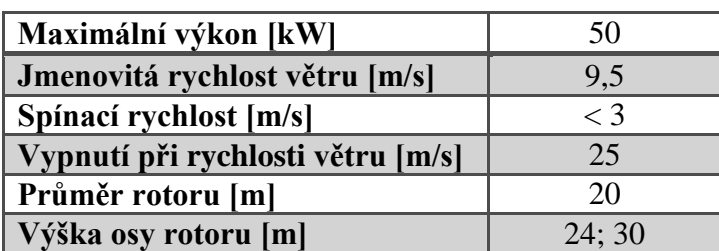

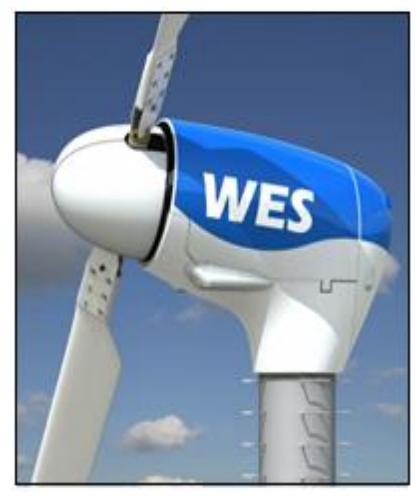

Obr. 24: WES50 [15]

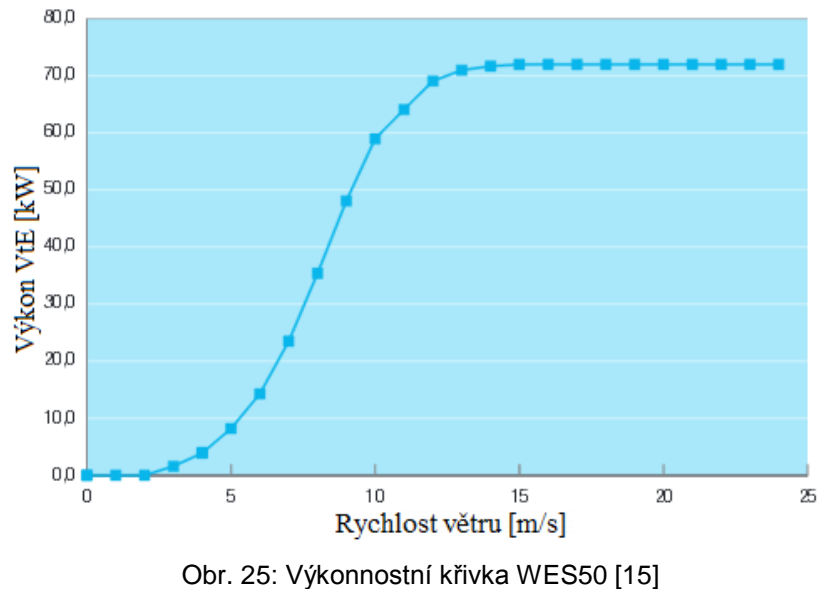

Výkon VtE [W]

#### <span id="page-25-0"></span>**3.10 HUMMER H12.0−50 kW**

Speciální technologie využívaná při výrobě generátoru, která byla oceněna na 37. ročníku inovátorské výstavy Eureka v Bruselu, značně redukuje velikost a váhu celého zařízení, ale zároveň zvyšuje jeho účinnost.

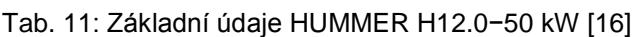

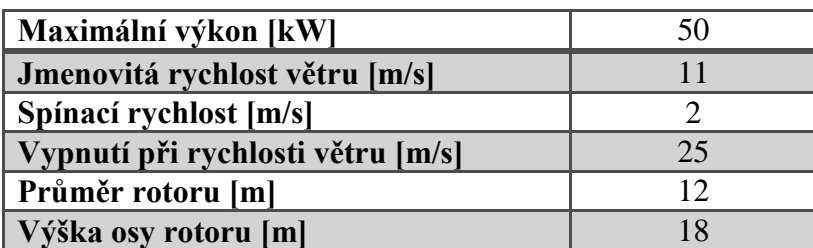

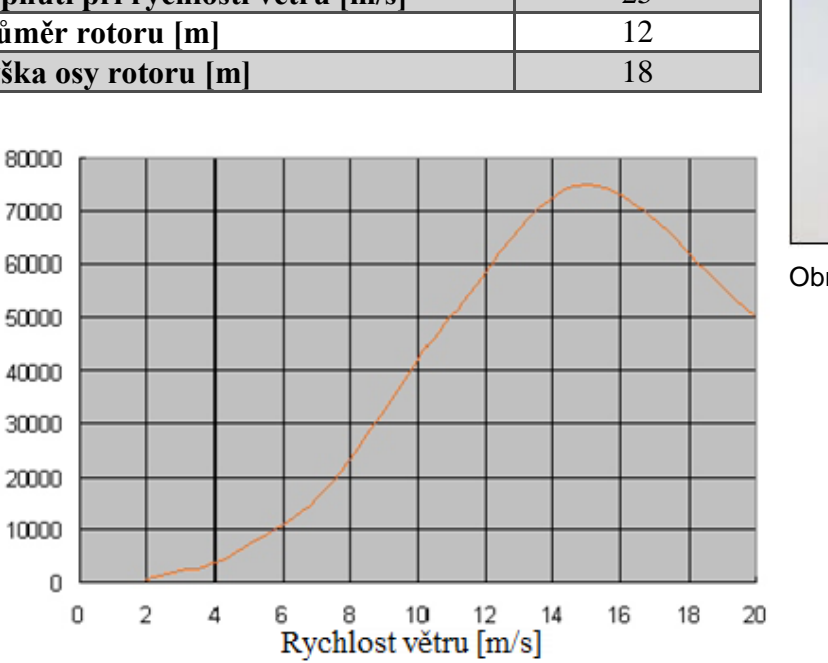

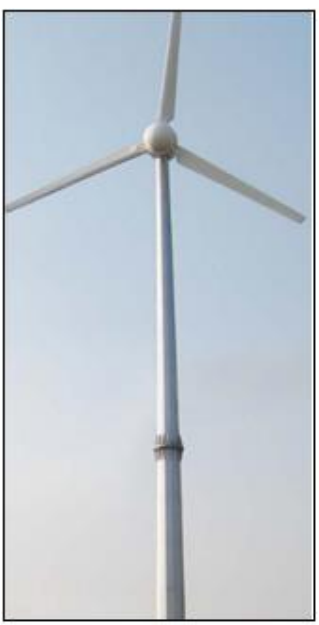

Obr. 26: H12.0−50 kW [16]

Obr. 27: Výkonnostní křivka HUMMER H12.0−50 kW [16]

## <span id="page-26-0"></span>**4 Výběr lokality pro umístění VtE**

Posouzení větrných poměrů lokality (nebo určitého území) je klíčovým podkladem při plánování výstavby větrné elektrárny či farmy větrných elektráren. Rozlišujeme však více úrovní posouzení. A to:

#### <span id="page-26-1"></span>**4.1 Posouzení na základě matematických modelů**

Jedná se o předběžnou informaci o větrných poměrech lokality, která je zatížena nejistotami matematických modelů. V těchto posudcích je tato nejistota částečně omezena použitím více modelů a jejich kvalifikovaným zhodnocením. Výsledné hodnoty jsou získány syntézou tří výpočetních přístupů: metodou VAS, modelu a programu WAsP a modelu PIAP. Z nichž první dva jsou kombinovány v rámci tzv. hybridního modelu VAS/WAsP [28].

#### <span id="page-26-2"></span>**4.1.1 Metoda VAS**

Metoda vyvinuta na Ústavu fyziky atmosféry AV ČR. Je založena na trojrozměrné interpolaci průměrných hodnot rychlosti větru (či jiných parametrů) naměřených v síti meteorologických stanic. Zvolený interpolační postup zohledňuje obvyklý nárůst rychlosti větru s nadmořskou výškou, neumožňuje však podrobnější zohlednění místních podmínek v okolí měřící stanice a cílového bodu [28].

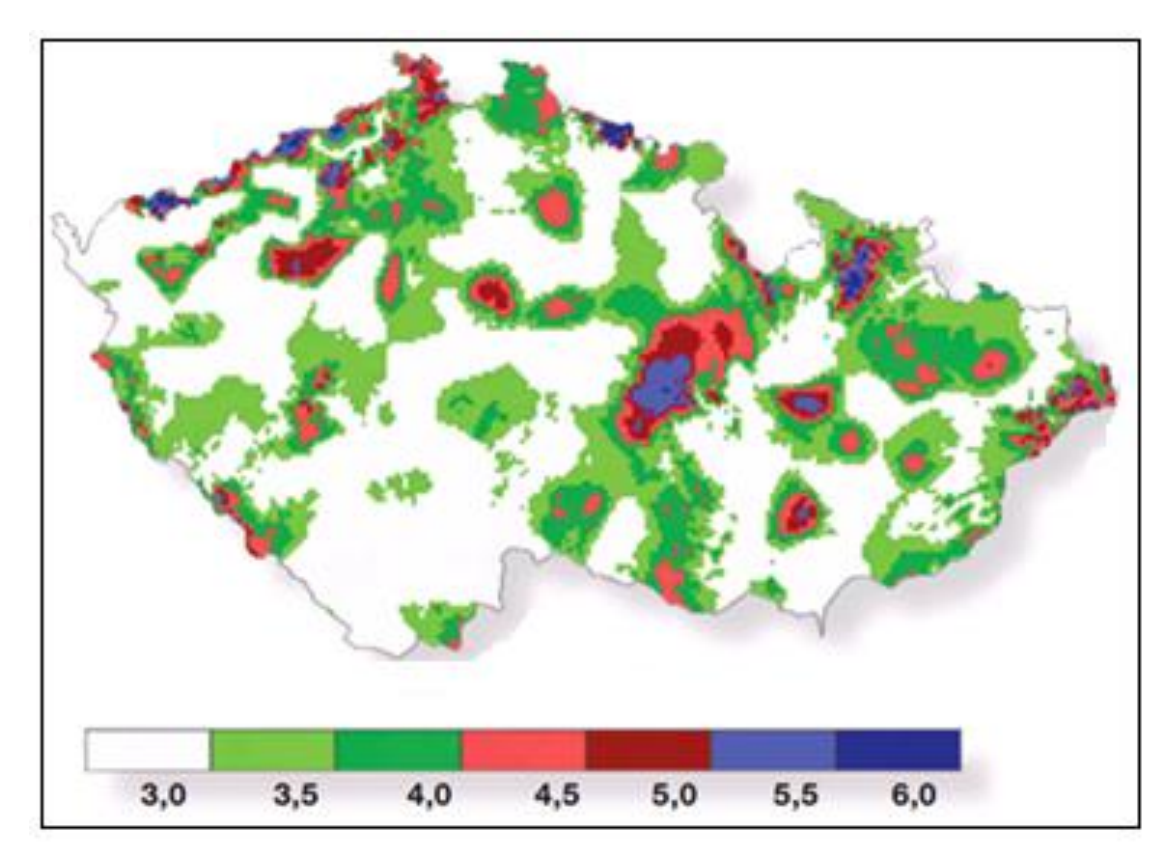

Obr. 28: Průměrná rychlost větru [m/s] na území ČR podle modelu VAS [3]

#### <span id="page-27-0"></span>**4.1.2 Metoda WAsP**

Byl vytvořen institutem RISO (Dánsko) speciálně pro potřeby větrné energetiky. Jedná se o široce rozšířený model a na něj navázaný software zaměřený na detailní přepočet větrných poměrů mezi místem měření větru a blízkými větrnými elektrárnami. Výhodou modelu WAsP je jeho vysoké prostorové rozlišení a realistický výpočet vertikálního profilu větru [28].

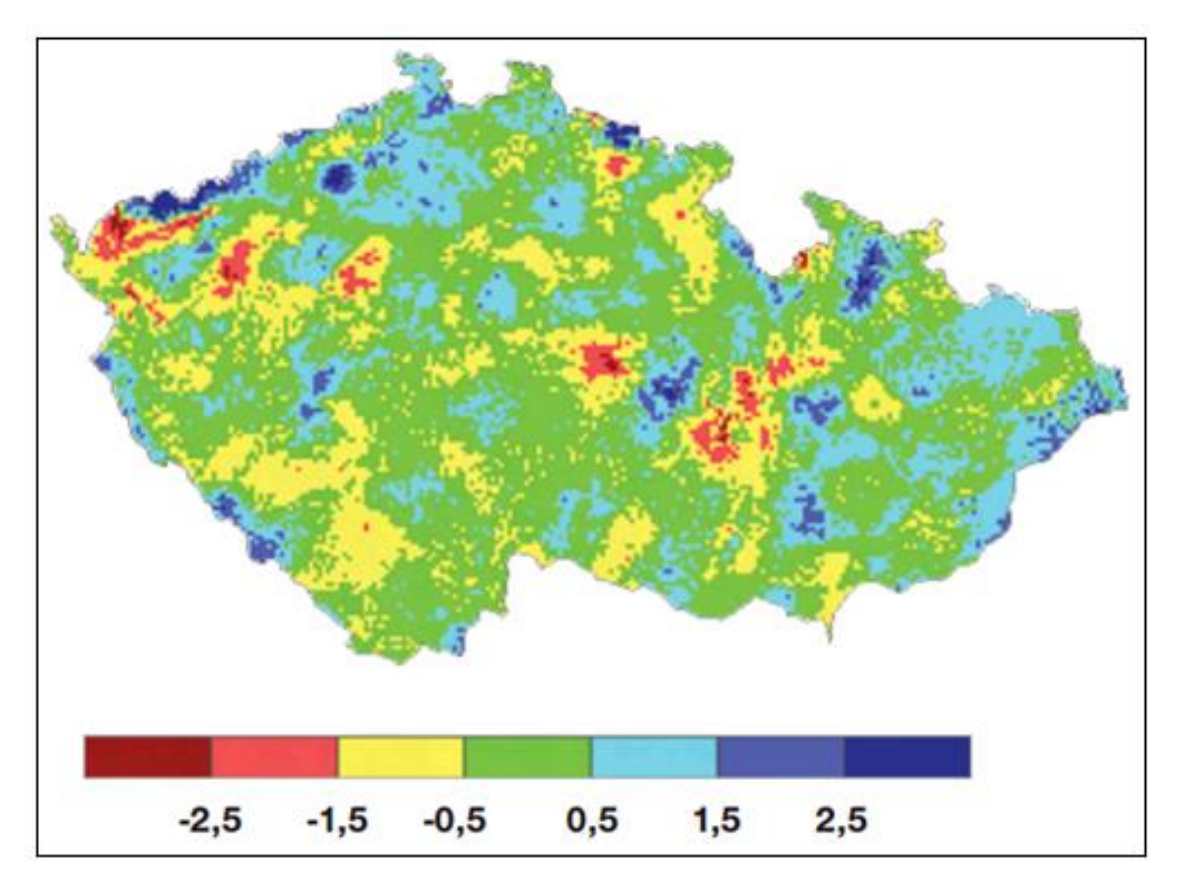

Obr. 29: Rozdíly průměrné roční rychlosti [m/s] větru určené metodou WAsP [3]

#### <span id="page-27-1"></span>**4.1.3 PIAP**

Jedná se o dynamický model proudění v mezní vrstvě atmosféry dlouhodobě vyvíjený na Ústavu fyziky atmosféry AV ČR. Ve srovnání s ostatními modely zahrnuje dokonalejší popis fyzikální reality, nicméně daní za tento přístup je vyšší výpočetní náročnost, která umožňuje jen relativně hrubé prostorové rozlišení [28].

Možnosti posouzení na základě těchto modelů využil i investor, který si nechal Ústavem fyziky a atmosféry Akademie věd České republiky vypracovat vědecký posudek. Extrapolací z měřících míst a na základě plošného rozložení průměrné roční rychlosti větru, zjištěného trojrozměrnou objektivní analýzou, lze určit pravděpodobnou průměrnou roční rychlost větru pro posuzovanou lokalitu Vratěnín v rozsahu **4,9 až 5,5 m.s-**<sup>1</sup> s předpokládanou chybou 0,6 m.s<sup>-1</sup>[10].

#### <span id="page-28-0"></span>**4.2 Posouzení na základě měření větru v lokalitě**

Jak je možné vidět na Obr. 30, a Obr. 31 ne všechny oblasti v ČR jsou vhodné pro stavbu větrných zařízení. Děje se tak hlavně kvůli vnitrozemské poloze státu.

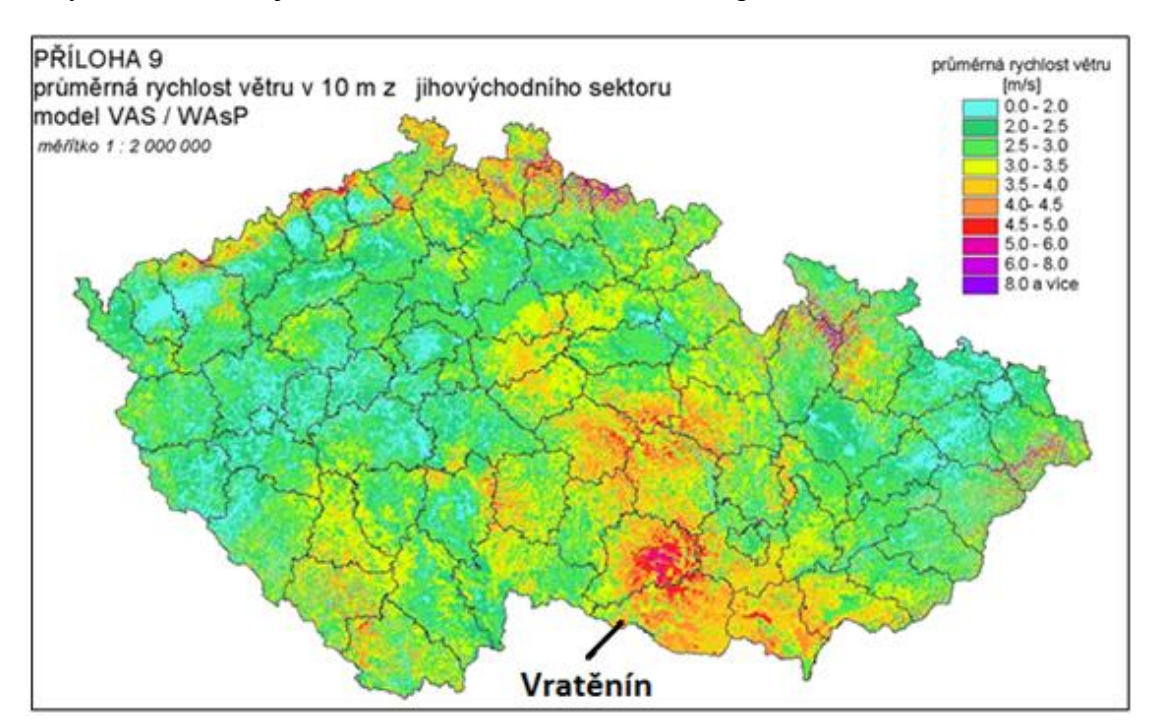

#### Obr. 30: Větrný atlas České republiky [22]

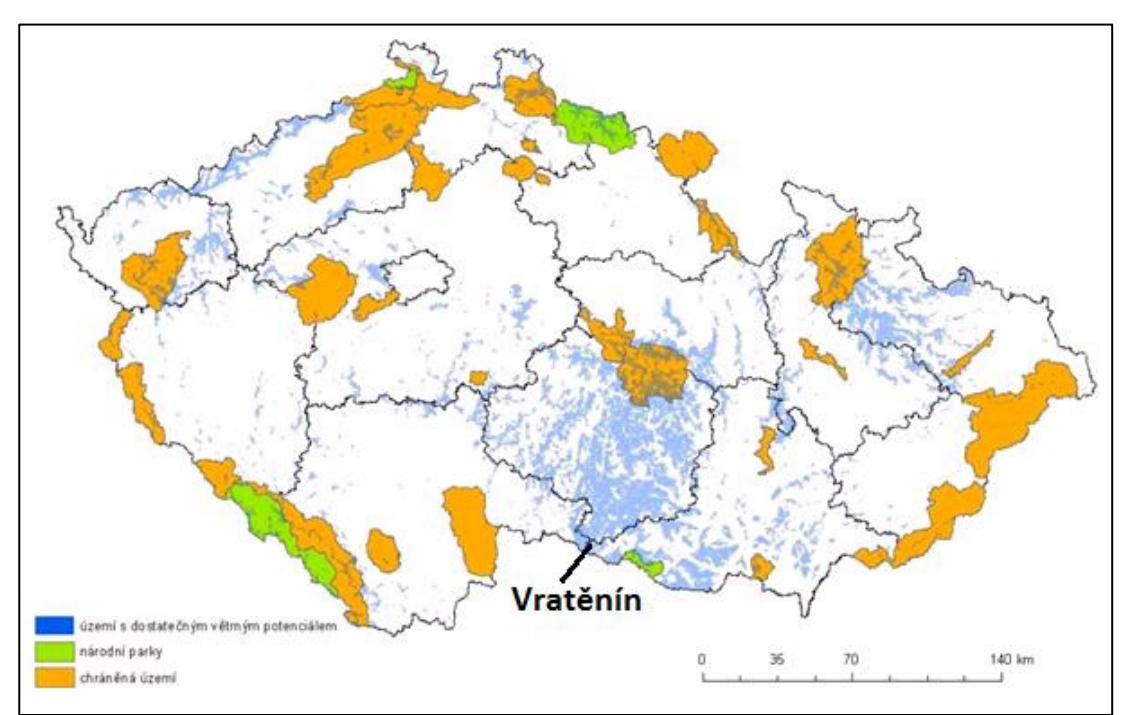

Obr. 31: Území s dostatečným větrným potenciálem vs. velkoplošná chráněná území [9]

Odhadnout a předem určit převládající a energeticky nejvýznamnější směry větru se dá velmi těžko. Orientačně však může posloužit výše uvedený větrný atlas České republiky. Ideální je však konkrétní měření v daném místě. Alternativou přesného měření je pak Beaforotova stupnice. Ta byla vytvořena počátkem 19. století a jejích dvanáct stupňů slouží pozorovateli k odhadu rychlosti proudění větru na základě pozorování chování okolní krajiny (Tab. 12).

| <b>Stupeň</b>           | Označení větru a příznaky                       | <b>Rychlost</b> [m/s] |
|-------------------------|-------------------------------------------------|-----------------------|
| $\mathbf 0$             | Bezvětří: kouř stoupá kolmo                     | $0 - 1$               |
| 1                       | Vánek: pohyb kouře                              | $1-2$                 |
| $\overline{2}$          | Větřík: šelestění listů                         | $2 - 4$               |
| 3                       | Slabý vítr: pohyb větviček                      | $4 - 6$               |
| $\overline{\mathbf{4}}$ | Mírný vítr: zdvihá se prach                     | $6 - 8$               |
| 5                       | Čerstvý vítr: ohýbají se keře                   | $8 - 10$              |
| 6                       | Silný vítr: ohýbá větší větve                   | $10-12$               |
| 7                       | Prudký vítr: ohýbá stromy                       | $14 - 17$             |
| 8                       | Bouřlivý vítr: ulamuje větve                    | $12 - 14$             |
| 9                       | Vichřice: strhává tašky, láme slabší stromy     | $17 - 20$             |
| 10                      | Silná vichřice: vyvrací stromy, strhává střechy | $20 - 24$             |
| 11                      | Mohutná vichřice: působí rozsáhlé škody         | 24-30                 |
| 12                      | Orkán: ničivé účinky                            | přes 30               |

Tab. 12: : Beaufortova stupnice účinků větru

Měření rychlosti větru v lokalitě je (za podmínky jeho řádného provedení a správného vyhodnocení) kvalitním podkladem pro stanovení větrného potenciálu plánované větrné elektrárny. Zvláště ve členitém terénu je zcela nezbytným předpokladem stavby. Avšak vzhledem k tomu, že investor v době vypracovávání této práce nedisponoval dostatečným objemem naměřených dat, bylo využito hodnot z nejblíže situovaných meteorologických stanic (Obr. 32) ve sledovaném období 1. 12. 2012 až 30. 11. 2013. Výška, v níž se pomocí anemometru, elektrického přístroje na měření rychlosti proudění vzduchu, je normována na 10 m nad zemským povrchem. Pro značný objem dat jsou v Tab. 13 uvedeny pouze průměrné rychlosti proudění vzduchu v uvedeném měsíci. Veškerá naměřená data jsou pak zveřejněna v příloze [30].

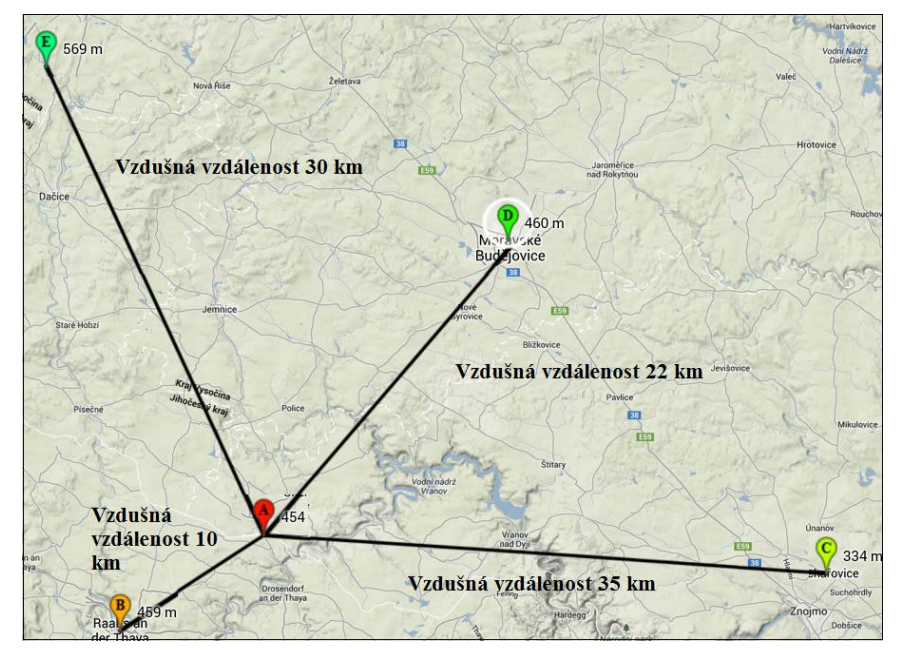

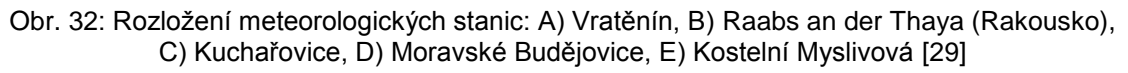

| <b>Stanice</b>                | Raabs an der<br>Thaya<br>459 m n. m. | Kuchařovice<br>334 m n. m. | Moravské<br><b>Budějovice</b><br>460 m n. m. | Kostelní<br><b>Myslová</b><br>569 m n. m. |  |
|-------------------------------|--------------------------------------|----------------------------|----------------------------------------------|-------------------------------------------|--|
| Průměrná<br>rychlost          | [m/s]                                | [m/s]                      | [m/s]                                        | [m/s]                                     |  |
| <b>Prosinec</b>               | 6,5                                  | 5,0                        | 3,1                                          | 3,8                                       |  |
| Leden                         | 8,1                                  | 4,2                        | 2,6                                          | 3,3                                       |  |
| Únor                          | 7,5                                  | 3,9                        | 2,3                                          | 3,8                                       |  |
| <b>Březen</b>                 | 8,9                                  | 4,0                        | 2,3                                          | 2,7                                       |  |
| <b>Duben</b>                  | 6,9                                  | 3,8                        | 2,2                                          | 2,4                                       |  |
| Květen                        | 8,6                                  | 3,3                        | 1,9                                          | 2,1                                       |  |
| <b>Cerven</b>                 | 7,5                                  | 3,4                        | 1,9                                          | 1,9                                       |  |
| Cervenec                      | 6,2                                  | 3,1                        | 1,6                                          | 1,8                                       |  |
| <b>Srpen</b>                  | 5,7                                  | 3,2                        | 1,7                                          | 1,9                                       |  |
| Září                          | 8,4                                  | 3,1                        | 1,7                                          | 2,1                                       |  |
| Říjen                         | 6,7                                  | 3,6                        | 2,0                                          | $\overline{3}$                            |  |
| <b>Listopad</b>               | 8,67                                 | 2,8                        | 1,4                                          | 2,2                                       |  |
| Roční<br>průměrná<br>rychlost | 7,5                                  | 3,6                        | 2,1                                          | 2,56                                      |  |

Tab. 13: Průměrné rychlosti proudění vzduchu na sledovaných meteorologických stanicích [30]

Rychlost větru je během plánování výstavby podstatná. Je třeba si také uvědomit, že rychlost není s výškou konstantní, a proto je třeba ji přepočítat podle vzorce (4.2) do požadované výšky. Důležitou roli v tomto případě zastává také exponent  $n$ , jenž označuje drsnost daného povrchu. Drsnost povrchu terénu je teoretická veličina a podstatný parametr, který ovlivňuje rychlost větru a jeho změnu po výšce. Určení drsnosti terénu je subjektivní a podléhá nepřesnostem, avšak je možné jej určit podle Tab. 14.

$$
v_{\text{pozadovana}} = v_{\text{referencni}} \cdot \left(\frac{h_2}{h_1}\right)^n
$$
  
(4.1)

Tab. 14: Závislost exponentu *n* korekčního vztahu na druhu povrchu [1]

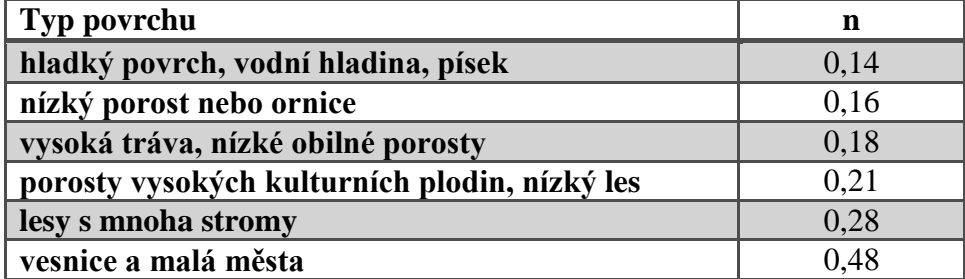

Jelikož se jedná o neoplocené území, bez zástavby, s polohou 0,8 km na jihovýchod od středu obce s nadmořskou výškou **454 m n. m**., byla zvolena drsnot **0,16**.

#### <span id="page-31-0"></span>**4.3 Posouzení na základě typu podloží**

Neméně důležitým faktorem při volbě vhodnosti výstavby je kvalita podloží dané lokality. Investor nepodcenil ani tuto skutečnost a nechal si vypracovat inženýrskogeologický průzkum (dále jen IG) základových půd. Zadáním práce bylo ověřit poměry v místech projektové výstavby s následným vyhodnocením.

Jedním z úkolů IG průzkumu bylo ověřit charakteristiku a mocnost zeminy v místě projektové výstavby. Práce byly realizovány vyhloubením dvou sond mini bagrem (Obr. 33). Hloubka průzkumných IG sond byla 3 m. Zdokumentované sondy, spolu s odebranými vzorky zemin byly laboratorně zpracovaný takzvanou zrnitostní analýzou. Hladina podzemní vody nebyla v sondách zastižena.

Výsledným hodnocením IG průzkumu lze charakterizovat pozemek jako **vhodný** pro realizaci výstavby [6].

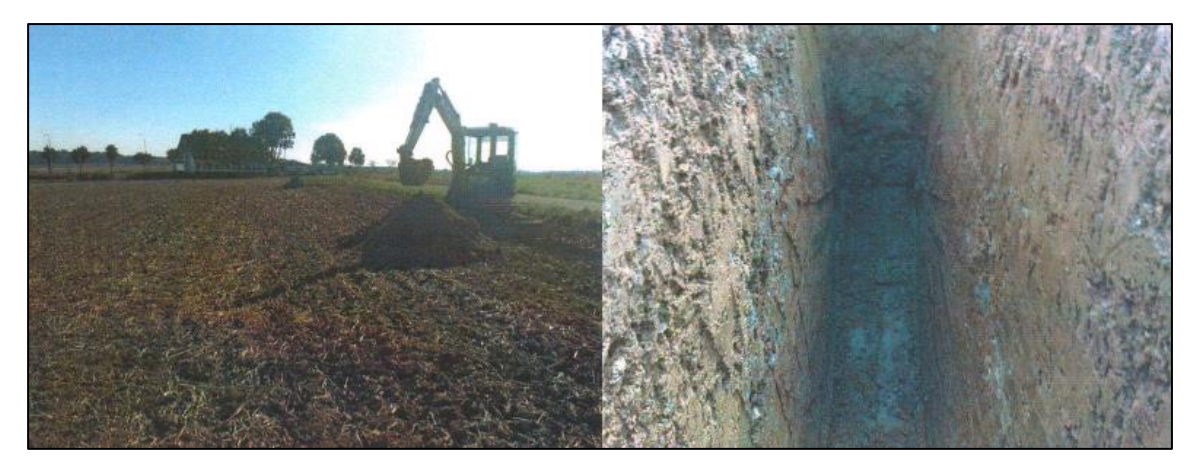

Obr. 33: Fotodokumentace výkopu [6]

## <span id="page-32-0"></span>**5 Vyhodnocení vybrané lokality**

Investorem navrhované umístění VtE v obci Vratěnín, spadající pod Jihomoravský kraj, se nachází v oblasti Jihomoravské vrchoviny. Ta sama o sobě je Ústavem fyziky atmosféry akademie věd ČR hodnocena jako oblast s vysokým potencionálem větrné energie a to skoro až s pětinovým podílem z celkového možného instalovaného výkonu (viz Tab. 15). Zároveň pak vybraná lokalita splňuje tyto podmínky pro stavbu:

- Průměrná roční rychlost větru je ve výšce 100 m nad terénem vyšší než 6 m/s
- Minimální vzdálenost od obytných budov je 500 m, a to z důvodu splnění hlukového limitu
- Oblast mimo zvláště chráněné území: národní parky, CHKO, přírodní rezervace a památky (Obr. 31)
- Mimo migrační oblast ptactva (Obr. 34)
- Mimo vojenské prostory a blízká okolí hlavních letišť

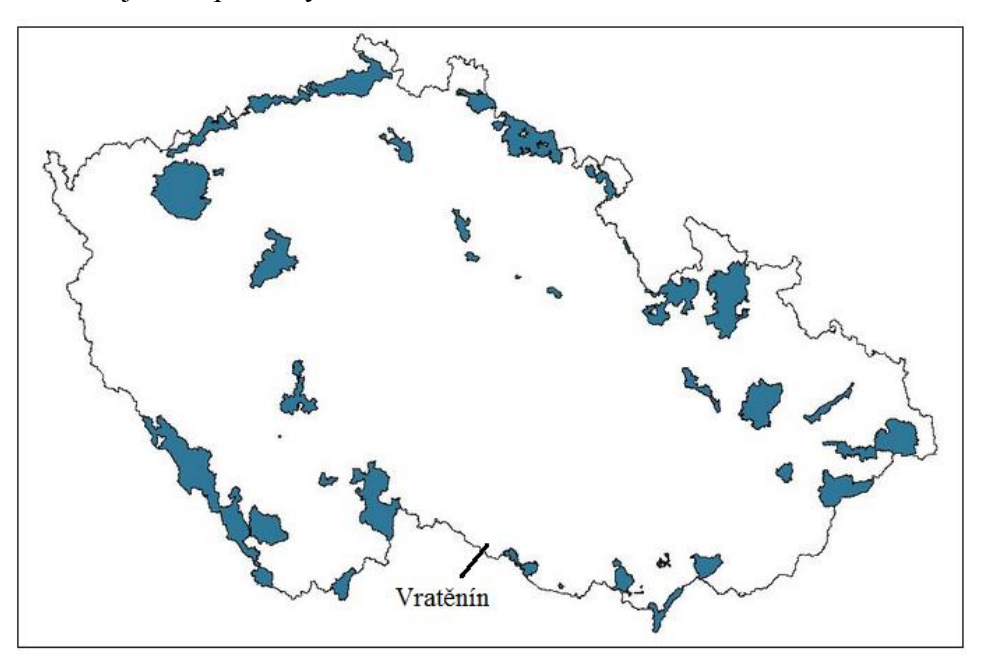

Obr. 34: Ornitologická mapa ČR [27]

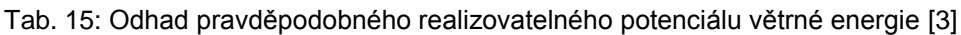

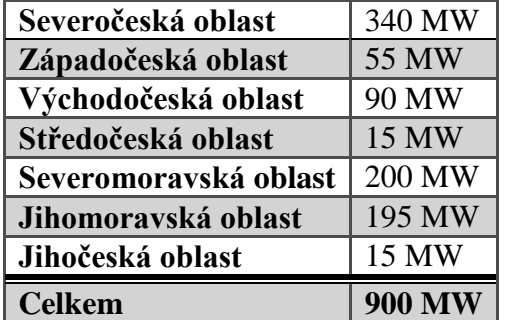

Na základě vyhodnocení těchto a výše zmíněných údajů je investorem zvolená oblast Vratěnín optimálním místem pro realizaci stavby větrné elektrárny.

## <span id="page-33-0"></span>**6 Koncepce konstrukce stroje**

Na Obr. 35 jsou vyznačeny hlavní konstrukční části větrné elektrárny. Postup sjednocení těchto jednotlivých částí během stavby VtE je u většiny firem totožný. Nejprve je do betonového základu zapuštěn ocelový kruh, na který je následně ukotven stožár (tubus). Na ten je umístěna otočná gondola, v níž jsou uloženy hlavní komponenty elektrárny. Poslední částí je rotor, jenž je upevněn na gondolu a ke kterému jsou přišroubovány nejčastěji tři vrtule.

Níže jsou pak stručně uvedeny varianty jednotlivých technologických a konstrukčních prvků, které jsou v dnešní době používány největšími světovými výrobci VtE.

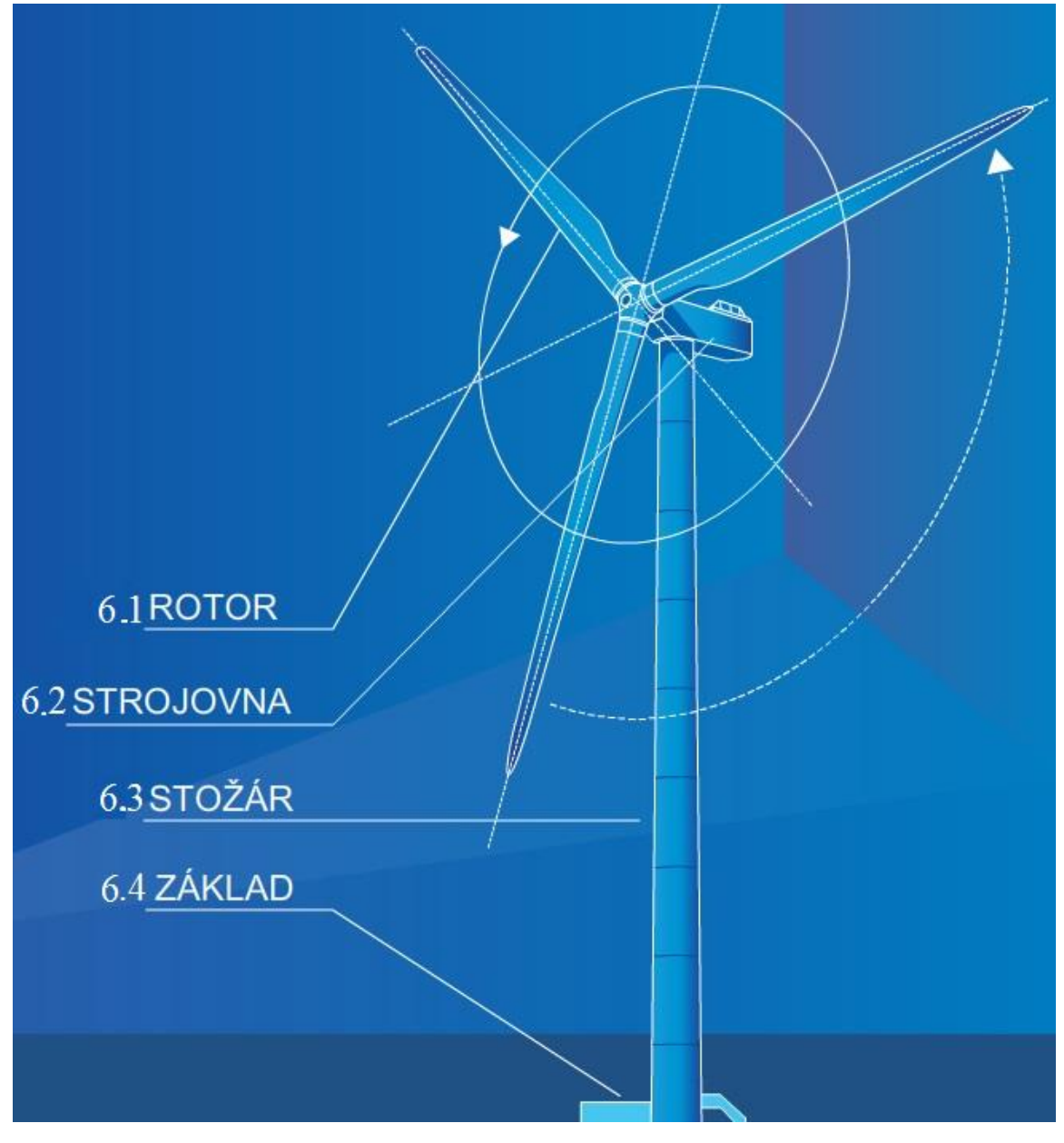

Obr. 35: Celkové uspořádání větrné elektrárny [21]

#### <span id="page-34-0"></span>**6.1 Rotor**

Je zařízení, které slouží k přeměně rotačního pohybu na tah nebo naopak tah na rotační pohyb. Je složen ze tří hlavních částí:

- 1) Lopatky
- 2) Náboj rotoru (hub)
- 3) Kryt náboje lopatek

#### <span id="page-34-1"></span>**6.1.1 Lopatky**

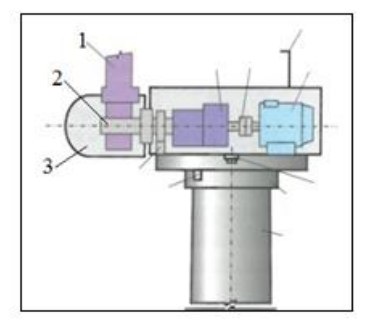

Obr. 36: Součásti rotoru [2]

Rotorový list je kompozitní skořepina vyztužená nosníkem, jenž přenáší hlavní zatížení. Skořepina je nejčastěji laminována vrstvami skelné tkaniny, které jsou prosycovány pojivem, například epoxidovou pryskyřicí. Alternativou jsou lopatky vyrobeny z březového dřeva a uhlíkových vláken. Takto vytvořené polotovary jsou následně za pomoci tepla vytvrzeny, spojeny s nosnou přírubou a připraveny k finální povrchové úpravě. Tou je matný ochranný nátěr, jenž zabraňuje vzniku takzvaného disko efektu [21].

#### <span id="page-34-2"></span>**6.1.2 Náboj rotoru (hub)**

Jako na jednu z nejvíce namáhaných součástí jsou na náboj kladeny vysoké pevnostní požadavky. Krom připevněných lopatek může totiž hub také obsahovat regulační systém natáčení lopatek.

- a) **Pasivní "stall" regulace** jedná se o regulaci pomocí odtržení proudnice vzduchu na listech rotoru s konstantním úhlem nastavení. Výhodou je jednoduchá konstrukce s menším počtem pohyblivých částí, přičemž je zaručena vysoká spolehlivost regulace výkonu. Avšak nevýhodou je neschopnost vrtule samostatně startovat, což je kompenzováno elektrickým motorem [3].
- b) **Aktivní "pitch" regulace** regulace vyžadující instalaci přídavného zařízení, jenž může být hydraulické nebo elektrické. Na základě kontrolního systému, který vyhodnocuje povětrnostní podmínky, dochází v případě potřeby k natočení lopatek tak, aby bylo dosaženo optimálního úhlu náběhu, čímž může být zároveň zabráněno poškození elektrárny, nebo naopak udržení nominálních otáček v případě poklesu rychlosti větru. Výhodou je vyšší produkce energie za stejných podmínek vůči "stall" regulaci (viz Obr. 37). Složitější a výrazně dražší vrtulová hlava, která musí přenášet velké síly působící na listy a zároveň tyto listy natáčet, může být značnou nevýhodou [3].
- c) "**Aktive-stall" regulace** je regulace, při níž dochází k přestavování listů vrtule na menší úhly nastavení a tím snížení vztlakové síly, zvýšení odporu a poklesu výkonu. V počátečních režimech je shodná s předchozím typem. Liší se jen v posledním režimu, kdy udržování konstantního výkonu není docilováno zvětšením úhlu nastavení listů, ale zmenšováním tohoto úhlu. V tomto režimu jde o řízení odtržení na listech, proto "active stall". Výhodou této regulace oproti předcházející je menší citlivost na znečištění povrchu na náběžných hranách listů (hmyz) [3].

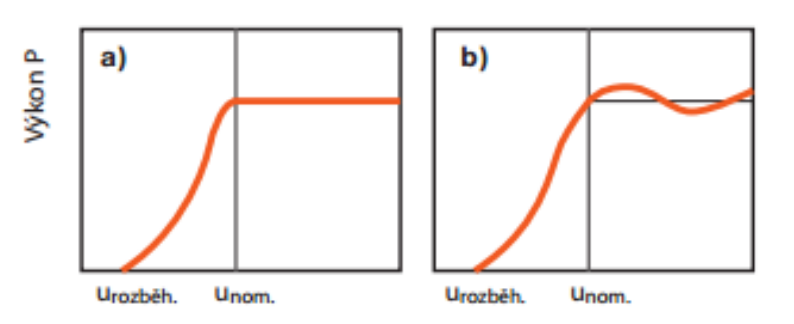

Obr. 37: Výkonové křivky při regulaci výkonu a) pitch, b) stall [3]

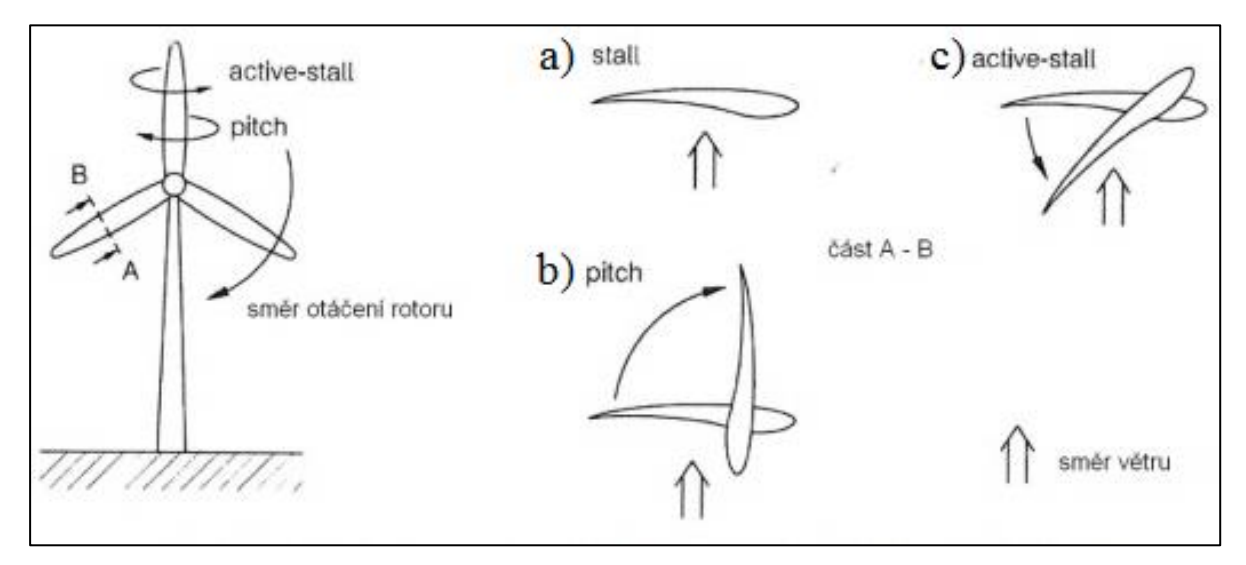

Obr. 38: Princip regulace a) stall b) pitch c) active-stall [2]

#### <span id="page-35-0"></span>**6.1.3 Kryt náboje rotoru**

Výroba této kuželově připomínající součásti je velice podobná postupu výroby lopatky. Jedná se také o kompozit vyrobený ze skelných vláken. Je spolu s nábojem otočný a jeho funkcí je jednak ochrana náboje, ale podstatnější je, že rovnoměrně rozvádí proud vzduchu na lopatky.

## <span id="page-35-1"></span>**6.2 Strojovna (gondola)**

Srdcem celé elektrárny je strojovna, kde jsou umístěny nejdůležitější části VtE a která je zároveň nejtěžší součástí elektrárny. Možnosti uložení jednotlivých soustrojí, a tedy i vybavení strojovny, jsou individuální a záleží vždy na výrobci. Avšak vždy se jedná o pevný litinový rám, případně ocelový svařenec, který je pokryt sklolaminátovým obalem. Pod ním se ukrývá hlavní hřídel, který přivádí výkon od rotoru. Následně jsou převodovkou otáčky urychleny a přivedeny na generátor. V gondole mohou být také uloženy hydraulické okruhy (olejová nádrž, čerpadlo, tlakové rozvody), jež zásobuji například brzdy, natáčení lopatek nebo natáčení samotné gondoly.
Základní popis je na Obr. 39, který je však zjednodušený tak, aby byl přehledný, a zobrazuje jednu z mnoha variant uložení.

- 4) Brzda rotoru
- 5) Převodovka
- 6) Spojka
- 7) Senzor pro měření rychlosti a směru větru
- 8) Generátor
- 9) Servopohon pro natáčení strojovny
- 10) Brzda strojovny

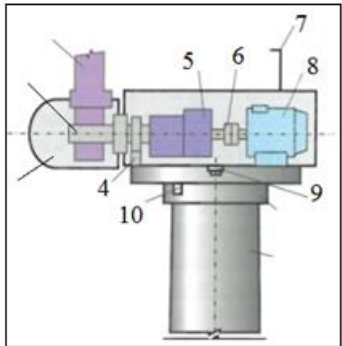

Obr. 39: Součásti strojovny [2]

#### **6.2.1 Brzda rotoru a strojovny**

Mechanické brzdění rotačních pohybů slouží k řízenému odstavení rotoru v případě extrémních povětrnostních podmínek, případně jako parkovací brzda během údržby. Principiálně lze funkci přirovnat k brzdnému systému v autě. Brzdný kotouč je připevněn na hlavní hřídeli a je brzděn brzdnými destičkami napojenými na hydraulický systém. Pro výkony nad 600 kW se z důvodu vysokého krouticího momentu používá brzdný systém hřídele mezi výstupem převodové skříně a generátorem.

Zatížení vznikající gyroskopickým momentem, případně otáčejícím se rotorem, vlivem měnícího se směru větru, je limitováno čelisťovými brzdami, které po natočení gondoly zaaretují danou polohu sevřením vnitřních čelistí kolem odpovídajícího vnějšího disku umístěného na vrcholu věže [21].

#### **6.2.2 Převodovka**

Hlavní funkcí převodovky je převést pomalé otáčky z rotoru na vysoké otáčky generátoru. Typy převodovek se mohou lišit podle výkonu na následující typy:

**Výkon do 50 kW −** Pracovní otáčky u takto malých VtE jsou v rozmezí 40–80 ot/min, podle typu generátoru bývá převodový poměr cca 1:12–1:25. Nejčastěji se setkáme s čelním převodem se šikmými zuby, občas také s převodem planetovým.

**Výkon nad 500 kW –** U takto velkých rotorů se otáčky pohybují v rozmezí 5–20ot/min. Převodové poměry jsou pak 1:70–1:200. Vzhledem k několikamegawattovému výkonu se volí několikastupňová planetová převodovka, nebo kombinovaná několikastupňová převodovka, kdy první stupně bývají planetové a poslední jeden či dva stupně jsou koaxiální.

Požadavky na převodovky VtE jsou velice vysoké. Převodovka musí pracovat v rozmezí teplot -40 °C až +45 °C, její chod musí být velice tichý, a přesto vše musí vydržet vysoké kolísavé zatížení od rotoru způsobené větrnými rázy. Proto se převodovky navrhují s vysokým koeficientem bezpečnosti.

Nejen proto některé firmy zvolily přechod na větrné elektrárny bezpřevodovkové. Oba typy jsou v dnešní době na trhu úspěšně zastoupeny. Předním výrobcem bezpřevodovkové technologie je společnost Enercon. Toto řešení je založeno na využití nízkorychlostních multipólových generátorů, které však mají velké rozměry, což může způsobit jisté problémy v transportu, zejména pak v megawattové třídě. Na druhé straně se významně sníží počet strojních částí [2, 5].

#### **6.2.3 Senzor pro snímání a měření rychlosti a směru větru**

Na horní straně gondoly je umístěn anemometr, který měří rychlost a směr proudění větru. Data z toho zařízení jsou zpracována a následně vyhodnocována kontrolním systémem, který v případě nutnosti natočením upraví úhel lopatek, případně pak otočí celou gondolu.

#### **6.2.4 Generátor**

Právě zde vzniká elektrická energie, která je následně skrze transformátor distribuována dále do sítě. Dnešní větrné elektrárny používají jak asynchronní tak synchronní generátory. Základní vlastnosti se mění v závislosti na tom, zda elektrárna pracuje samostatně, nebo je připojena k rozvodné síti.

Asynchronní generátory v porovnání se synchronními jsou finančně a technicky méně náročné a z hlediska provozu spolehlivější. Zároveň nabízí jednoduché připojení na síť bez nutnosti regulace. Nevýhodou je však malé rozpětí otáček.

Synchronní generátory se nejčastěji používají u VtE s velkým instalovaným výkonem nebo u speciálních provedení. Nicméně mohou být provozovány pouze při synchronních otáčkách větrné turbíny. Hojně využívány jsou také synchronní generátory poháněné přímo rotorem bez převodovky. Výhodou je snížení hmotnosti gondoly. Na druhou stranu je zapotřebí ke generátoru připojit měnič frekvence s možností regulace celého jeho výkonu. Elektrárny v tomto provedení mohou pracovat v širokém rozpětí otáček turbíny [2].

#### **6.2.5 Servopohon pro natáčení strojovny**

Aby elektrárna vyráběla elektrickou energii, i v případě změny směru větru je nutné ji natáčet. Z toho důvodu je celá strojovna usazena na otočovém kuličkovém ložisku. Vnější klec s vnějším přímým ozubením je připevněna ke stožáru. Vnitřní klec je připevněna k nosnému rámu strojovny. Na nosném rámu jsou umístěny také 2, 4, nebo 6 elektropohonů, které dle pokynů řídicího systému natáčí se strojovnou doprava či doleva.

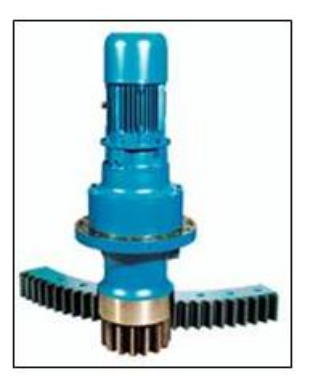

Obr. 40: Elektropohon natáčející strojovnu [21]

### **6.3 Stožár (tubus)**

Slouží jako nosná část strojovny s rotorem a je nejčastěji kónického tvaru z důvodu zaručení pevnosti. Na Obr. 41 jsou zobrazeny tři nejpoužívanější varianty. V Evropě méně rozšířený příhradový stožár je ekonomicky výhodnější při výškách do 100 m a zároveň je zaručena bezproblémová přeprava. Ocelový tubus bývá rozdělen na několik segmentů. Tyto segmenty jsou vyráběny z ocelových plechů, které jsou válcovány a následně svařeny. Konečnou úpravou je pískování s následným krycím nátěrem. Ten je stejně jako u vrtulí matný. Z důvodu estetičnosti se můžeme v dnešní době setkat s nátěry, které přecházejí od zelené barvy k bílé, tak aby lépe ladily s okolím. Poslední typ je tvořen z předem vytvořených betonových skořepin s vnitřní ocelovou výztuží. Jejich rozměry jsou přizpůsobeny snadné přepravě na místo stavby. Následně jsou pak v místě stavby jednotlivé skořepiny na sebe poskládány a vyztuženy.

Takto vzniklý tubus má oproti ostatním vyšší odolnost vůči korozi a zároveň vydává menší provozní hluk s nižšími vibracemi a způsobuje menší únavu rotoru [21]. Všechny typy tubusu jsou uvnitř vybaveny žebříkem, nebo výtahem, nejčastěji však kombinací obou.

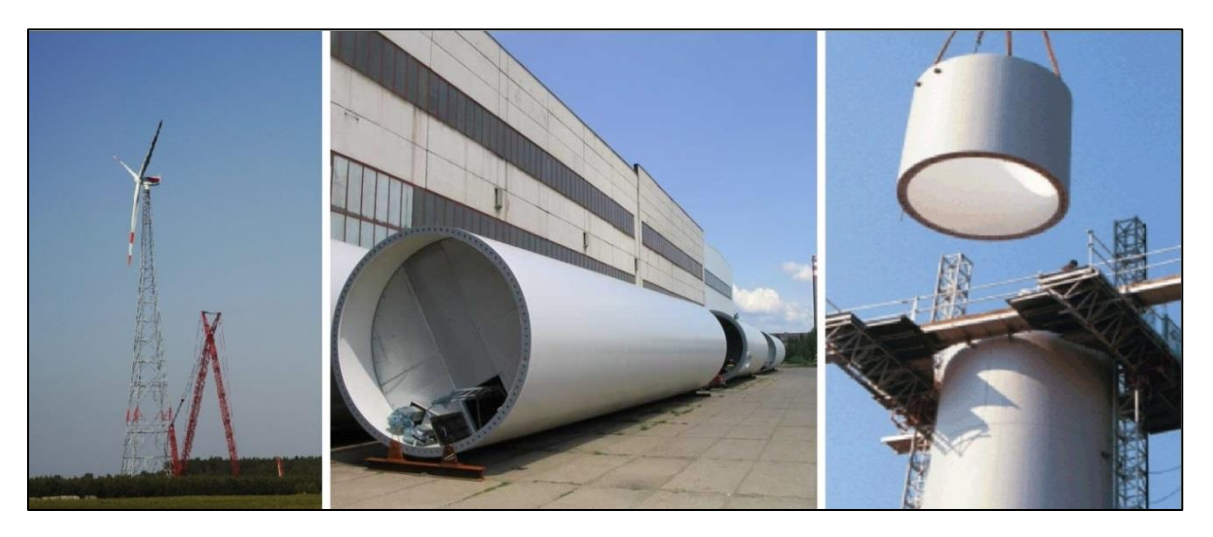

Obr. 41: Typy stožárů a) příhradový b) ocelový c) prefabrikovaný betonový [21]

### **6.4 Základ**

Před zahájením stavby je nutné provést geologický průzkum, aby se zjistila stabilita prostředí ve spodních vrstvách zeminy. Velmi těžká a vysoká stavba je totiž velmi citlivá na vychýlení a s tím související stabilitu. Následně je pak připravena jáma čtvercového, kulatého nebo šestibokého půdorysu. Poté je doprostřed umístěn fundament, který je zalit betonem. Před samotným litím betonu je ještě nutné jámu vyztužit železnými armovacími tyčemi, jak je patrné z Obr. 42. Na závěr je betonový základ natřen asfaltovým penetračním nátěrem, jenž kompenzuje vzájemný pohyb a odlišnou teplotní roztažnost, dále pak je zakryt vrstvou zeminy [21].

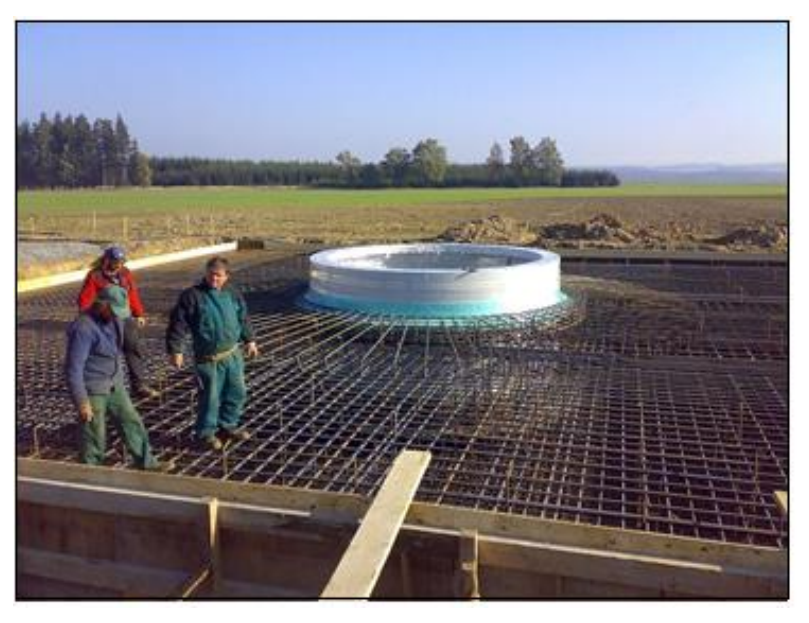

Obr. 42: Armovací výztuž betonového základu [21]

## **7 Aerodynamický návrh vrtule větrné elektrárny**

#### **7.1 Jednodimenzionální Betzův model**

Tento jednoduchý lineární model je založen na teorii hybnosti a slouží k určení: výkonu ideálního turbínového motoru, tahové síly působící na rotor, nebo jeho účinnosti. Byl navržen Alfredem Betzem (1926), který rovněž stanovil kritéria, pro nějž tento model platí. Vzduch protéká idealizovaným větrným motorem, ve kterém se neuvažuje míšení vzduchu a ve směru proudění je omezen proudovými plochami, v nichž má rychlost v<sub>1</sub> a  $v_2$ . Je ohraničen průřezy  $S_1$  a  $S_2$ , přičemž v rovině vrtule je průtočná rychlost  $v$  a průtočná plocha  $S$  (Obr. 43).

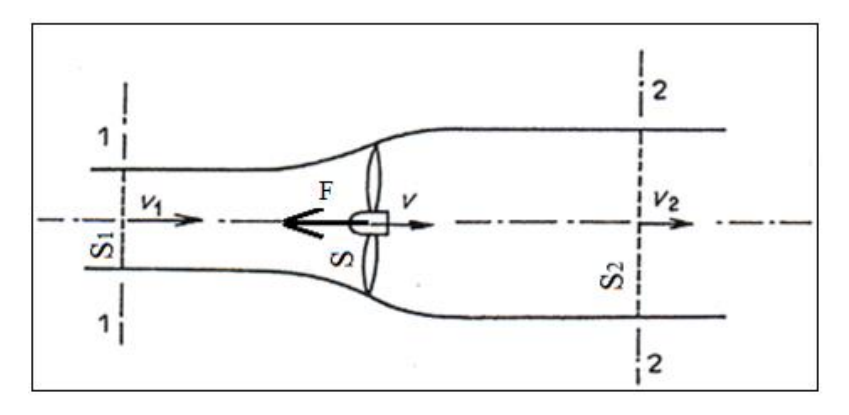

Obr. 43: Princip funkce vztlakového rotoru – rovnice kontinuity [2]

Zároveň se však předpokládá nulové tření  $(c_x=0)$  s rovnoměrným rychlostním profilem a s neviskózní nestlačitelnou tekutinou [5]. Za výše uvedených předpokladů tedy platí:

$$
S_1 \cdot v_1 = S \cdot v = S_2 \cdot v_2 \tag{7.1}
$$

Ze zákona zachování hybnosti odvodíme tahovou sílu F působící na rotor

$$
\Delta p = p_1 - p_2 \tag{7.2}
$$

$$
F \cdot \Delta t = \dot{m} \cdot v_1 - \dot{m} \cdot v_2 \tag{7.3}
$$

$$
F \cdot \Delta t = \rho \cdot S \cdot v \cdot \Delta t \cdot (v_1 - v_2) \tag{7.4}
$$

$$
F = \rho \cdot S \cdot v \cdot (v_1 - v_2) \tag{7.5}
$$

Tahovou sílu působící na rotor lze také vyjádřit na základě rozdílu tlaku před a za rotorem. Řekněme, že  $p_1$  je tlak před rotorem a  $p_2$  je tlak za rotorem. Potom

$$
F = (p_1 - p_2) \cdot S \tag{7.6}
$$

Použitím Bernoulliho rovnice s předpokladem, že statické tlaky v sekci 1 a 2 jsou rovny atmosférickému tlaku, dostaneme

$$
p + \frac{\rho \cdot v_1^2}{2} = p_1 + \frac{\rho \cdot v^2}{2} \tag{7.7}
$$

$$
p + \frac{\rho \cdot v_2^2}{2} = p_2 + \frac{\rho \cdot v^2}{2} \tag{7.8}
$$

Z výše vyjádřených rovnic vyplývá

$$
p_1 - p_2 = \frac{\rho \cdot (v_1^2 - v_2^2)}{2} \tag{7.9}
$$

Dosazením rovnice (7.9) do rovnice (7.5)

$$
F = \frac{\rho \cdot (v_1^2 - v_2^2)}{2} \cdot S \tag{7.10}
$$

Porovnáním různě vyjádřené tahové síly rovnicemi (7.6) a (7.10) získáme vztah

$$
v = \frac{v_1 + v_2}{2} \tag{7.11}
$$

Z toho vzorce vyplývá, že rychlost na rotoru se rovná aritmetickému průměru rychlosti před a za rotorem.

V této fázi je vhodné deklarovat parametr a. Tento parametr je označován jako axiální indukční faktor a udává stupeň, s jakým je proud vzduchu na rotoru zpomalován.

$$
a = \frac{v_1 - v}{v_1} \tag{7.12}
$$

Substitucí do vzorce (7.11) získáme

$$
v = v_1 \cdot (1 - a) \tag{7.12}
$$

$$
v_2 = v_1 \cdot (1 - 2a) \tag{7.13}
$$

Následně lze tahovou sílu upravit na tvar

$$
F = \frac{1}{2} \cdot \rho \cdot S \cdot v_1^2 \cdot 4a \cdot (1 - a) \tag{7.14}
$$

Výkon vypočítáme ze změny kinetické energie proudu proteklého kontrolní plochou za jednotku času

$$
P_T = \frac{\Delta E_k}{\Delta t} = \frac{1}{2} \cdot \rho \cdot S \cdot v \cdot (v_1^2 - v_2^2)
$$
 (7.14)

Podobně jako tahovou sílu i výkon upravíme na tvar

$$
P_T = \frac{1}{2} \cdot \rho \cdot S \cdot v_1^3 \cdot 4a \cdot (1 - a)^2 \tag{7.15}
$$

Jak již bylo výše zmíněno, VtE není schopna extrahovat veškerou energii z větru. Část energie je přenesena na rotor a zbytek energie spolu s větrem opouští turbínu. Síla vzniklá touto přeměnou na rotoru bude určena účinností, s jakou je turbína schopna transformovat proud vzduchu. Tato účinnost je známá pod pojmem výkonový součinitel. Ten je dán vztahem (7.16) a v podstatě definuje poměr mezi aktuální silou vyvíjenou rotorem k teoretické celkové energii obsažené ve větru.

$$
c_p = \frac{2 \cdot P_T}{\rho \cdot S \cdot v_1^3} \tag{7.16}
$$

Porovnáním rovnice (7.14) a (7.15) vyplývá hodnota výkonového součinitele

$$
c_p = 4 \cdot a \cdot (1 - a)^2 \tag{7.17}
$$

Derivací výkonového součinitele podle a získáme maximum této funkce.

$$
\frac{dc_p}{da} = 0\tag{7.18}
$$

Maximum této funkce nastává při  $a = \frac{1}{3}$  $\frac{1}{3}$ , jež je označována jako ideální účinnost, neboli Betzova  $\eta_i = \frac{1}{2}$  $\frac{16}{27}$  = 59%.

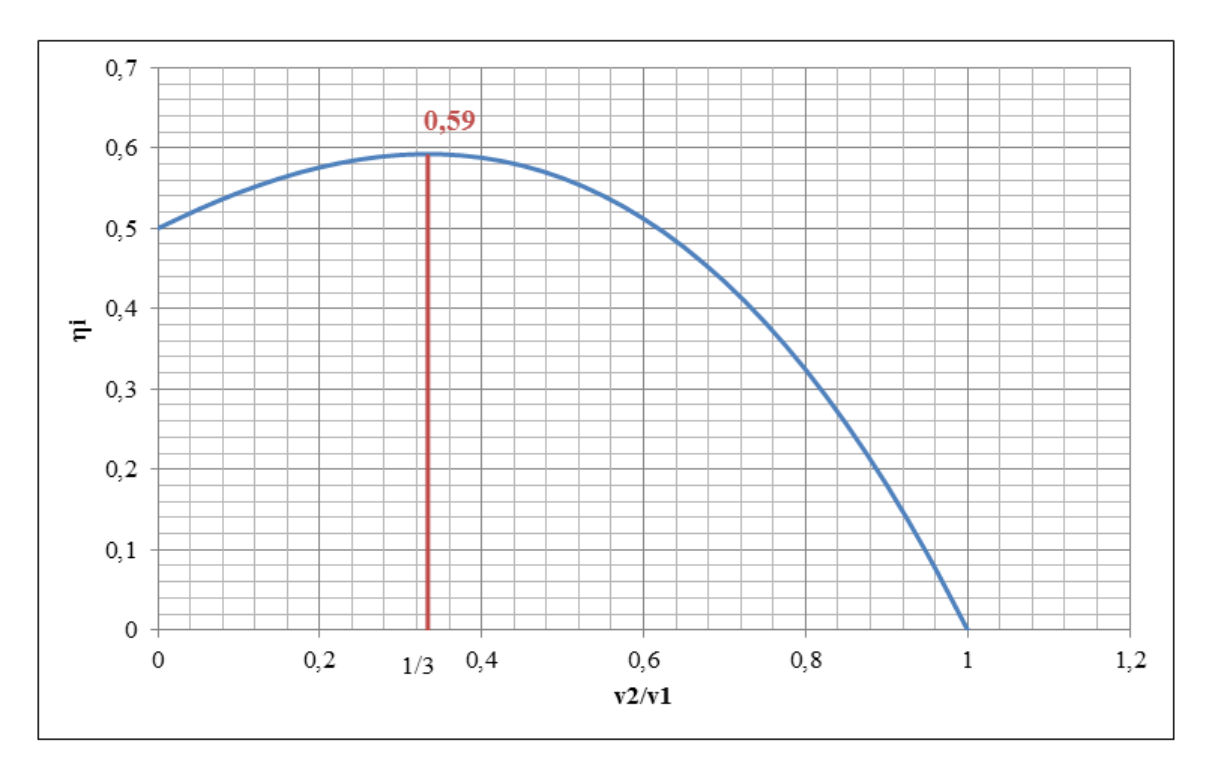

Obr. 44: Závislost Betzovy účinnosti na poměru rychlosti v $_2$ /v<sub>1</sub>

#### **7.2 Aerodynamika horizontální vztlakové turbíny**

Hnací jednotkou vztlakových turbín je síla F, která vzniká obtékáním lopatky proudem vzduchu. Tato síla vzniká díky aerodynamickému profilu lopatky, jenž při správném návrhu způsobuje přetlak na spodní straně lopatky a podtlak na straně druhé. Tento jev je způsoben zakřivením proudových trajektorií. Na delší, horní straně lopatky se proudnice zahušťují, čímž narůstá jejich rychlost, a naopak na straně spodní rychlost klesá. Aplikováním Bernoulliho rovnice zjistíme, že s rostoucí rychlostí se snižuje tlak a naopak. Vztlaková síla takto vzniklá bývá obvykle dvojnásobná. Velikost této síly je závislá na úhlu náběhu  $\alpha$ , který je vymezen neovlivněným proudem vzduchu  $\nu$  a tětivou lopatky b. Na Obr. 45 je také znázorněn  $\alpha_0$ , jenž je označován jako nulový úhel, při němž nevzniká žádná vztlaková síla.

Pro zjednodušení je vhodné aerodynamickou sílu F rozložit na vztlakovou složku  $F_y$ , která je vždy kolmá na relativní rychlost, a odporovou složku  $F_x$  ve směru proudu. Vznik této odporové síly je podmíněn vlivem tření proudícího vzduchu na povrchu profilu a silou danou rozdílem tlaků ve směru proudění. Velikost obou těchto sil lze vyjádřit pomocí aerodynamických součinitelů vztlaku  $c_y$  a odporu  $c_x$  [1].

$$
F_y = \frac{1}{2} \cdot \rho \cdot c_y \cdot S \cdot v^2 \tag{7.19}
$$

$$
F_x = \frac{1}{2} \cdot \rho \cdot c_x \cdot S \cdot v^2 \tag{7.20}
$$

Vzhledem ke skutečnosti, že v tomto prvotním návrhu není rotace lopatky uvažována, je rychlost větru současně rychlostí relativní.

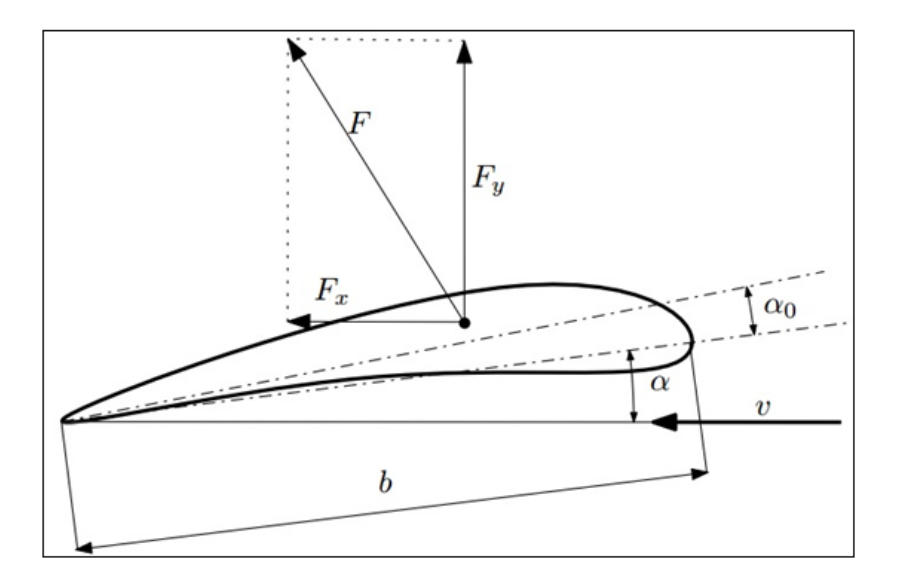

Obr. 45: Aerodynamicky profil lopatky v proudu vzduchu [1]

Působiště výsledné síly F<sub>y</sub> lze vyjádřit pomocí klopivého momentu, který působí na náběžnou hranu. Nejčastěji však bývá v $b$  $\frac{1}{4}$  a je vyjádřen pomocí momentového součinitele:

$$
M = \frac{1}{2} \cdot \rho \cdot c_M \cdot S \cdot b \cdot v^2 \tag{7.21}
$$

Moment má vliv především na pevnostní charakteristiky, proto již dále není uváděn.

Z výše uvedených rovnic je zřejmé, že volba aerodynamických součinitelů vztlaku a odporu hraje během návrhu podstatnou roli. Charakterizují totiž vztah odporové a vztlakové síly k dynamickému tlaku okolo obtékaného tělesa a jsou závislé na geometrii profilu [1]. Nejčastěji jsou uváděny v závislosti na úhlu náběhu, jak je patrné z grafu na Obr. 46, který je zkonstruován pro profil NACA 4421 (při Reynoldsově čísle  $R_e=10^5$ ) [25].

Vztlakový koeficient roste takřka lineárně až do určité hodnoty, kde následně začne klesat. Naopak koeficient odporu se vzrůstajícím úhlem náběhu roste. Snahou je najít optimální úhel náběhu, tak aby poměr  $\frac{dy}{dx}$ byl co možná největší.

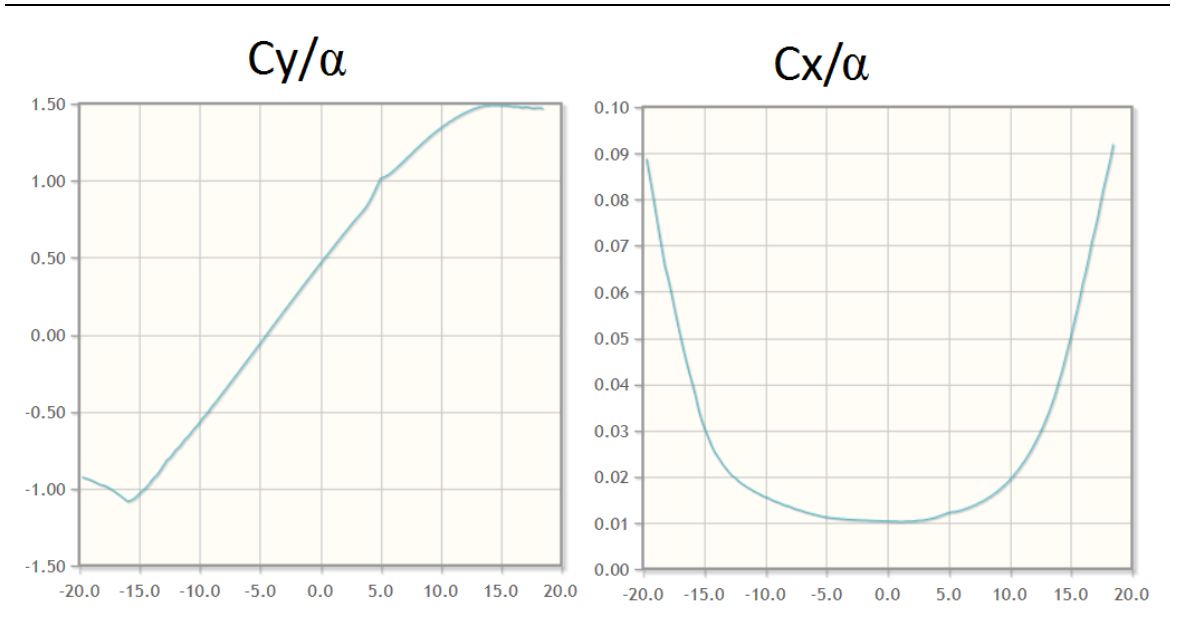

Obr. 46: Závislost součinitele vztlaku a odporu na úhlu náběhu pro NACA 4421 [25]

Tento poměr se však pro různé aerodynamické podmínky liší, proto je důležité ho definovat Reynoldsovým číslem (7.22). To je funkcí relativní rychlosti vzduchu, délky tětivy a kinematické viskozity. Délka tětivy je v první fázi výpočtu odhadována, nemá na výpočet podstatný vliv.

$$
Re = \frac{w \cdot b}{v} \tag{7.22}
$$

Jedná se o bezrozměrnou veličinu, která udává účinek odporových sil k silám setrvačným, díky čemuž jsme schopni odhadnout typ proudění.

Ve výše uvedeném vztahu se vyskytuje kinematická viskozita, jež se vypočítá dle vztahu (7.23)

$$
v = \frac{\mu}{\rho} \tag{7.23}
$$

Kde  $\rho$  je hustota vzduchu, která závisí na teplotě a nadmořské výšce a  $\mu$  je dynamická viskozita. Ta je odlišná na základě teploty a stanoví se

$$
\mu = 1.503 \cdot 10^{-6} \cdot \frac{T^{1.5}}{T + 123.6} \tag{7.24}
$$

Údaje o profilech uváděné v literatuře jsou platné pouze pro nekonečně dlouhá, prizmatická křídla, a to z důvodu vzniku vírů na koncích lopatek, které jsou zdrojem dalších ztrát.

#### **7.3 Vírová teorie**

V předchozí kapitole je uveden zjednodušený výpočet, který neuvažuje o vzniku víru za rotorem. Příčinou vzniku těchto víru (rotace vzduchu) je rotor samotný. Lopatky rotoru na základě zákona akce a reakce působí na proudící vzduch identickou sílou, ale v opačném směru. Proud vzduchu má tudíž na odtokové hraně značnou složku rychlosti, avšak orientovanou v opačném směru než je rotace rotoru. Názorně zobrazeno na Obr. 47.

Tyto víry se tvoří jednak na koncích lopatek, ale také po celé jejich délce a způsobují, že se proud nepohybuje pouze v axiálním směru, ale za rotorem se víří. Jak je patrné z Obr. 48.

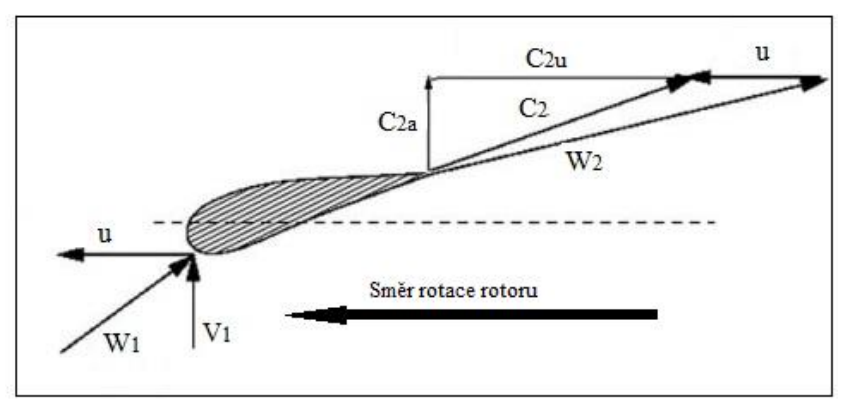

Obr. 47: Rychlostní trojúhelník pro uvažovaný aerodynamický profil [7]

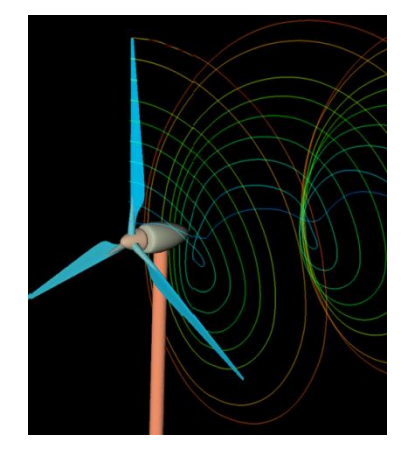

Obr. 48: Virová teorie [26]

Teorie, která uvažuje o vzniku vírů za rotorem, se nazývá Glauertova [8]. Tato teorie předpokládá, že proud vzduchu těsně před průchodem roviny vrtule má nulovou rotační složku a po průchodu bude navýšen o úhlovou rychlost rotoru  $\Omega$ . Obdobně jako u teorie použité v předchozí kapitole, tak i v tomto případě je vhodné zavést faktor a'. Tento tangenciální indukční faktor je dán vyjádřením

$$
a' = \frac{\frac{c_{2u}}{r}}{2 \cdot 0} = \frac{\omega}{2 \cdot 0} \tag{7.25}
$$

V tomto případě je  $\omega$  úhlová rychlost proudu vzduchu a  $\Omega$  je úhlovou rychlostí rotoru. Dosazením axiálního a tangenciálního faktoru lze výkon pro daný element na poloměru přepsat

$$
dP = 4 \cdot \pi \cdot \rho \cdot \Omega^2 \cdot v_1 \cdot a' \cdot (1 - a) \cdot r^3 \cdot dr \tag{7.26}
$$

Integrací výkonu na celé délce lopatky píšeme celkový výkon

$$
P = 4 \cdot \pi \cdot \rho \cdot \Omega^2 \cdot v_1 \cdot \int_0^R a' \cdot (1 - a) \cdot r^3 \cdot dr,
$$
 (7.27)

pro nějž je výkonový součinitel ve tvaru

$$
c_p = \frac{2}{\rho \cdot s \cdot v_1^3} \cdot \int_0^R 4a' \cdot (1 - a) \cdot \pi \cdot \rho \cdot \Omega^2 \cdot v_1 \cdot r^3 \cdot dr \tag{7.28}
$$

Vhodnější je však tento vztah substituovat pomocí lokálního koeficientu rychloběžnosti, jenž dává do poměru lokální obvodovou rychlost na daném poloměru lopatky s rychlostí proudu vzduchu a koeficientu rychloběžnosti na konci lopatky.

$$
\lambda_r = \frac{a \cdot r}{v_1} \tag{7.29}
$$

$$
\lambda = \frac{a \cdot R}{v_1} \tag{7.30}
$$

Po dosazení lze psát

$$
c_p = \frac{8}{\lambda^2} \cdot \int_0^\lambda a' \cdot (1 - a) \cdot \lambda_r^3 \cdot d\lambda_r \tag{7.31}
$$

#### **7.4 Silové poměry na elementu vrtule vztlakové turbíny**

Jak již bylo zmíněno, rotorový list se navrhuje pro určité podmínky, avšak společným cílem je navrhnout ho tak, aby vykazoval co nejvyšší účinnost s minimálními ztrátami. Jelikož délka tětivy a obvodová rychlost nejsou po celé délce konstantní, je vhodné sestavit parametry pro nekonečně malé úseky (prvky)  $r + dr$ .

Na základě této teorie je vztlaková a třecí síla působící na jednotlivé elementy předpokládaná a integrovaná po celé délce listu za účelem získat sílu a moment vyvíjený tímto listem. Na Obr. 49 jsou tyto síly zakresleny. Dále pak je vykreslena rychlost v1(1−a), jež je zpomalenou rychlostí neovlivněného proudu vzduchu v momentě dosažení náběžné hrany. Rychlost  $\Omega r(1 + a')$  pak vyjadřuje vliv rotace listu s uvážením vniku víru za listem. Platnost této teorie je za předpokladu, že jednotlivé elementy se po celé délce listu vzájemně nijak neovlivňují.

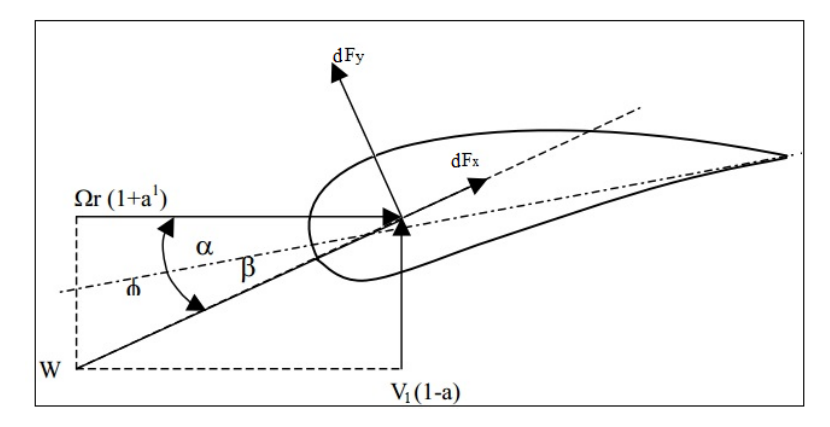

Obr. 49: Síly na prvku elementu

$$
dF_x = \frac{1}{2} \cdot \rho \cdot b \cdot dr \cdot w^2 \cdot c_x \tag{7.32}
$$

$$
dF_y = \frac{1}{2} \cdot \rho \cdot b \cdot dr \cdot w^2 \cdot c_y \tag{7.33}
$$

Výsledná aerodynamická síla F působící na prvek, jež byla stanovena na základě vektorového součtu rovnic (7.32) a (7.33), je nyní transformována do souřadného systému, jehož x−osa je rovina rotoru a y-osa je osa rotoru. Sílu rozložíme na složku axiální  $dF_a$  a složku tangenciální (tečná)  $dF_t$  (Obr. 50). Axiální složka, působící jako ohybová síla a je zachycována v rotorové hlavě, na ni kolmá síla  $F_t$  otáčí vrtulí.

$$
dF_a = dF_y \cdot \cos \beta + dF_x \cdot \sin \beta = \frac{1}{2} \cdot \rho \cdot w^2 \cdot b \cdot dr \cdot (c_y \cdot \cos \beta + c_x \cdot \sin \beta) \tag{7.34}
$$

Tangenciální složka je pak vyjádřena

$$
dF_t = dF_y \cdot \sin \beta - dF_x \cos \beta = \frac{1}{2} \cdot \rho \cdot w^2 \cdot b \cdot dr \cdot (c_y \cdot \sin \beta - c_x \cdot \cos \beta) \tag{7.35}
$$

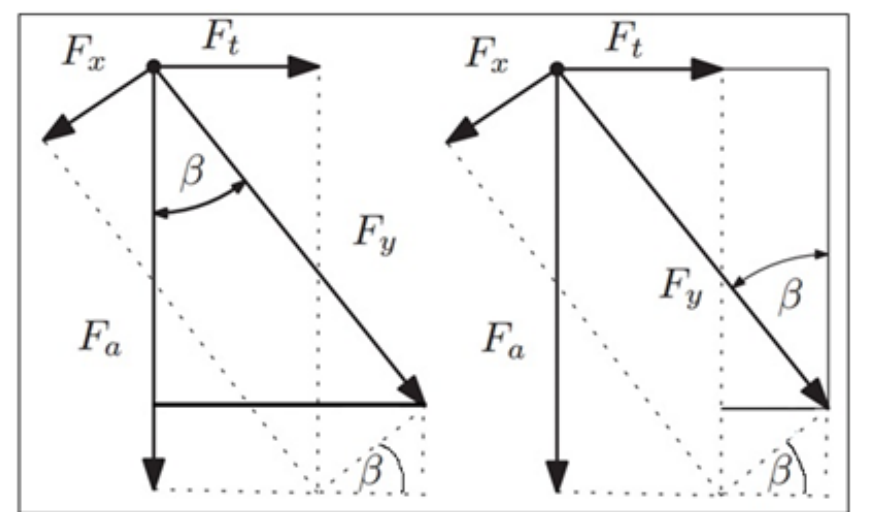

Obr. 50: Vyjádření sil pomocí úhlu β

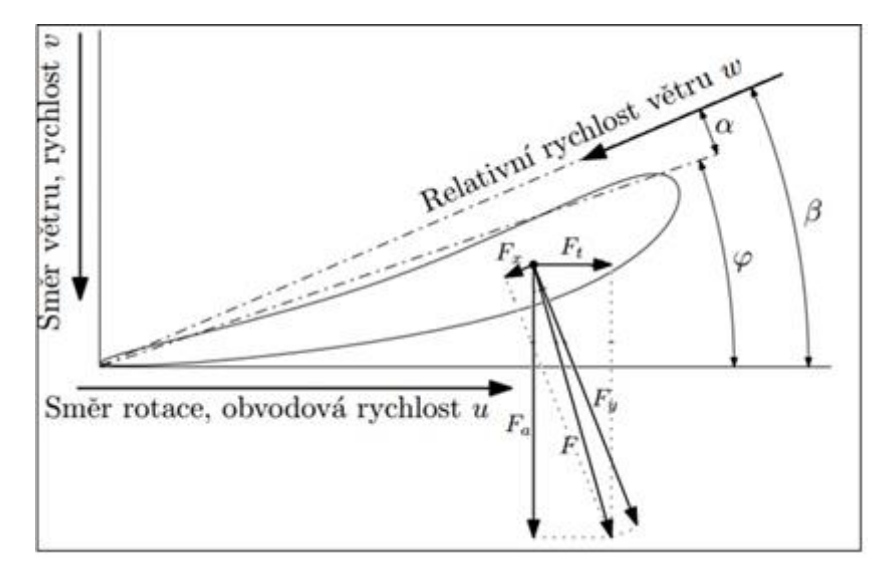

Obr. 51: Řez lopatky na poloměru r v proudu vzduchu, kde  $\varphi$  je úhel naklonění profilu od roviny vrtule [1]

V souladu s momentovou teorií se závislostí na indukčním faktoru lze tahovou sílu  $F$  a moment  $M$  jí vyvolanou přepsat na tvar

$$
dF = 4a \cdot (1 - a) \cdot \rho \cdot v^2 \cdot \pi \cdot r \cdot dr \tag{7.36}
$$

$$
dM = 4a' \cdot (1 - a) \cdot \pi \cdot \rho \cdot \Omega \cdot v_1 \cdot r^3 \cdot dr \tag{7.37}
$$

Pro elementární moment působící na daném prvku pro celkový počet vrtulí (z) platí přepis

$$
dM = z \cdot r \cdot \frac{\rho}{2} \cdot w^2 \cdot b \cdot dr \cdot (c_y \cdot \sin \beta - c_x \cdot \cos \beta) \tag{7.38}
$$

Otáčející se list lopatky má úhlovou rychlost  $\Omega$  a tudíž prvek na poloměru r má obvodovou rychlost u, která je zároveň rychlostí přitékajícího vzduchu vyvolanou otáčením rotoru.

$$
u = \Omega \cdot r = \frac{\pi \cdot n_{OT}}{30} \cdot r \tag{7.39}
$$

Vektorovým součtem rychlosti obvodové a rychlosti větru získáme rychlost relativní.

$$
w = \sqrt{u^2 + v_1^2} \tag{7.40}
$$

S předpokladem axiálního faktoru je vhodné si tyto rychlosti také vyjádřit pomocí relativního úhlu  $\beta$ .

$$
\sin \beta = \frac{v_1 \cdot (1 - a)}{w} \tag{7.41}
$$

$$
\cos \beta = \frac{u \cdot (1 + a)}{w} \tag{7.42}
$$

Vhodněji lze také napsat

$$
\tan \beta = \frac{v}{u} = \frac{v_1 \cdot (1 - a)}{u \cdot (1 + a')} \tag{7.43}
$$

### **7.5 Návrh vrtulového listu beze ztrát**

V této kapitole budou zmíněny potřebné parametry a odvozené vzorce potřebné k úspěšnému výpočtu aerodynamicky efektivního tvaru vrtule a také výkonu rotoru. Tato analýza se opírá o základy uvedené výše s důrazem na platnost teorie momentové a teorie elementárních prvků. Zároveň pak k určení toku proudu přes profil budou využity výše odvozené indukční faktory, jež jsou také funkcí výkonu a tahové síly rotoru.

Prvotní část je odvozena pro maximální možný výkon, tudíž vliv rotace je zanedbán a vzorce jsou odvozeny pro tyto předpoklady:

- 1. Axiální indukční faktor  $a = \frac{1}{2}$ 3
- 2. Rotace zanedbána, tudíž a'
- 3. Vliv jakýchkoli ztrát a tedy i tření zanedbán, tudíž  $c_r = 0$
- 4. Nejsou uvažovány ztráty konečným počtem lopatek turbíny

Dále je pak žádoucí správně zvolit potřebné počáteční parametry, jimiž jsou:

- Rychloběžnost  $\lambda$
- Počet listů rotoru z
- $\bullet$  Poloměr rotoru  $R$
- Aerodynamický profil spolu s jeho vztlakovým a třecím koeficientem, jež jsou funkcí úhlu náběhu

Úhly, jež jsou podstatné pro aerodynamický návrh

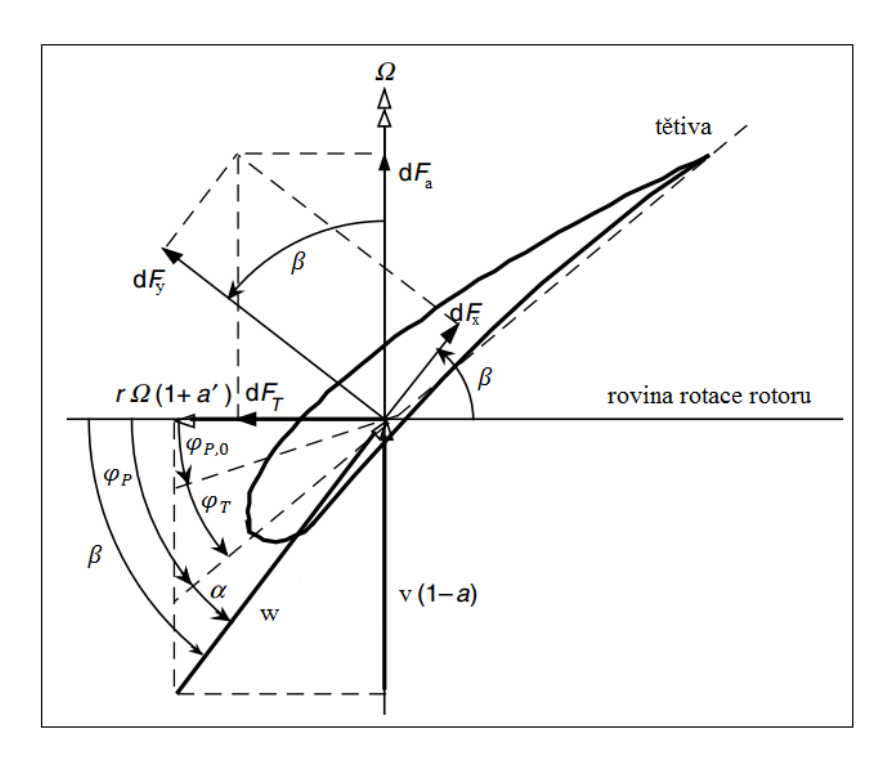

Obr. 52: Geometrie elementu lopatky [5]

• Úhel kroucení lopatky

$$
\varphi_T = \varphi_P - \varphi_{P,0} \tag{7.44}
$$

V literatuře [5] je tento úhel definován ke konci lopatky a je dán rozdílem odchylky tětivy od roviny a odchylkou této tětivy na prvním elementu.

• Úhel odchylky tětivy profilu od roviny rotoru

$$
\varphi_P = \beta - \alpha \tag{7.45}
$$

Prvotním krokem je určení rychloběžnosti  $\lambda$ , což je poměr mezi obvodovou rychlostí konce lopatky a rychlostí proudu vzduchu před turbínou. Rovnice (7.46) vyjadřuje tento rychlostní poměr pro elementární část listu.

$$
\lambda_r = \frac{u_r}{v_1} = \frac{r_i}{R} \cdot \lambda \tag{7.46}
$$

S již výše zmíněným předpokladem  $a = \frac{1}{3}$  $\frac{1}{3}$ , se vzorec (7.36) pro tahovou sílu přepíše na tvar

$$
dF = 4a \cdot (1 - a) \cdot \rho \cdot v^2 \cdot \pi \cdot r \cdot dr = \frac{8}{9} \cdot \rho \cdot v^2 \cdot \pi \cdot r \cdot dr \qquad (7.47)
$$

Dále pak pro  $c_x = 0$  je vzorec (7.34) s přihlédnutím určitého počtu lopatek z roven

$$
dF_a = \frac{1}{2} \cdot z \cdot \rho \cdot w^2 \cdot b \cdot dr \cdot (c_y \cdot cos\beta) \tag{7.48}
$$

V neposlední řadě je vzorec (7.41) upraven

$$
w = \frac{v_1 \cdot (1 - a)}{\sin \beta} = \frac{v_1 \cdot 2}{3 \cdot \sin \beta} \tag{7.49}
$$

Vhodnou úpravou rovnic (7.47) a (7.48) v kombinaci s rovnicí (7.49) je výsledkem

$$
\frac{c_{y} \cdot z \cdot b}{4 \cdot \pi \cdot r} = \tan \beta \cdot \sin \beta \tag{7.50}
$$

Substitucí rychloběžnosti na místo rychlostí v rovnici (7.43) získáme vztah

$$
\tan \beta = \frac{v_1 \cdot (1 - a)}{u_r \cdot (1 + a')} = \frac{(1 - a)}{\lambda_r \cdot (1 + a')} \tag{7.51}
$$

Využitím dalšího předpokladu a to, že  $a' = 0$  a  $a = \frac{1}{3}$  $\frac{1}{3}$ lze pak toto vyjádření zjednodušit

$$
\tan \beta = \frac{2}{3 \cdot \lambda_r} \tag{7.52}
$$

Za tohoto předpokladu lze určit první charakteristický rozměr, a to úhel relativní rychlosti  $\beta$ .

$$
\beta = \arctan(\frac{2}{3\lambda_r})\tag{7.53}
$$

Dosazením vztahu (7.52) do vzorce (7.50) a následnou matematickou úpravou je výsledkem další charakteristický rozměr. Tím je délka tětivy b.

$$
b = \frac{8 \pi r \sin \beta}{3 c_y z \lambda_r} \tag{7.54}
$$

Nutné je pak podotknout, že natočením vrtulového listu při změně rychlostního poměru nelze dosáhnout optimálního úhlu náběhu po celé délce lopatky, a tudíž je nutné tvar a natočení listu navrhnout tak, aby oblast maximální účinnosti byla optimalizována pro konkrétní větrné podmínky.

Zároveň jsou tyto vztahy odvozeny pro ideální stav, což znamená, že vliv rotace za větrnou turbínou, odpor turbíny a ztráty konečným počtem lopatek je zanedbán.

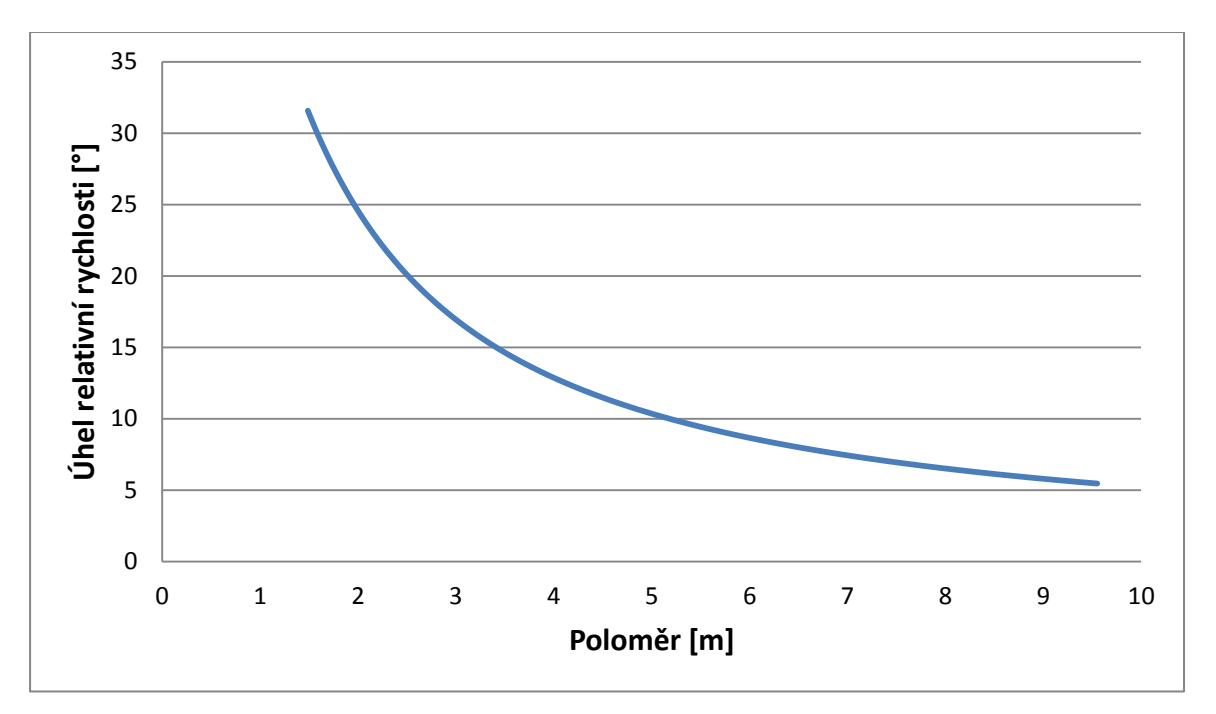

Obr. 53: Graf rozložení úhlu relativní rychlosti na poloměru při zanedbání rotace

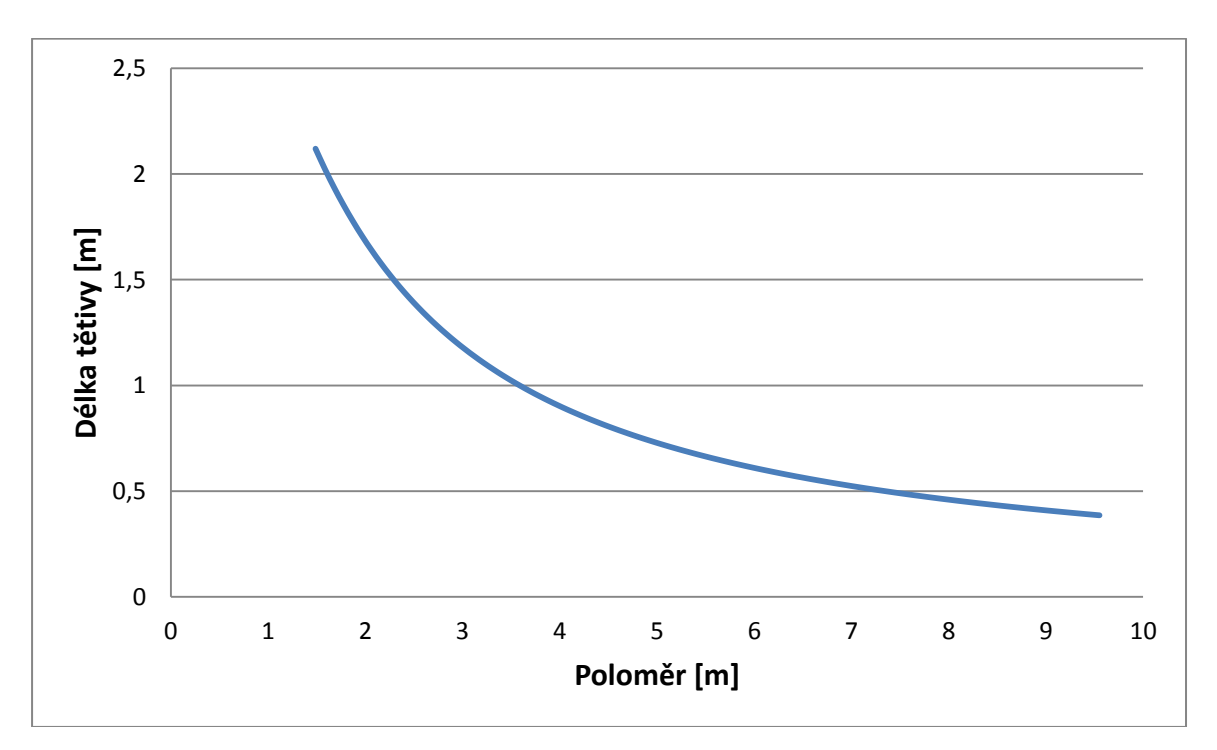

Obr. 54: Graf rozložení délky tětivy na poloměru při zanedbání rotace

#### **7.6 Vliv ztrát**

#### **7.6.1 Ztráta vlivem rotace**

Jak již bylo výše zmíněno, vliv rotace za turbínou je značný, tudíž je vhodné s ním při návrhu počítat. Vycházet budeme opět z hybností analýzy a silových poměrů působících na element.

Axiální síla vyjádřena na základě momentové teorie je

$$
dF = 4a \cdot (1 - a) \cdot \rho \cdot v^2 \cdot \pi \cdot r \cdot dr \tag{7.55}
$$

Tato síla vyjádřena pro element

$$
dF_a = \frac{1}{2} \cdot \rho \cdot w^2 \cdot b \cdot dr \cdot (c_y \cdot cos\beta + c_x \cdot sin\beta) \tag{7.56}
$$

Z geometrické závislosti plynoucí z Obr. 52, je relativní rychlost vyjádřena

$$
w = \frac{v_1 \cdot (1 - a)}{\sin \beta} \tag{7.57}
$$

Kombinací rovnic (7.55), (7.56) a (7.57) a následnou úpravou získáme výraz

$$
\frac{a}{(1-a)} = \frac{z \cdot b}{8 \cdot \pi \cdot r} \cdot \frac{(c_y \cdot \cos\beta + c_x \cdot \sin\beta)}{\sin^2 \beta} \tag{7.58}
$$

Definováním lokální pevnosti jako

$$
\sigma_r = \frac{z \cdot b}{2 \cdot \pi \cdot r} \tag{7.59}
$$

A následným dosazením do vzorce (7.58) dostáváme rovnici pro axiální indukční faktor

$$
\frac{a}{(1-a)} = \frac{\sigma_r}{4} \cdot \frac{(c_y \cdot \cos\beta + c_x \cdot \sin\beta)}{\sin^2\beta} \tag{7.60}
$$

Obdobným způsobem vyjádříme i tangenciální indukční faktor  $a'$ . V tomto případě však dáváme do rovnosti jednotlivé momenty.

$$
dM = 4a' \cdot (1 - a) \cdot \pi \cdot \rho \cdot \Omega \cdot \nu_1 \cdot r^3 \cdot dr \tag{7.61}
$$

A moment elementární

$$
dM = z \cdot r \cdot \frac{\rho}{2} \cdot w^2 \cdot b \cdot dr \cdot (c_y \cdot \sin \beta - c_x \cdot \cos \beta) \tag{7.62}
$$

Vhodným přepisem relativní rychlosti, jenž je opět patrný z Obr. 52

$$
w = \frac{v_1 \cdot (1 - a)}{\sin \beta} = \frac{(1 + a \cdot) \cdot \Omega \cdot r}{\cos \beta} \tag{7.63}
$$

tedy

$$
w^2 = \frac{v_1 \cdot \Omega \cdot r \cdot (1+a) \cdot (1-a)}{\sin \beta \cdot \cos \beta} \tag{7.64}
$$

Vhodnou matematickou úpravou dostáváme tangenciální indukční faktor ve tvaru

$$
\frac{a\prime}{(1+a\prime)} = \frac{\sigma_r}{4} \cdot \frac{(c_y \sin \beta - c_x \cos \beta)}{\sin \beta \cos \beta} \tag{7.65}
$$

Pro výpočet axiálního a tangenciálního faktoru se vliv odporového koeficientu zanedbává [8]. Odporový koeficient  $c_x$  je tedy roven nule. Vliv opožděného vzduchu, jenž je zpomalen právě působením odporového koeficientu, je v tomto případě zanedbatelný. Jednotlivé rovnice jsou tedy po zjednodušení ve tvaru

$$
a = \frac{1}{1 + \frac{4 \cdot \sin^2 \beta}{\sigma_T \cdot c_y \cdot \cos \beta}}
$$
(7.66)

a

$$
a' = \frac{1}{\frac{4\cos\beta}{c_{y'}\sigma_r} - 1} \tag{7.67}
$$

Jelikož je tangenciální faktor přímo závislý na faktoru axiálním, je možné jej matematickou úpravou vyjádřit také jako:

$$
a' = \frac{1 - 3 \cdot a}{4 \cdot a - 1} \tag{7.68}
$$

Vzhledem k tomu, že hodnoty jednotlivých faktorů jsou v této fázi výpočtu známy, je možno vypočítat také hodnotu výkonového koeficientu. Ten je dán vztahem (7.69), jenž je převzat z literatury [5], kde je zároveň zmíněno i jeho odvození:

$$
c_p = \frac{8}{\lambda^2} \cdot \int_{\lambda_h}^{\lambda} \lambda_r^3 \cdot a' \cdot (1 - a) \cdot (1 - \frac{c_x}{c_y} \cdot \cot \beta) \cdot d\lambda_r
$$
 (7.69)

kde  $\lambda_h$  je lokální rychloběžnost na náboji elektrárny. Důležité je zmínit, že v této fázi výpočtu již není možno vliv odporového koeficientu zanedbat.

#### **7.6.2 Korekce dle Prandtla**

Vzhledem k tlakové diferenci před a za rotorem má proud vzduchu tendenci proudit přes konce lopatky a to ze spodní části lopatky na část horní (viz Obr. 55). Nicméně je tímto značně redukován vztlakový koeficient, tudíž i samotná výroba elektřiny. Z tohoto důvodu je nutné zavést korekční faktor  $F_{\nu}$ , který s touto ztrátou počítá. Výraz je funkcí konečného počtu lopatek, úhlu relativní, rychlosti a to vše na daném poloměru.

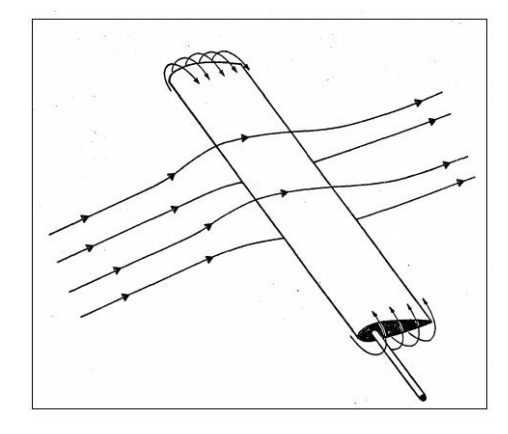

Obr. 55: Ztráty na konci lopatky [8]

$$
F_{PR} = \left(\frac{2}{\pi}\right) \cdot \cos^{-1} \left[ \exp\left(-\left\{\frac{\frac{z}{2}(1-\frac{r}{R})}{\frac{r}{R}\sin\beta}\right\}\right) \right] \tag{7.70}
$$

Hodnota korekčního faktoru vypočítána dle vzorce (7.70) je v rozmezí od 0 do 1 a zjednodušeně vypovídá o redukci síly na daném poloměru. Tudíž je nutné s tímto faktorem počítat i při výpočtu těchto sil. Rovnice s přihlédnutím korekčního faktoru jsou ve tvaru:

$$
a = \frac{1}{1 + \frac{4 \cdot F \cdot \sin^2 \beta}{\sigma_T \cdot c \cdot \cos \beta}}
$$
(7.71)

$$
a' = \frac{1}{\frac{4 \cdot F \cdot \cos \beta}{c_y \cdot \sigma_r} - 1} \tag{7.72}
$$

$$
dF = F \cdot 4a \cdot (1 - a) \cdot \rho \cdot v^2 \cdot \pi \cdot r \cdot dr \tag{7.73}
$$

$$
dM = F \cdot 4a' \cdot (1 - a) \cdot \pi \cdot \rho \cdot \Omega \cdot \nu_1 \cdot r^3 \cdot dr \tag{7.74}
$$

 $c_p = \frac{8}{15}$  $\frac{8}{\lambda^2} \cdot \int_{\lambda_h}^{\lambda} F \cdot \sin^2 \beta \cdot (\cos \beta - \lambda_r \cdot \sin \beta) \cdot (\sin \beta + \lambda_r \cdot \cos \beta) \cdot (1 - \frac{c}{c})$  $\frac{\lambda}{\lambda_h}F\cdot\sin^2\beta\cdot(\cos\beta-\lambda_r\cdot\sin\beta)\cdot(\sin\beta+\lambda_r\cdot\cos\beta)\cdot(1-\frac{c_x}{c_v}\cdot\cot\beta)\cdot{\lambda_r}^2\cdot$ λ  $d\lambda_r$  (7.75)

#### **7.6.3 Korekce dle Glauerta**

Druhou v pořadí je korekce dle Glauerta. S touto korekcí je nutné počítat v případě, že platí  $a > 0.4$  (viz Obr. 56). Tento empirický vztah je určen pro celkový koeficient tahu.

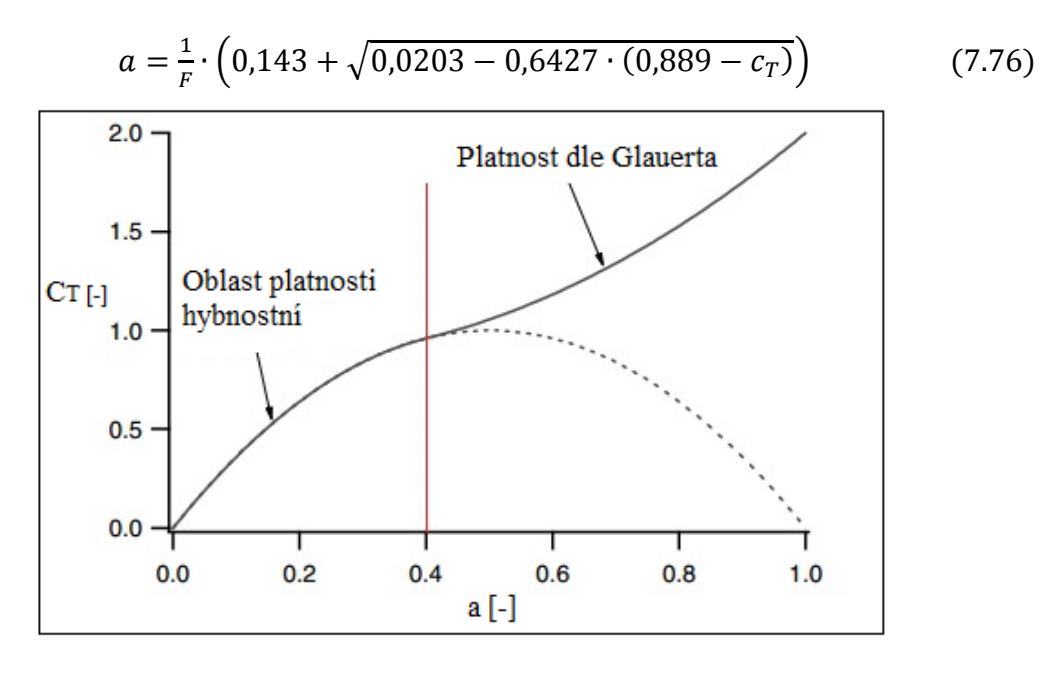

Obr. 56:Oblast platnosti hybností a Glauertovy teorie [5]

Veškeré výše uvedené vztahy jsou odvozeny pro ideální podmínky a za zjednodušených podmínek. V praxi mohou být tyto podmínky porušeny, stejně tak jak se mohou objevit další ztráty. Za zmínku stojí například vliv proudu vzduchu za turbínou a stavy stacionární značně porušující ideální předpoklady a stavy nestacionární, případně pak odtrhávání mezní vrstvy. Zohlednit však veškeré tyto ztráty vyžaduje značnou praxi v oboru, tudíž v následujících výpočtech nebudou započítány. Nicméně i přesto je výsledek dostatečně přesný.

## **8 Výpočet aerodynamického profilu se zohledněním ztrát**

V této kapitole je uveden postup, jenž byl použit pro výpočet aerodynamického tvaru profilu pro zvolenou lokalitu **Vratěnín**. Jednotlivé mezivýpočty jsou uvedeny na přiloženém CD. Výchozím údajem byl výkon, jenž byl stanoven investorem na **50 kW** a roční průměrná rychlost větru **4,9 m/s** stanovena Ústavem fyziky a atmosféry věd České republiky.

### **8.1 Volba základních parametrů**

### **8.1.1 Aerodynamický profil**

Aerodynamické profily vrtulí větrných elektráren jsou převzaty z leteckého průmyslu a dále pak vyvíjeny a specializovány výhradně pro potřeby větrné energetiky. Na základě doporučení z literatury [5] byl pro tuto diplomovou práci vybrán profil **NACA 63–415.**

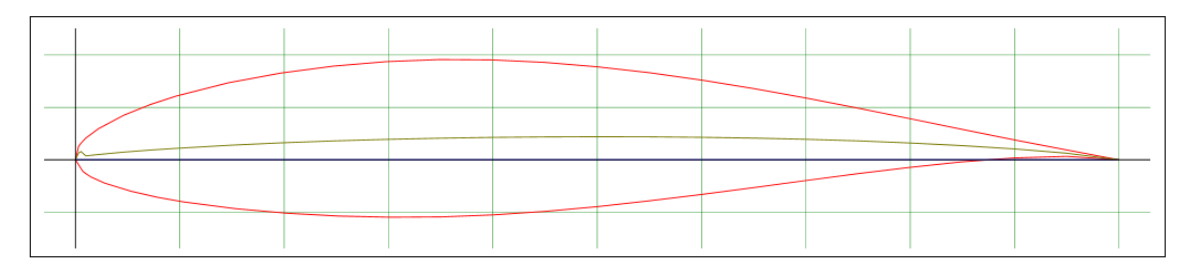

Obr. 57: Aerodynamický profil NACA 63–415 [25]

Z katalogu profilů uveřejněných na webu [25] se provede odečet vztlakového a odporového koeficientu viz (Tab. 16) pro dané Reynoldsovo číslo (v tomto případě  $Re = 6, 7 \cdot 10^6$ ) spolu s úhlem náběhu, který se rovná  $\alpha = 5, 25^{\circ}$ .

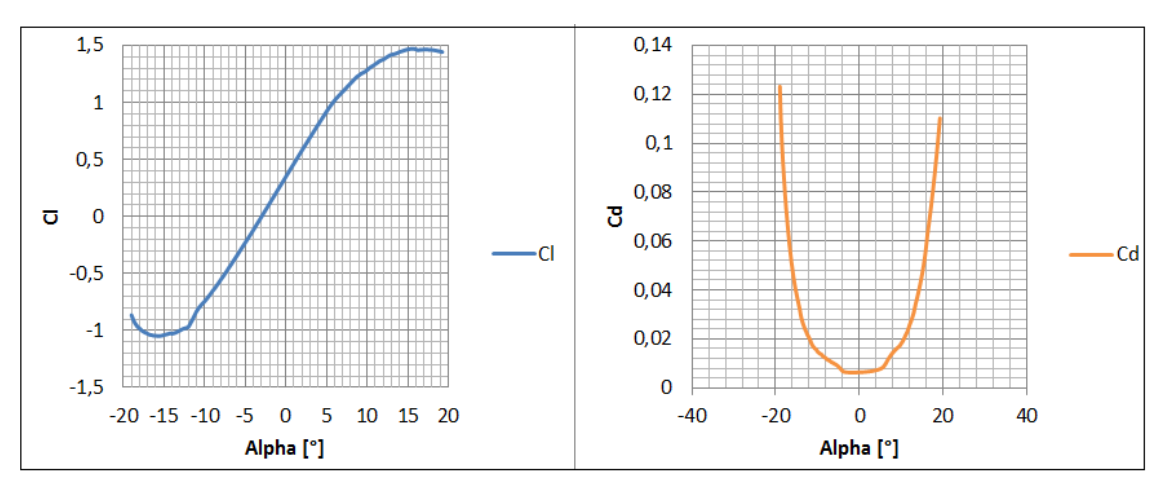

Obr. 58: Aerodynamické koeficienty pro NACA 63–415

Tab. 16: Hodnoty vztlakového a odporového koeficientu

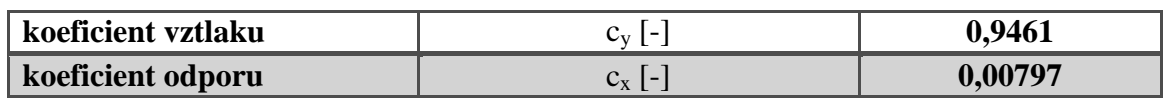

### **8.1.2 Poloměr rotoru větrné turbíny**

Vzhledem ke skutečnosti, že výkon větrné turbíny známe, je možné ze vzorce (2.1) odvodit poloměr.

$$
R = \sqrt{\frac{P_D \cdot 2}{c_p \cdot \eta \cdot \rho \cdot \pi \cdot v_{Emax}^3}} \tag{8.1}
$$

V tomto kroku je odhadován výkonový koeficient c<sub>p</sub> a účinnost soustrojí  $\eta$ , v níž jsou započítány ztráty na převodovce a generátoru. Hodnoty jsou uvedeny v Tab. 17. Hodnota a stejně tak vyjádření návrhové rychlosti v<sub>Emax</sub>, je uvedeno v další kapitole.

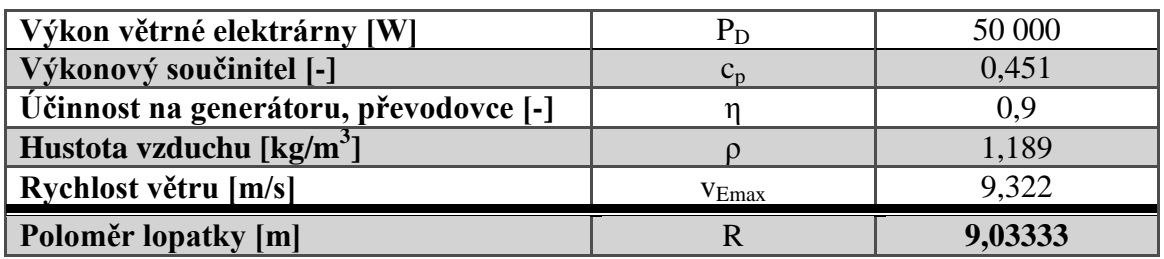

Tab. 17: Hodnota výkonového koeficientu a účinnosti soustrojí

S takto zvolenými parametry je po zaokrouhlení hodnota maximálního poloměru turbíny rovna  $R = 9$  m.

#### **8.1.3 Volba koeficientu rychloběžnosti**

V souladu s typem využití navrhovaného soustrojí se volí rychloběžnost  $\lambda$ . Pro větrné elektrárny pracující jako vodní pumpy, kde je zapotřebí vyšší točivý moment, se volí  $1 < \lambda < 3$ . Pro elektrické generátory  $4 < \lambda < 10$ . Agregáty o vysokých otáčkách mají nižší požadavek na množství použitého materiálu při výrobě vrtulí a zároveň mají menší převodovou skříň, nicméně na druhou stranu vyžadují propracovanější design aerodynamického profilu. Zde byla vybrána rychloběžnost **.**

#### **8.1.4 Počet vrtulí větrné elektrárny**

Na základě zvolené rychloběžnosti se, podle Tab. 18, volí počet vrtulí. V případě, že jsou vybrány méně než 3 listy, je nutné tento fakt zohlednit při návrhu náboje. Byl zvolen počet listů  $z = 3$ .

| 7        |
|----------|
| $8 - 24$ |
| $6 - 12$ |
| $3 - 6$  |
| $3 - 4$  |
| $1 - 3$  |

Tab. 18: Doporučený koeficient rychloběžnosti na základě počtu lopatek [5]

#### **8.1.5 Základní výpočty**

V prvním kroku je důležité rozdělit list o délce  $R$  spolu s poloměrem náboje rotoru na jednotlivé elementy. Počet těchto elementů je  $N = 100$ . Následně pak pro každý element vypočítáme jeho rychloběžnost, délku tětivy a jednotlivé úhly. Je důležité si uvědomit, že veškeré výpočty jsou prováděny ke středu daného elementu a na rozdíl od výpočtů v kapitole 7.5 Návrh vrtulového listu je zde započítán vliv rotace vzduchu za rotorem.

$$
\lambda_{r,i} = \frac{r_i}{R} \cdot \lambda \tag{8.2}
$$

$$
\beta_i = \frac{2}{3} \cdot \arctan(\frac{1}{\lambda_{r,i}}) \tag{8.3}
$$

$$
b_i = \frac{8 \cdot \pi \cdot r_i}{c_{y,i} \cdot z} \cdot (1 - \cos \varphi_i)
$$
 (8.4)

$$
\varphi_{P,i} = \beta_i - \alpha_i \tag{8.5}
$$

$$
\varphi_{T,i} = \varphi_{P,i} - \varphi_{P,0} \tag{8.6}
$$

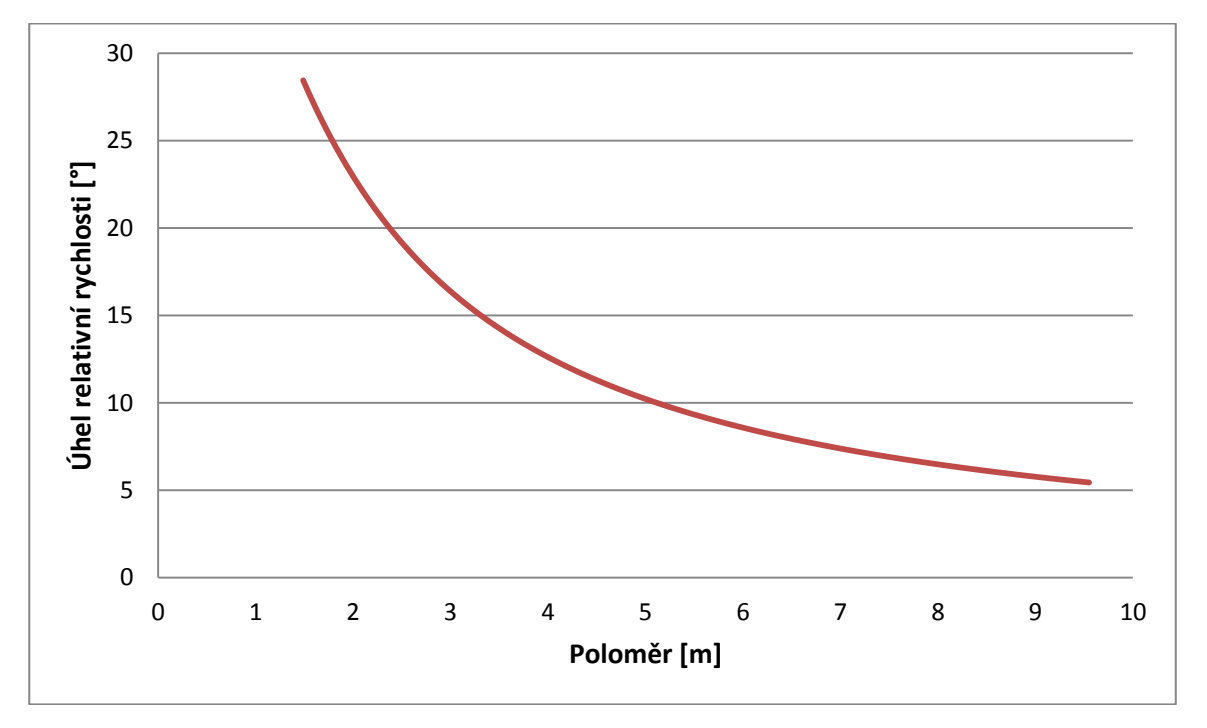

Obr. 59: Rozložení úhlu relativní rychlosti na poloměru

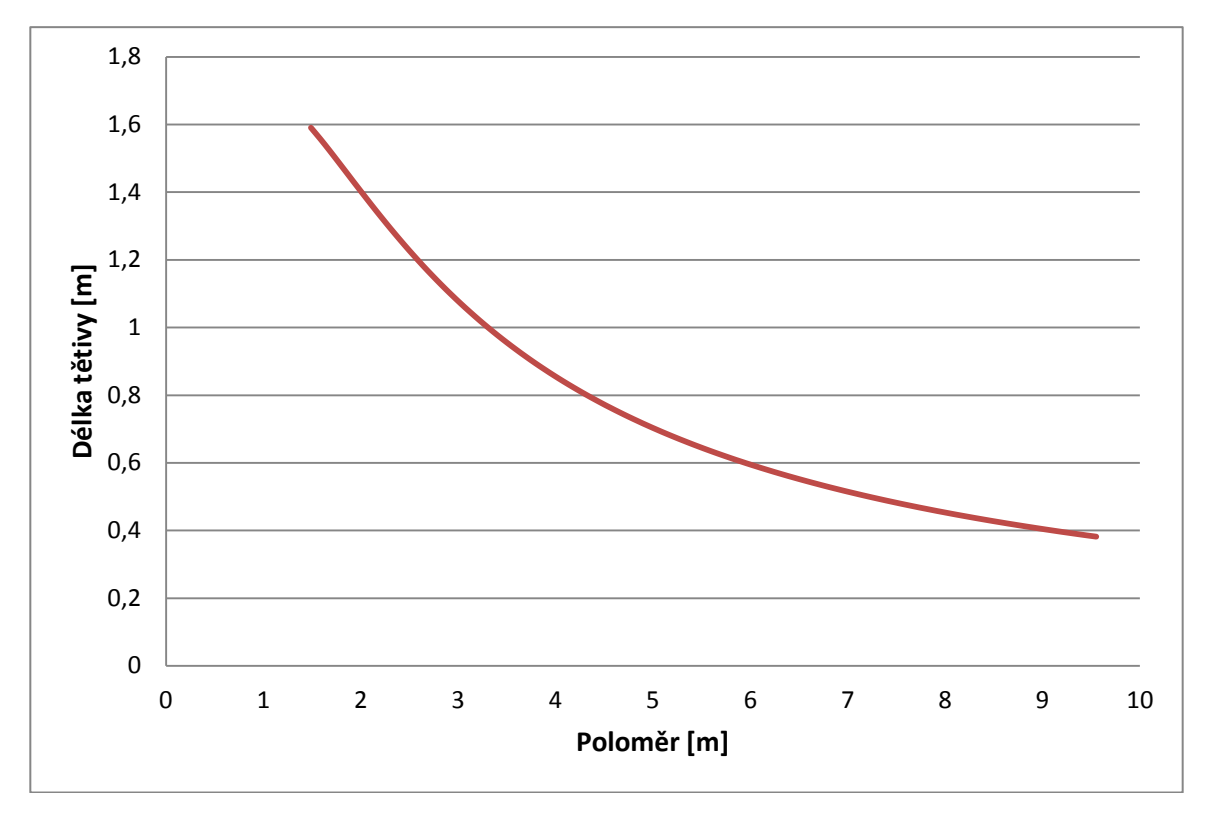

Obr. 60: Rozložení délky tětivy na poloměru

#### **8.1.6 Výpočet hodnot axiálního a tangenciálního indukčního faktoru**

K úspěšnému řešení hodnot axiálního a tangenciálního faktoru, jež jsou nezbytné k určení sil působících na list větrné elektrárny, vedou dvě metody. Metoda grafická a metoda iterační. V této diplomové práci je pro názornost vybrána **metoda iterační**, v níž index označuje krok iterace a index číslo segmentu, na němž je krok prováděn. Je rozdělena na následujících pět kroků:

1) Odhad počátečních hodnot  $a$  a  $a'$ 

$$
a_{i,1} = \frac{1}{1 + \frac{4 \cdot \sin^2 \beta_{i,1}}{\sigma_{r,i} \cdot c_{y,i} \cdot \cos \beta_{i,1}}} \tag{8.7}
$$

$$
a_{i,1}' = \frac{1 - 3 \cdot a_{i,1}}{4 \cdot a_{i,1} - 1} \tag{8.8}
$$

2) Výpočet úhlu relativní rychlosti a korekci dle Prandtla

$$
\beta_{i,j} = \tan^{-1} \frac{(1 - a_{i,j})}{\lambda_{r,i}(1 + a_{i,j'})}
$$
\n(8.9)

$$
F_{PR,i,j} = \left(\frac{2}{\pi}\right) \cdot \cos^{-1} \left[ \exp\left(-\left\{\frac{\frac{z}{2}(1-\frac{r_i}{R})}{\frac{r_i}{R}\sin \beta_{i,j}}\right\}\right) \right] \tag{8.10}
$$

3) Výpočet úhlu náběhu a následný odečet hodnot  $c_{x,i,j}$  a  $c_{y,i,j}$  z grafu pro aktuální úhel

$$
\alpha_{i,j} = \beta_{i,j} - \varphi_{P,i} \tag{8.11}
$$

4) Výpočet místního tahového koeficientu

$$
c_{T,i,j} = \frac{\sigma_{r,i} (1 - a_{i,j})^2 (c_{y,i,j} \cos \beta_{i,j} + c_{x,i,j} \sin \beta_{i,j})}{\sin^2 \beta_{i,j}}
$$
(8.12)

5) V případě, že vyhovuje podmínka  $c_{T,i,j} < 0.96$ , je započata další iterace pro a

$$
a_{i,j+1} = \frac{1}{1 + \frac{F_{i,j} \cdot 4 \cdot \sin^2 \beta_{i,j}}{\sigma_{r,i} \cdot c_{y,i,j} \cdot \cos \beta_{i,j}}}
$$
(8.13)

V opačném případě je nutno provést korekci dle Glauerta, jež je zmíněna v předchozí kapitole.

Samotná iterace končí, jakmile je nová hodnota axiálního faktoru v akceptované toleranci, jenž je zde  $|a_i - a_{i+1}| < 0$ , **00001** a zároveň  $|a'_i - a'_{i+1}| < 0$ , **00001.** 

#### **8.1.7 Výpočet výkonového koeficientu**

Jakmile jsou vyřešeny hodnoty faktorů pro jednotlivé segmenty, je možné přistoupit k řešení výkonového koeficientu. Ten je dán vztahem

$$
c_p = \frac{8}{\lambda \cdot N} \cdot \sum_{i=k}^{N} F_i \cdot \sin^2 \beta_i \cdot (\cos \beta_i - \lambda_{r,i} \cdot \sin \beta_i) \cdot (\sin \beta_i + \lambda_{r,i} \cdot \cos \beta_i) \cdot (1 - \frac{c_x}{c_y} \cdot \cot \beta_i) \cdot \lambda_{r,i}^2
$$
\n
$$
(8.14)
$$

Po druhé iteraci vychází hodnota tohoto koeficientu  $c_p = 0.451$ .

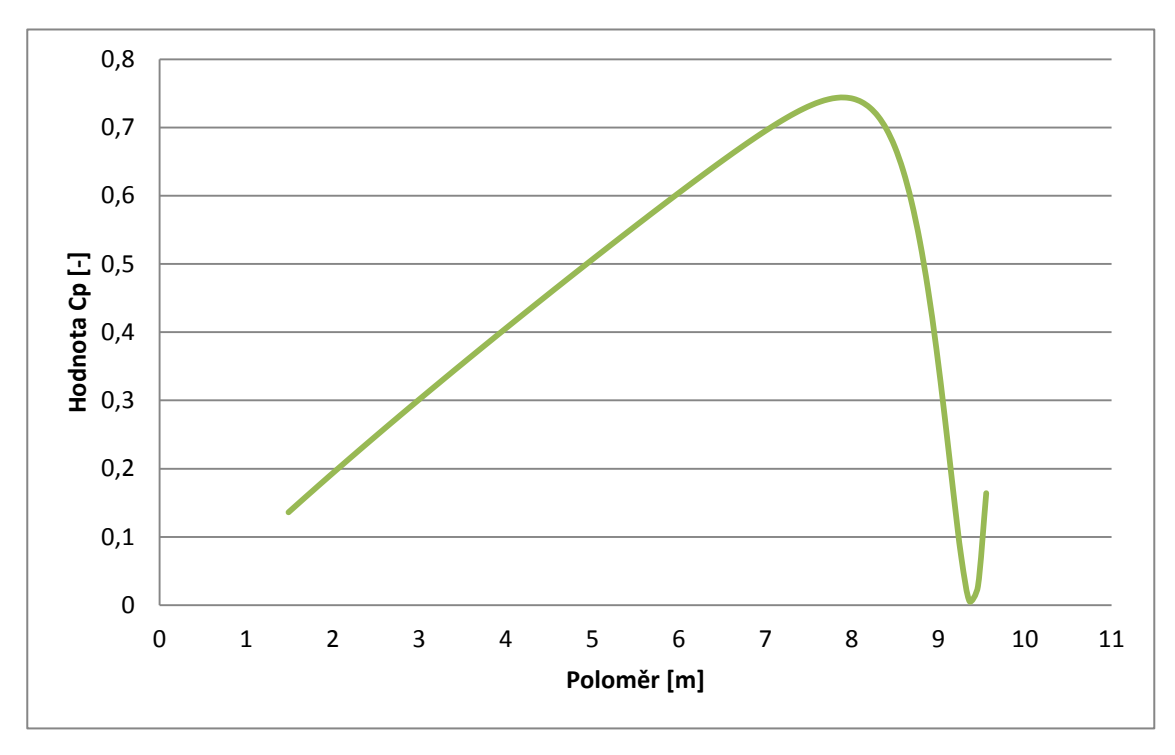

Obr. 61: Průběh výkonového koeficientu na poloměru

## **9 Energetický odhad pro danou lokalitu**

Výroba energie malou větrnou elektrárnou není primárně určena průměrnou rychlostí větru, ale četnostním rozdělením rychlostí. Ve zdánlivě ideálním případě, kdy je rychlost větru trvale konstantní, a to na úrovni průměrné rychlosti větru (3−4 m/s), by byla produkce energie takřka nulová. Tento případ v realitě nenastává, i přesto však rozdíly v rozdělní rychlosti větru mohou značně ovlivnit výrobu energie. Pro lepší srozumitelnost variability proudění vzduchu, se často data prezentují ve frekvenční tabulce. Ta udává, kolik dní v roce foukal vítr určitou rychlostí. Příkladem této tabulky je Tab. 19, která je pro názornost vytvořena pro meteorologickou stanici Kuchařovice.

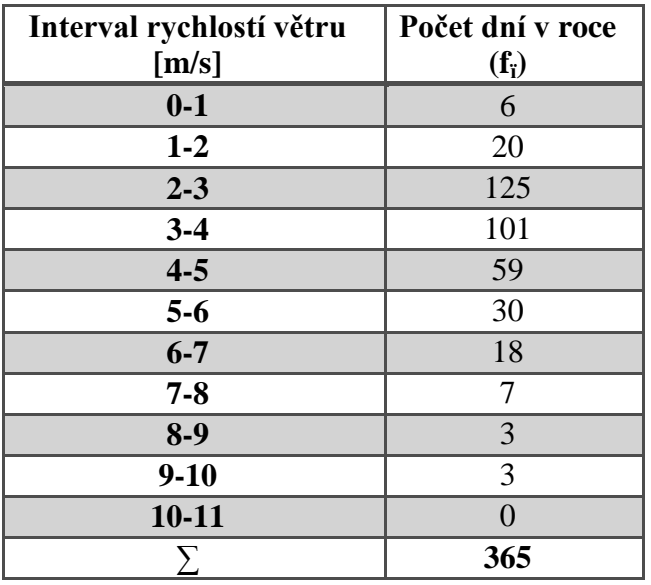

Tab. 19: Frekvenční tabulka

#### **9.1 Weibullovo rozdělení**

Na základě tohoto dvouparametrického rozdělení lze určit pravděpodobnost četnosti rychlostí větru v určité oblasti. Hustotu pravděpodobnosti Weibullova rozdělení můžeme vyjádřit rovnicí

$$
f_{(\nu 0)} = \frac{k}{c} \cdot \left(\frac{v_0}{c}\right)^{k-1} \cdot e^{-\left(\frac{v_0}{c}\right)^k},\tag{9.1}
$$

kde v tomto případě je  $v_0$  obecná rychlost větru, parametr k určuje tvar rozdělení a parametr  $c$  je měřítko hodnot, kterých tato funkce nabývá. Hodnoty těchto parametrů lze získat více způsoby. Pro názornost byla zvolena standartní deviační metoda, z níž lze hodnoty  $k$  a  $c$  získat z rovnic

$$
k = \left(\frac{\sigma_v}{v_m}\right)^{-1,090} \tag{9.2}
$$

$$
c = \frac{v_m \cdot k^{2,6674}}{0,184 + 0,816 \cdot k^{2,73855}}
$$
(9.3)

V těchto rovnicích se vyskytuje průměrná odchylka rychlosti  $v_m$  a odchylka směrodatná  $\sigma_{v}$ .

Hodnoty těchto odchylek vyplývají z rovnic

$$
v_m = \left(\frac{\sum_{i=1}^n f_i v_i^3}{\sum_{i=1}^n f_i}\right)^{1/3} \tag{9.4}
$$

$$
\sigma_{v} = \sqrt{\frac{\sum_{i=1}^{n} f_{i} \cdot (v_{i} - v_{m})^{2}}{\sum_{i=1}^{n} f_{i}}}
$$
\n(9.5)

Neznámou  $f_i$  je počet dnů v roce, v kterých vítr vane v daném intervalu rychlostí a  $v_i$  je pak polovinou tohoto intervalu [4].

Na Obr. 62 je pak vykreslen vzorový příklad Weibullova rozdělení, jenž byl pro názornost vygenerován pro meteorologickou stanici Kuchařovice.

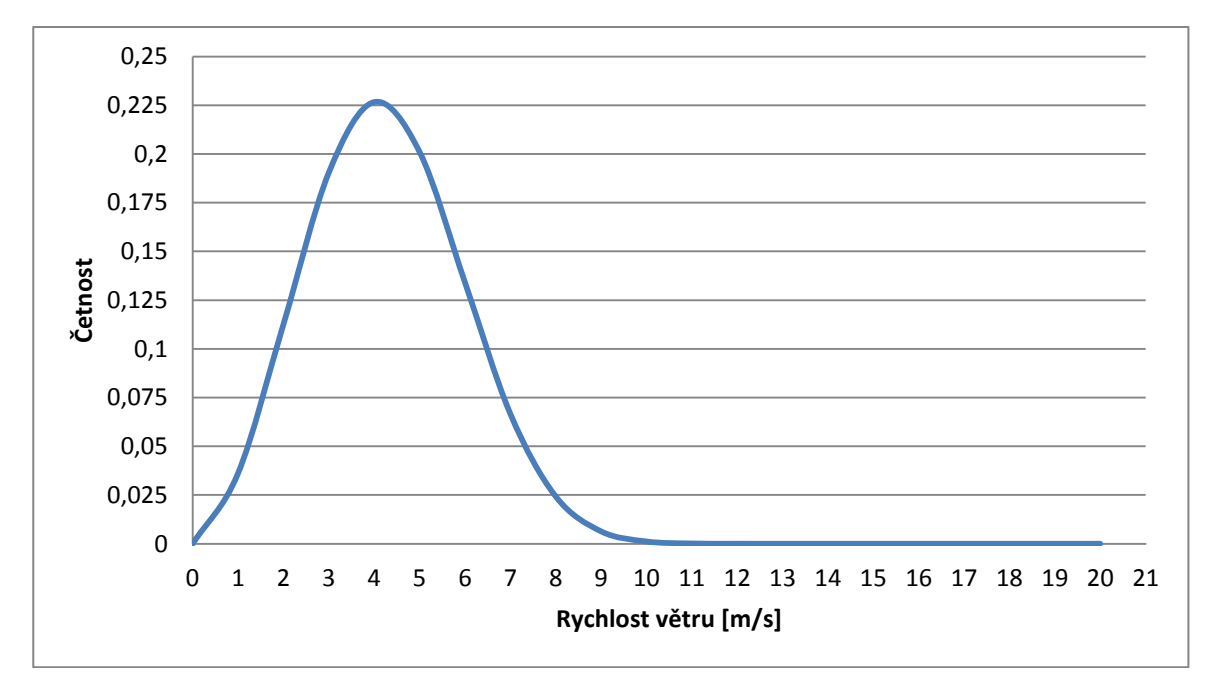

Obr. 62: Weibullovo rozdělení pro stanici Kuchařovice

Ve většině lokalit na území České republiky se reálné rozdělení rychlostí větru dobře přibližuje teoretickému Weibullovu rozdělení, proto je jeho použití více než vhodné. Zároveň pak je možno pomocí tohoto pravděpodobnostního rozdělní odhadnout roční výrobu energie.

#### **9.2 Rayleighovo rozdělní**

Pro přesné určení parametrů Weibullova rozdělení je zapotřebí vlastnit adekvátní data, měřená po určitou dobu (ideálně období jednoho roku). V některých případech, jako je i tento, kdy investor nedisponuje dostatečným množstvím naměřených dat, je možno použít zjednodušenou formu pravděpodobnostního rozdělní. A to Rayleighovo rozdělní. Toto pravděpodobnostní rozdělní počítá s konstantní hodnotou tvarového faktoru  $k = 2$ . S tímto předpokladem lze vzorec pro průměrnou rychlost vyjádřit

$$
v_{30} = c \cdot \Gamma \cdot (1 + \frac{1}{k}) = c \cdot \Gamma(\frac{3}{2})
$$
\n(9.6)

Vhodnou úpravou vzorce (9.6) pak získáme vyjádření pro parametr c

$$
c = \frac{2 \cdot v_{30}}{\sqrt{\pi}} \tag{9.7}
$$

Ze substituce výše odvozeného faktoru do vzorce (9.1) vyplývá

$$
f_{(v)} = \frac{\pi}{2} \cdot \frac{v}{v_{30}^2} \cdot e^{-\left[\frac{\pi}{4} \left(\frac{v}{v_{30}}\right)^2\right]}
$$
(9.8)

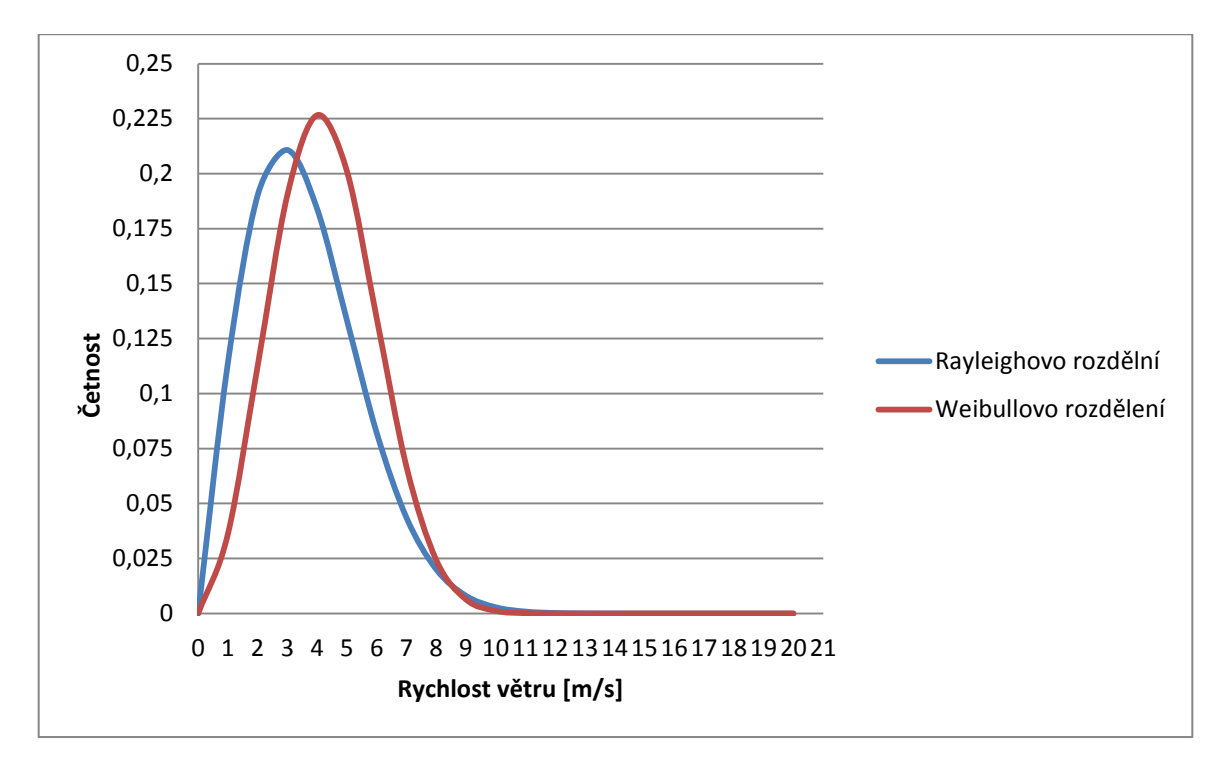

Obr. 63: Porovnání Weibullova a Rayleighova rozdělení

Na základě grafu na Obr. 63 je patrná podobnost těchto dvou pravděpodobnostních rozložení.

### **9.3 Určení návrhové rychlosti**

Znalost průměrné rychlosti větru v dané lokalitě je základním údajem, o něhož se investor v prvopočátcích opírá. V podstatě udává, zda je výstavba rentabilní, či ne. Na druhou stranu pro designera je při prvotním návrhu podstatnější hlavně rychlost, při níž turbína vyrobí největší množství energie. Tato rychlost se nemusí se střední rychlostí větru shodovat. Na základě literatury [4] lze tuto rychlost snadno určit. Dále pak také energetickou hustotou, což je teoretická hodnota energie, jež je zařízení schopno vyrobit na jednotkové ploše rotoru. Vynásobením této hodnoty periodou času je možné získat energetický potencionál elektrárny. Jakmile je rychlost s největším pravděpodobným výkonem vypočítána, samotný návrh může započít, případně je možné zvolit design takové VtE, která nejlépe odpovídá hodnotě této rychlosti.

Vzhledem k faktu, že pro výpočet je použito Rayleighovo rozdělení z důvodu nedostatku dat, jsou i vzorce, odvozené v literatuře [4], níže uvedeny a vyjádřeny právě pro toto pravděpodobností rozdělení.

Energetickou hustotu vystihuje vyjádření

$$
E_D = \frac{3}{\pi} \cdot \rho \cdot v_{referenceni}^3 \tag{9.9}
$$

Energetický potencionál

$$
E_P = T \cdot E_D = T \cdot \frac{3}{\pi} \cdot \rho \cdot v_{referenchi}^3 \tag{9.10}
$$

Rychlost s největší energetickou hodnotou

$$
v_{Emax} = 2 \cdot \sqrt{\frac{2}{\pi}} \cdot v_{referenceni}
$$
 (9.11)

Následně je pak nutné tuto rychlost přepočítat pomocí vzorce (2.1) do požadované výšky, čímž je střed rotoru. Z katalogu uvedeného v kapitole 3 se výška rotoru pohybuje v rozsahu 25–35 m nad zemským povrchem. Byla tedy zvolena hodnota **30 m**. V tomto případě jsou tedy jednotlivé hodnoty uvedeny v Tab. 20.

Tab. 20: Hodnoty energetické rychlosti, hustoty a potencionálu

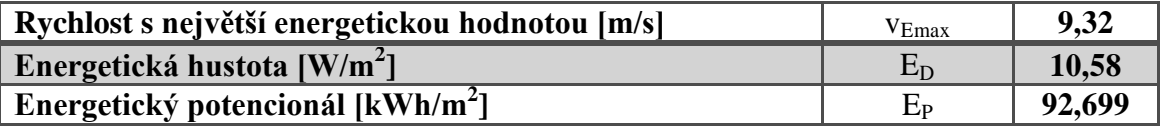

## **10 Technicko ekonomické vyhodnocení navržené VtE**

Při efektivním plánování a úspěšnému uskutečnění samotné stavby je nutné vytvořit ekonomickou analýzu navrhované větrné elektrárny. Jedná se o prostý ekonomický výpočet, který nezapočítává daně, odpisy, či změnu výkupních cen energie a ani úroky. Pro samotný výpočet je nejdříve nutné vypočítat výkon navrhované VtE se zohledněním vypočítaného výkonového koeficientu.

$$
P_T = \frac{1}{2} \cdot c_p \cdot \eta \cdot S \cdot \rho \cdot v^3 \tag{10.1}
$$

Tab. 21: Hodnoty jednotlivých veličin

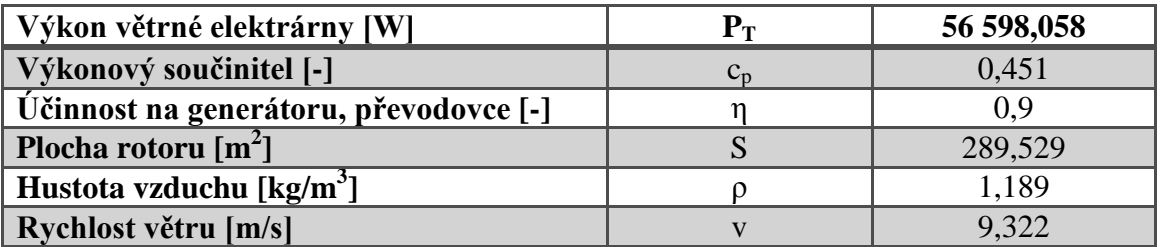

Na základě vzorce (10.2) je následně možné sestrojit výkonnostní křivku navržené větrné elektrárny. Nicméně je nejdříve nutné stanovit rychlost sepnutí VtE, což je rychlost, kdy větrná elektrárna začíná vyrábět elektrickou energii, a rychlost vypnutí, což je rychlost, kdy se z bezpečnostních důvodů VtE odstaví z provozu. Tyto hodnoty byly voleny subjektivně s doporučením literatury [4].

$$
P_V = P_T \cdot \left(\frac{v_{30}^{np} - v_{SP}^{np}}{v_{max}^{np} - v_{SP}^{np}}\right) \tag{10.2}
$$

Tab. 22: Hodnoty jednotlivých rychlostí spolu s rychlostním poměrem

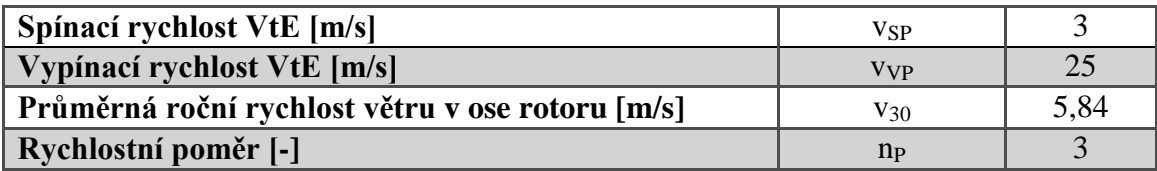

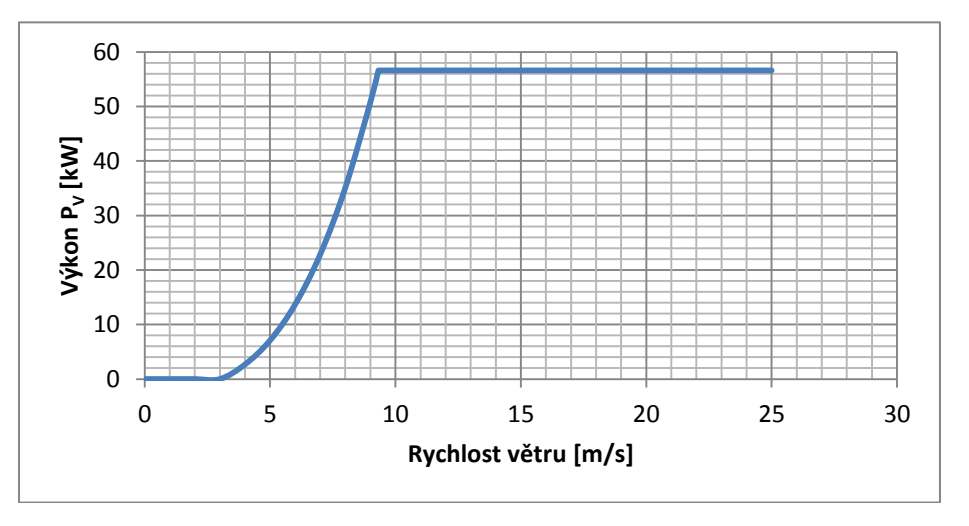

Obr. 64: Výkonnostní křivka navrhované větrné elektrárny

Za předpokladu takto vypočítaného výkonu elektrárny je následně možné vypočítat produkci energie pro jednotlivé rychlosti za období jednoho roku. Energie vyrobená VtE pro určitou rychlost je totiž produktem výkonu VtE navržené za této určité rychlosti a času, po který tato určitá rychlost převládala. Tato produkce je pak graficky zobrazena na Obr. 65.

$$
E(v) = \frac{P_V f_{(v)} \cdot T_{rok}}{1000} \tag{10.3}
$$

A zároveň i celkovou produkci energie za celý kalendářní rok.

$$
E_{total} = \sum E_{\nu} \tag{10.4}
$$

Tab. 23: Celková produkce energie za jeden rok

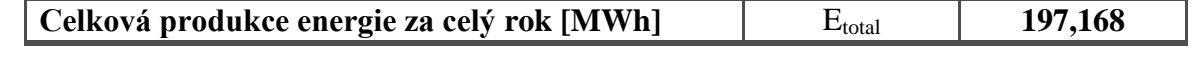

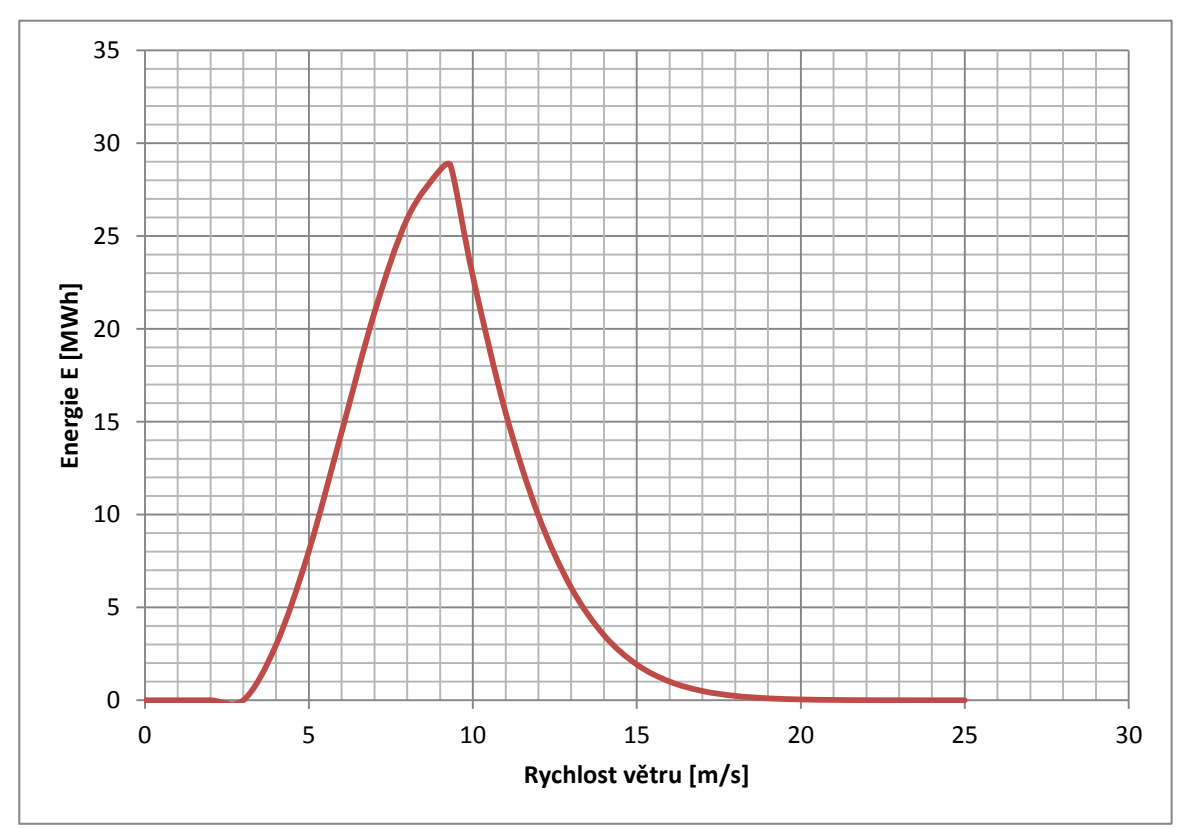

Obr. 65: Roční produkce energie pro jednotlivé rychlosti větru

### **10.1 Faktor využití**

Jedná se o důležitý ukazatel, který musí být zohledněn při posuzování vhodnosti výstavby v dané lokalitě. Udává poměr mezi energií vyrobenou danou VtE k energii, jenž tato VtE mohla vyrobit. Jednoduše řečeno uvádí, s jakou efektivností dokáže navržená VtE využít energii dostupnou ve větru. Je dána vztahem

$$
C_F = \frac{E_T}{T \cdot P_T} \tag{10.5}
$$

Tab. 24: Hodnota faktoru využití

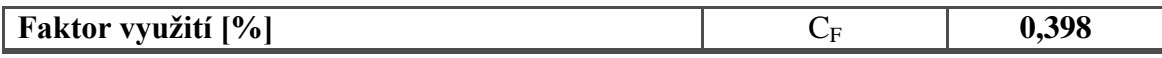

Obvykle je tato hodnota v rozmezí od 0,25 do 0,4. V případě jeho hodnoty 0,4 a výše to znamená, že systém v dané oblasti pracuje velice efektivně [4].

Je tedy možné konstatovat, že navržená VtE bude v dané oblasti pracovat více než efektivně. Tudíž je nyní možné vybrat VtE, která má stejné, případně podobné parametry jako výše navržená větrná elektrárna.

Tab. 25: Parametry navržené větrné elektrárny

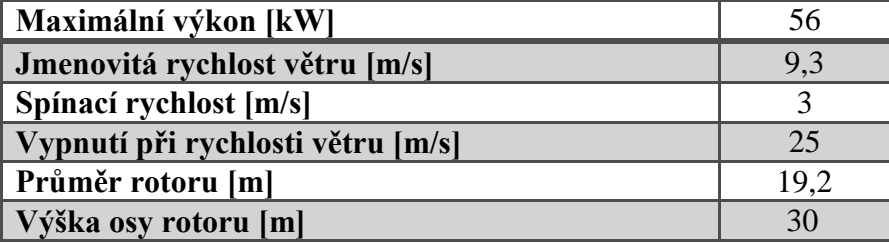

S přihlédnutím k těmto hodnotám lze z katalogu uvedeného v kapitole 3 vybrat tyto větrné elektrárny:

- 1. WES50
- 2. CF GREEN Energy CF50-21
- 3. AELOS 50 kW

Jediná sdílná, z výše uvedených, byla v tomto ohledu pouze firma AELOS, jež poskytla ceník svého zařízení. Tab. 26 uvádí ceny za jednotlivé součásti. Ty jsou uvedeny v dolarech a následně pak dle kurzu, který je ke dni 13. 5. 2014 stanoven ČNB na 20,0 Kč/\$, přepočítány na koruny. Uvedený ceník je pro typ zařízení ˝off−grid˝, a to z důvodu, jelikož investor plánuje využít vyrobenou energii pro potřeby své firmy, která se nachází v nedaleké blízkosti. V uvedených cenách je zahrnuta jednak doprava, tak zároveň i samotná instalace.

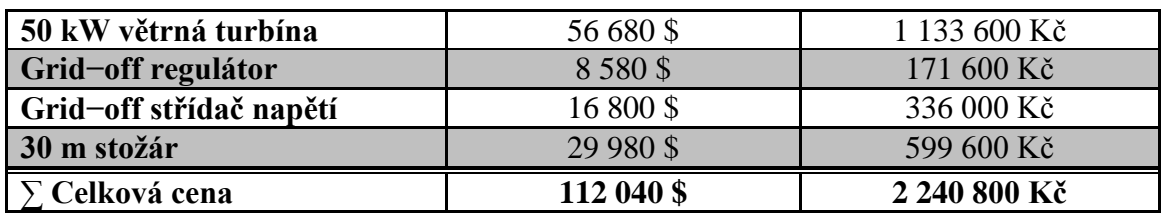

Tab. 26: Ceník větrného stroje AELOS 50 kW typu off−grid

#### **10.2 Ekonomická analýza**

Výkupní cena za elektřinu pro rok 2014 stanovená Energetickým regulačním úřadem činí 2 014 Kč/MWh [31]. Dalším faktorem je cena za údržbu větrné elektrárny a pronájem pozemku. Jelikož daný pozemek je ve vlastnictví investora, zbývá tedy vyčíslit cenu za údržbu. Ta se velice špatně odhaduje. Z toho důvodu je stanovena na 2 % z původní ceny turbíny. Doba životnosti VtE je zpravidla stanovena na 20 let, avšak při správné údržbě, je možné životnost prodloužit.

#### **10.2.1 Výpočet návratnosti**

Tento zjednodušený výpočet porovnává výdělek, s celkovými náklady, na základě čehož odhaduje délku návratnosti původní investice.

$$
R_{VVDELEK} = E_{total} \cdot V_{CENA} \tag{10.6}
$$

$$
C_{UDRZBA} = C_{INVEST} \cdot 0.02 \tag{10.7}
$$

$$
D_{NAVRAT} = \frac{c_{INVEST}}{R_{VYDELEK} - c_{UDRZBA}}\tag{10.8}
$$

 $C_{ZIVOTNOST} = (D_{ZIVOTNOST} - D_{NAVRAT}) \cdot (R_{VYDELEK} - C_{UDRZBA})$  (10.9)

Tab. 27: Hodnoty použité při výpočtu

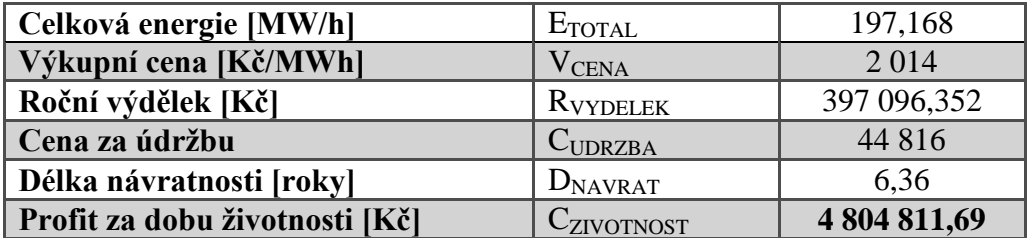

Uvedené výsledky mohou být zavádějící, a to proto, že do výpočtu byla dosazena dostupná cena součástí VtE od společnosti AELOS a energie vyrobená právě navrženou turbínou.

## **11 Závěr**

Ačkoli státní podpora obnovitelných zdrojů nemá v České republice zrovna světlou budoucnost, ve světě je tomu právě naopak. Denně se dočítám o právě probíhajících, či plánovaných investicích mezinárodních společností typu: VESTAS, Enercon, GE Power a mnoha dalších, do výstavby větrných elektráren, případně pak celých větrných parků. Nejen z tohoto jsem se rozhodl oslovit společnost NELUMBO Energy a.s., ve spolupráci sniž, byla tato práce vytvořena.

Tato práce si klade za cíl informovat případného designera o jednotlivých problémech při řešení aerodynamického profilu listu větrné elektrárny a udává mu ucelený přehled vzorců, jenž musí při svém návrhu zohlednit. Zároveň pak stejně dobře poslouží potencionálnímu investorovi, při zvažování vhodnosti jeho investice.

Úvodní část zmiňuje jednotlivé druhy větrných elektráren, jež jsou v dnešní době na trhu zastoupeny a s uvedenou účinností jednotlivých typů, pomáhá při prvotním rozhodování jakou větrnou elektrárnu zvolit. Zároveň je pak uveden katalog výrobců 50 kW větrných elektráren a to z důvodu zaměření právě na tuto výkonnostní kategorii.

Jako zdroj energie je v tomto případě vítr, proto je mu v této práci věnována značná pozornost. Místo, pro které byly posuzovány povětrnostní podmínky a celková vhodnost výstavby, bylo Vratěnín. Firmou vybraná obec v Jihomoravském kraji. Vzhledem k nedostatečnému množství naměřených dat, bylo nutné využít matematických modelů a aproximovat rychlosti z nejblíže situovaných meteorologických stanic. Následným zpracováním získaných dat s pomocí Weibullova, případně pak Rayleighova rozdělení byl odhadnut energetický potencionál lokace. Na základě těchto výpočtu bylo vybrané místo vyhodnoceno jako vhodné s dostatečným energetickým potencionálem a s přihlédnutím k proběhlému inženýrsko−geologickému průzkumu, i bezpečné pro stavbu.

Další část pak shrnuje dosavadní znalosti z aerodynamického návrhu větrných turbín. S použitím hybností a momentové teorie jsou odvozeny základní vzorce potřebné k úspěšné determinaci tvaru lopatky, která je před samotným započetím výpočtů, rozdělena na daný počet elementů, což celkový výpočet zjednodušuje.

V první řadě je použit zjednodušený model, který zanedbává vliv ztrát, jako jsou například vzniky vírů na odtokové hraně, které během proudění vzduchu, na lopatce vznikají. Následně pak, jsou tyto ztráty spolu s korekčními faktory dle Prandtla a Glauerta započítány a společně s předchozími výpočty graficky znázorněny.

V neposlední řadě je zde také uvedena ekonomická analýza celého projektu. V té je na základě vypočítané roční produkce energie kalkulována prostá doba návratnosti projektu, spolu s přibližnou hodnotou příjmu za celou dobu životnosti VtE. Tato délka návratnosti stanovena na přibližně 6,5 let, se vzhledem k celkové životnosti turbíny pohybuje v kladných hodnotách, dokonce i se značným profitem po uplynutí této periody. Tudíž lze konstatovat, že navržená VtE může být i vhodnou investicí.

I přes pečlivost v průběhu počítání nejen aerodynamického profilu, ale zároveň zpracovávání meteorologických dat, mohlo dojít k chybě. Dá se odůvodnit značným počtem subjektivně volitelných parametrů, které mohou ovlivnit jednotlivé výpočty. Jako jeden z hlavních parametrů je nutná znalost povětrnostních podmínek, přímo v místě plánované výstavby. Avšak volba samotného profilu spolu s výběrem odporového a vztlakového koeficientu je neméně podstatná. V případě zjednodušené ekonomické analýzy stojí za zmínku výkupní cena energie spolu s vlivem možné změny kurzu. Zároveň pak skutečnost, že cena navržené větrné elektrárny není známa a na místo toho je použita cena elektrárny jiné, ač s podobnými parametry.

I přes okolnost, že Česká republika je vnitrozemský stát, jak může být patrné z Obr. 30, jakýsi větrný potenciál tady existuje. Samozřejmě nesrovnatelný s přímořskými státy, nicméně i přesto, může svou části větrná energetika přispět k diverzifikaci energetického mixu. A proto jsem toho názoru, že takto razantní zastavení podpory obnovitelných zdrojů na území České republiky je neopodstatněné a povede akorát tak k odlivu odborníků do zahraničí. Stejně tak, jak mám v plánu i já.

## **12 Použité zdroje**

#### **Literatura:**

- [1] RYCHETNÍK, Václav. *Větrné motory a elektrárny*. 1. vyd. Praha: ČVUT, 1997, 199 s. ISBN 80-010-1563-7.
- [2] MASTNÝ, Petr, Jiří DRÁPELA, Stanislav MIŠÁK, Jan MACHÁČEK, Michal PTÁČEK, Lukáš RADIL, Tomáš BARTOŠÍK a Tomáš PAVELKA. *Obnovitelné zdroje elektrické energie*. Vyd. 1. Praha: České vysoké učení technické v Praze, 2011, 254 s. ISBN 978-80-  $01-04937-2$ .
- [3] MOTLÍK, CSC., Ing. Jan, Libor ŠAMÁNEK, CSC., RNDr. Josef ŠTEKL, Doc. Ing. Ladislav BÉBAR, Ing. Martin LISÝ, CSC., Ing. Martin PAVLAS, Ing. Radim BAŘINKA, Ing. Petr KLIMEK, Doc. Ing. Jaroslav KNÁPEK a Doc. Ing. Jiří VAŠÍČEK, CSC. *Obnovitelné zdroje energie: a možnosti jejich využití pro ČR* [online]. Praha, 2007 [cit. 2014-05-08]. Dostupné z: [http://www.cez.cz/edee/content/file/vzdelavani/obnovitelne\\_zdoje\\_energie\\_a\\_moznosti\\_j](http://www.cez.cz/edee/content/file/vzdelavani/obnovitelne_zdoje_energie_a_moznosti_jejich_vyuziti_pro_cr.pdf) [ejich\\_vyuziti\\_pro\\_cr.pdf.](http://www.cez.cz/edee/content/file/vzdelavani/obnovitelne_zdoje_energie_a_moznosti_jejich_vyuziti_pro_cr.pdf) Odborná studie. ČEZ.
- [4] MATHEW, Sathyajith. *Wind energy: fundamentals, resource analysis, and economics*. New York: Springer, 2006, xii, 246 p. ISBN 978-354-0309-055.
- [5] MANWELL, J, J MCGOWAN a Anthony L ROGERS. *Wind energy explained: theory, design and application*. 2nd ed. Chichester, U.K.: Wiley, 2009, xii, 689 p. ISBN 04-700- 1500-4.
- [6] KRIŠTIAK, Ján. *Inženýrsko-geologické posouzení podloží: pro výstavbu malých větrných elektráren AP-22*. Vratěnín, 2013.
- [7] HANSEN, Martin O. *Aerodynamics of wind turbines*. 2nd ed. London: Earthscan, 2008, x, 181 s. ISBN 978-1-84407-438-9.
- [8] WILSON, Robert E., Peter B. S. LISSAMAN a Stel N. WALKER. *Aerodynamic Performance of Wind Turbines*. United States: Energy Research and Development Administration, Technical Information Center, 1976, 164 s. Dostupné z: http://wind.nrel.gov/designcodes/papers/WilsonLissamanWalker\_AerodynamicPerforman ceOfWindTurbines%281976%29.pdf
- [9] HANSLIAN, Mgr. David, Mgr. Jiří HOŠEK a RNDr. Josef ŠTEKL, CSC. ÚSTAV FYZIKY ATMOSFÉRY AV ČR. *Odhad realizovatelného potenciálu větrné energie na území ČR*. Praha, 2008, 42 s. Dostupné z: [www.ufa.cas.cz/files/OMET/potencial\\_ufa.pdf](http://www.ufa.cas.cz/files/OMET/potencial_ufa.pdf)
- [10] DAVID, Pavel. ÚSTAV FYZIKY A ATMOSFÉRY AKADEMIE VĚD ČESKÉ REPUBLIKY. *Posouzení průměrné roční rychlosti větru*. Praha, 2013.

#### **WEB**

- [11] POLARIS. *Polaris: P15−50* [online]. 2012 [cit. 2014-05-08]. Dostupné z: <http://www.polarisamerica.com/turbines/50kw-wind-turbines/>
- [12] CF GREEN ENERGY. *CF Green Energy: CF50−21* [online]. 2013 [cit. 2014-05-08]. Dostupné z:<http://www.cfgreenenergy.com/product/cf-51-21>
- [13] SEAFORTH ENERGY. *SEAFORTH ENERGY: AOC 15/50* [online]. 2010 [cit. 2014-05- 08]. Dostupné z:<http://seaforthenergy.com/aoc-1550/specifications/>
- [14] GHREPOWER. *GHREPOWER: FD14.2-50/12* [online]. 2012 [cit. 2014-05-08]. Dostupné z:<http://www.ghrepower.co.uk/50kw-wind-turbines.asp>

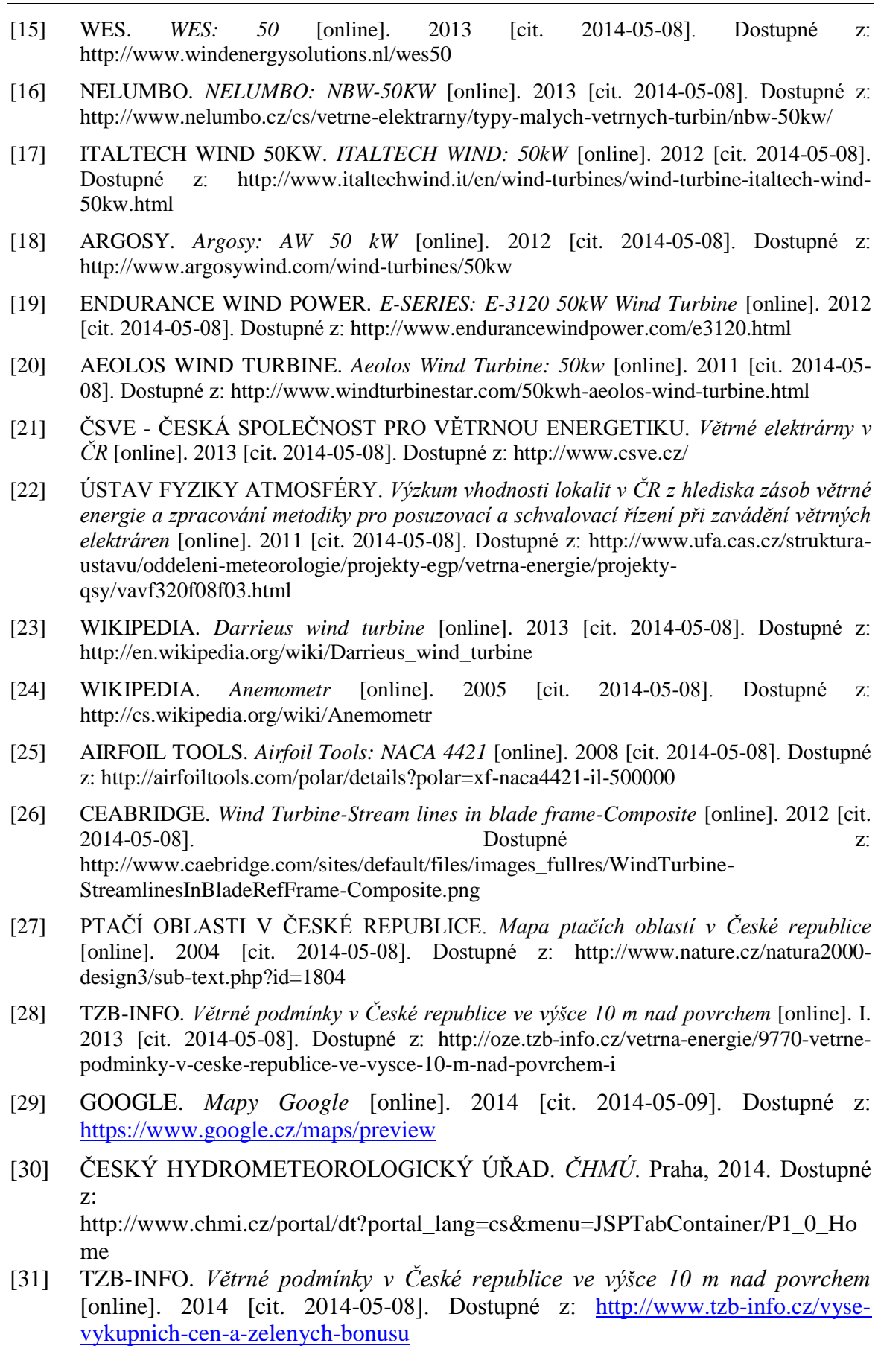

# **13 Seznam použitých symbolů a zkratek**

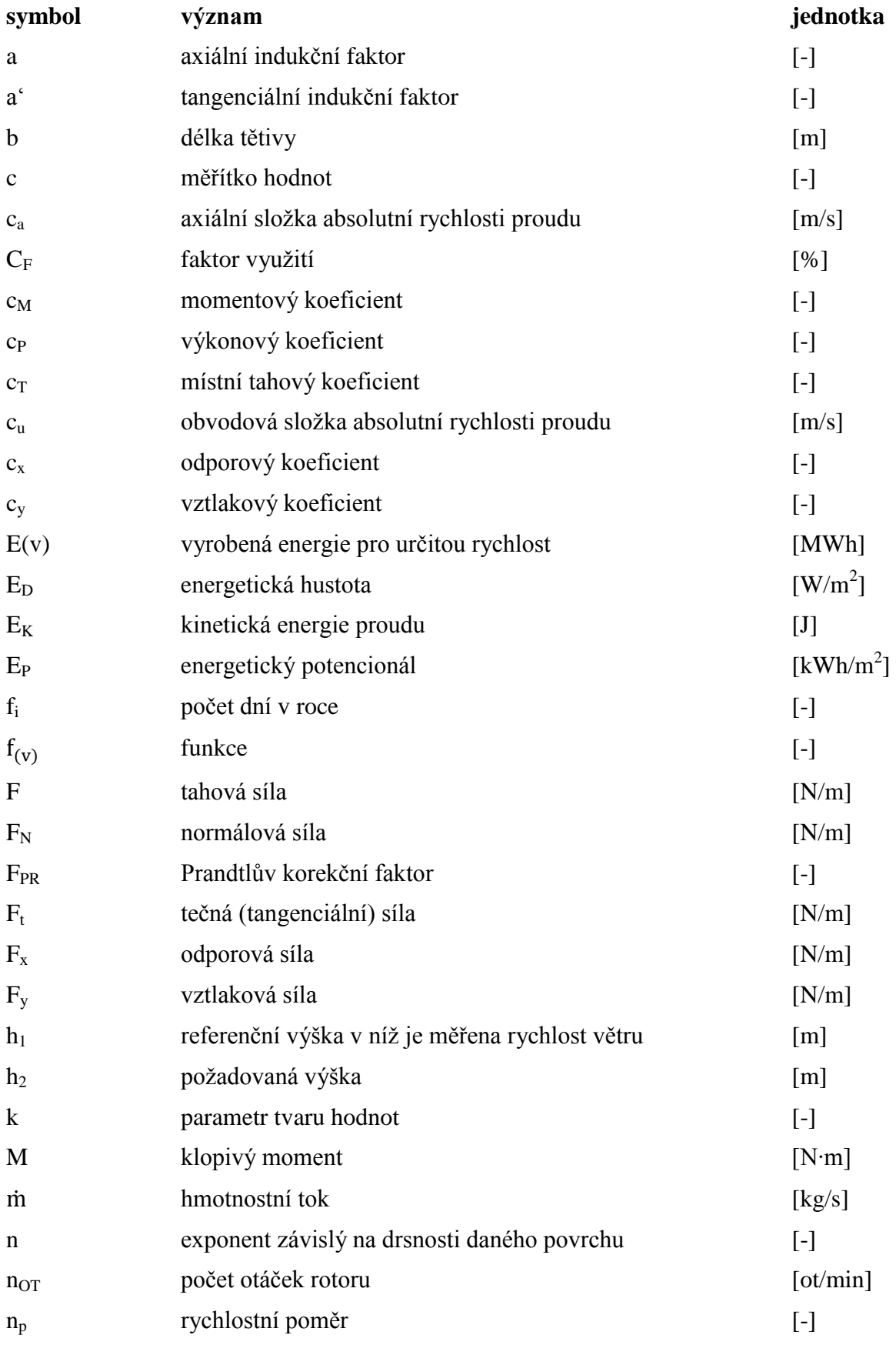
## Fakulta strojního inženýrství<br>VUT Brno

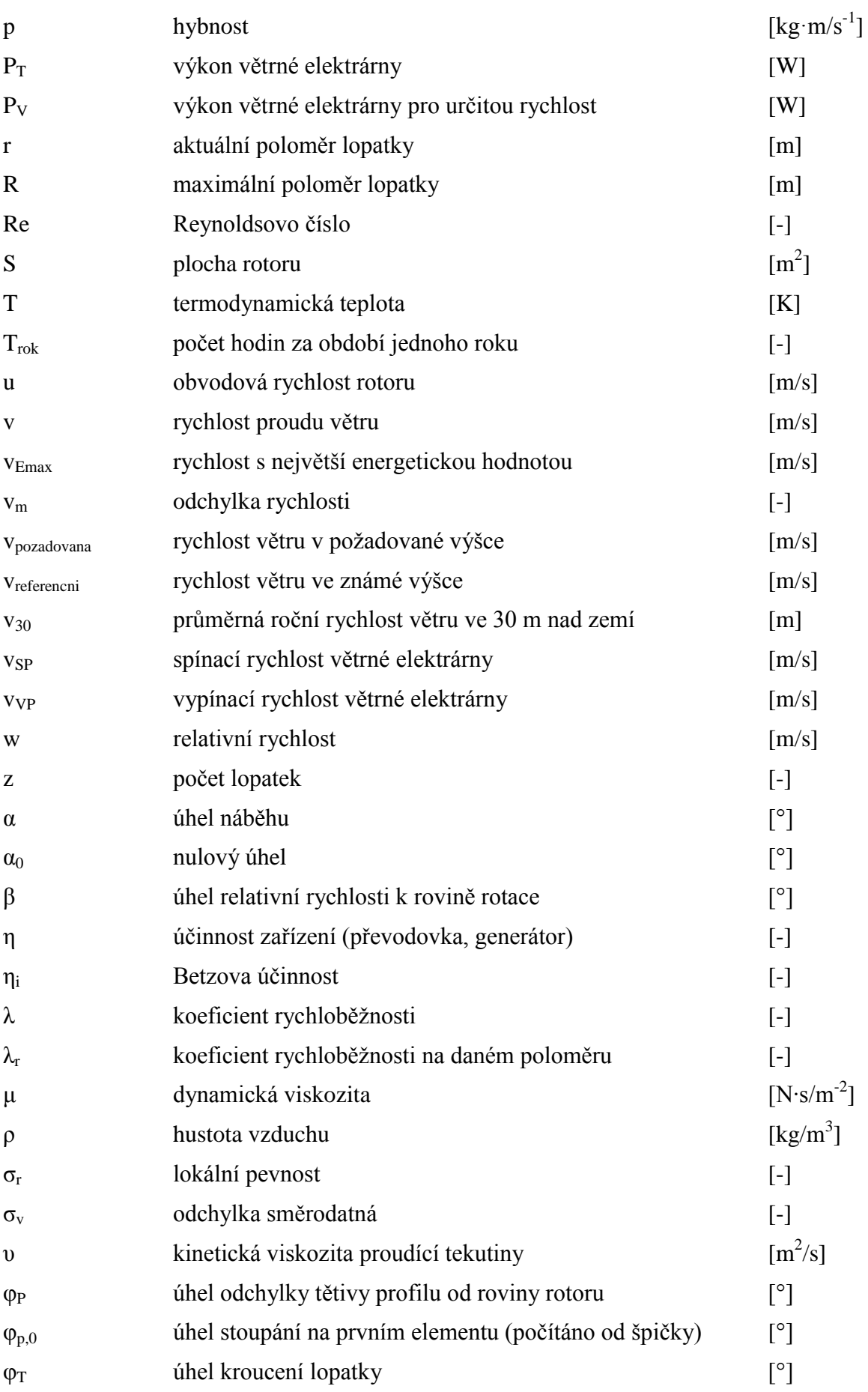

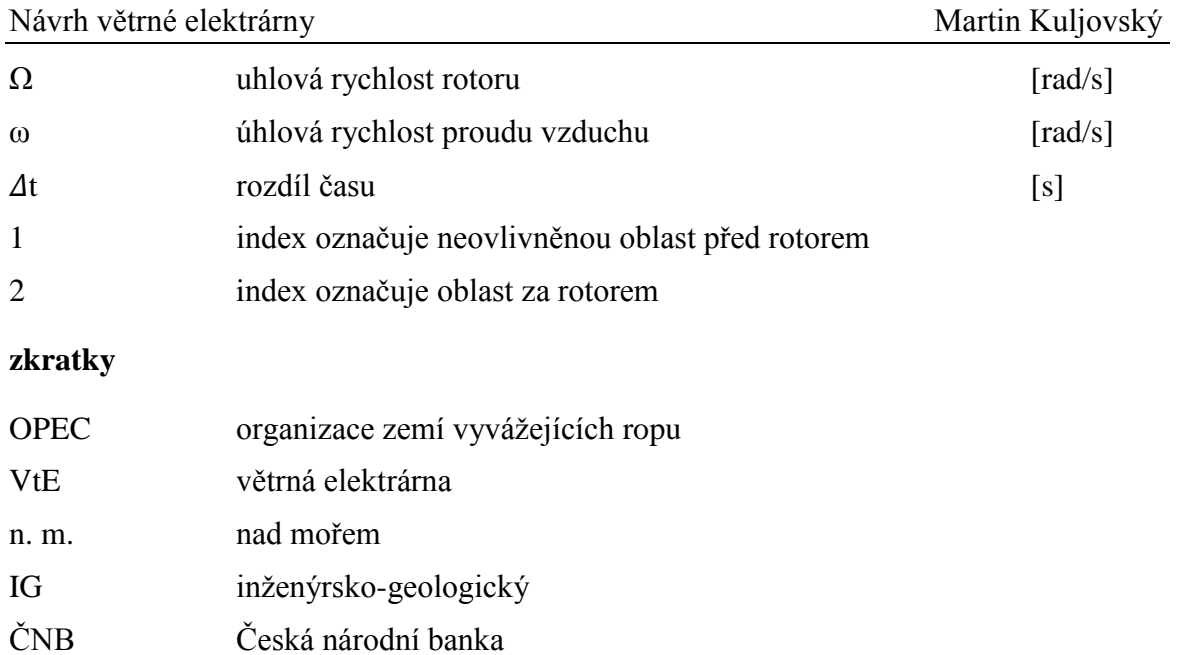

## **14 Příloha**

Výsledná podoba tvaru křídla byla vymodelována v programu Autodesk Inventor a je vykreslena níže.

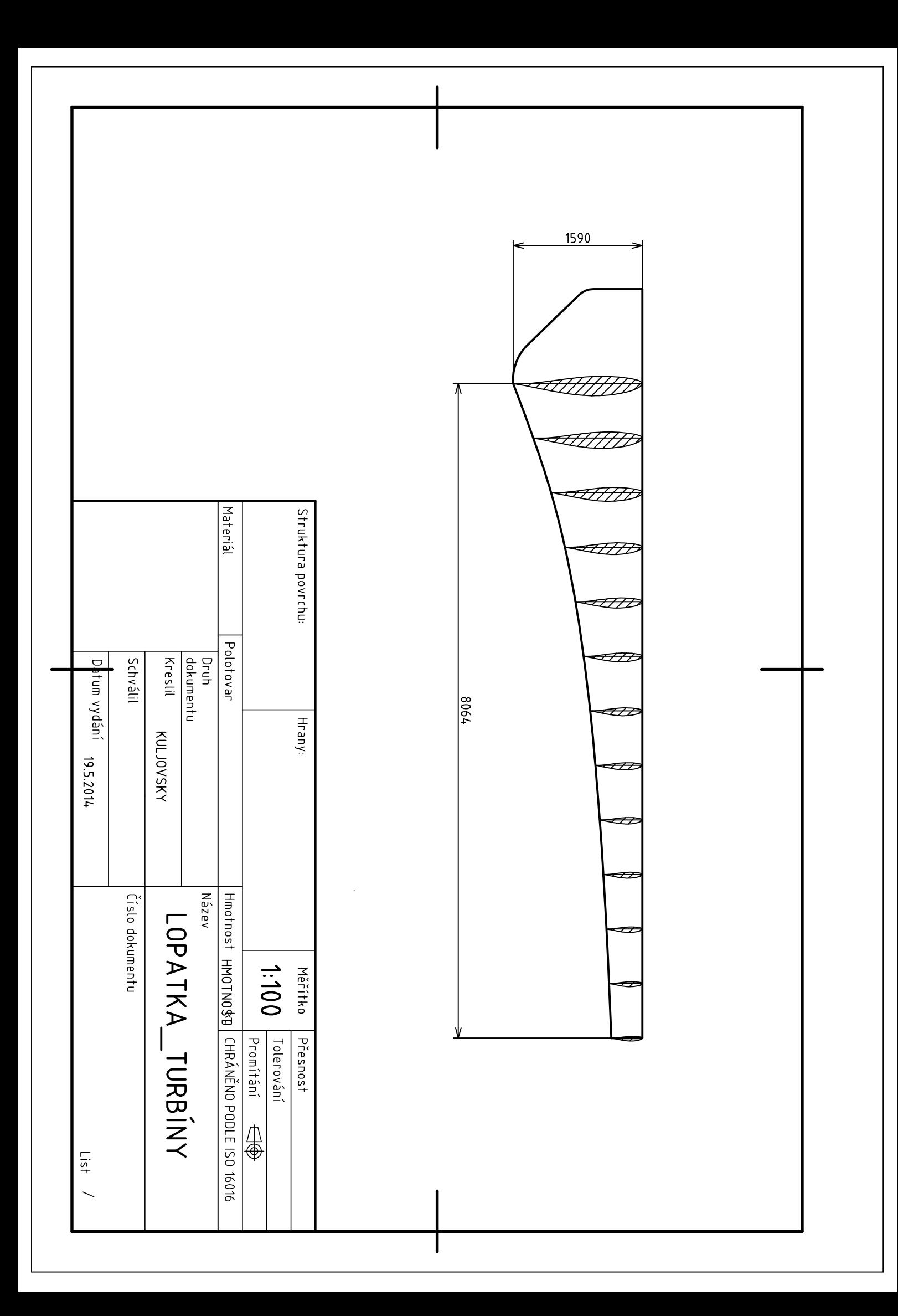